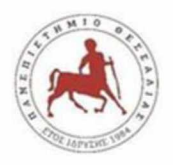

### ΠΑΝΕΠΙΣΤΗΜΙΟ ΘΕΣΣΑΛΙΑΣ

# ΤΜΗΜΑ ΟΙΚΟΝΟΜΙΚΩΝ ΕΠΙΣΤΗΜΩΝ & ΤΜΗΜΑ ΔΙΟΙΚΗΣΗΣ ΕΠΙΧΕΙΡΗΣΕΩΝ ΔΙΑΤΜΗΜΑΤΙΚΟ ΠΡΟΓΡΑΜΜΑ ΜΕΤΑΠΤΥΧΙΑΚΩΝ ΣΠΟΥΔΩΝ «ΕΠΙΧΕΙΡΗΜΑΤΙΚΟΤΗΤΑ»

# **Ο συγκεντρωτικός προγραμματισμός στην εφοδιαστική αλυσίδα. Μελέτη περίπτωσης επιχείρησης "αποθήκευσης φρούτων".**

Φοιτήτρια: ΜΕΡΚΟΥ ΜΑΡΙΑ

Επιβλέπων καθηγητής: ΚΟΥΚΟΥΜΙΑΛΟΣ ΣΤΥΛΙΑΝΟΣ, Καθηγητής, Τμήμα Διοίκησης Επιχειρήσεων, Πανεπιστήμιο Θεσσαλίας.

Ιούνιος 2021

#### Υπεύθυνη Δήλωση

Βεβαιώνω ότι είμαι συγγραφέας αυτής της διπλωματικής εργασίας και ότι κάθε βοήθεια την οποία είχα για την προετοιμασία της, είναι πλήρως αναγνωρισμένη και αναφέρεται στη διπλωματική εργασία. Επίσης έχω αναφέρει τις όποιες πηγές από τις οποίες έκανα χρήση δεδομένων, ιδεών ή λέξεων, είτε αυτές αναφέρονται ακριβώς είτε παραφρασμένες. Επίσης βεβαιώνω ότι αυτή η πτυχιακή εργασία προετοιμάστηκε από εμένα προσωπικά ειδικά για τις απαιτήσεις του ΔΠΜΣ Επιχειρηματικότητα.

Λάρισα 10/6/2021

### Ευχαριστίες

Αρχικά θα ήθελα να ευχαριστήσω τον επιβλέποντα καθηγητή αυτής της Διπλωματικής Εργασίας Κ. Κουκούμιαλο Στυλιανό για την ευκαιρία που μου έδωσε να συνεργαστούμε όλο αυτό τον καιρό καθώς και την καθοδήγηση και εμπιστοσύνη που μου έδειξε, ώστε να ολοκληρώσω την εκπόνηση της παρούσας διπλωματικής εργασίας. Οι πολύτιμες γνώσεις που μου πρόσφερε και η εμπειρία του υπήρξαν εξαιρετικά εργαλεία στην προσπάθεια που έκανα για την ολοκλήρωση της.

Θα ήθελα επίσης να ευχαριστήσω όλους τους καθηγητές που είχα κατά τη διάρκεια των σπουδών μου, γιατί ο καθένας με το δικό του γνωστικό αντικείμενο, την εμπειρεία και τον τρόπο του κατάφερε να εμπλουτίσει τις γνώσεις μας, να λύσει τις απορίες μας και να ανοίξει τους ορίζοντες της σκέψης μας. Σε μια πολύ δύσκολη χρονιά που καλέστηκαν και οι ίδιοι να αντιμετωπίσουν καινούργιες συνθήκες διδασκαλίας μέσα στην πανδημία, στις οποίες αντέδρασαν γρήγορα ωστέ να συνεχίσουμε κανονικά τα μαθήματα μας.

Επίσης δε θα ήθελα να εξαιρέσω από τις ευχαριστίες μου τους συμφοιτητές μου, για την άψογη συνεργασία που είχα μαζί τους καθ'όλη τη διάρκεια της φοίτησης μας.

Τέλος, δε θα μπορούσα από τις ευχαριστίες μου να παραλείψω την οικογένεια μου που με την ηθική και ψυχολογική υποστήριξη τους, υπομονή και πίστη σε εμένα με βοήθησαν καθ'όλη τη διάρκεια των σπουδών μου, όσο και κατά τη διάρκεια της διπλωματικής μου εργασίας.

### Contents

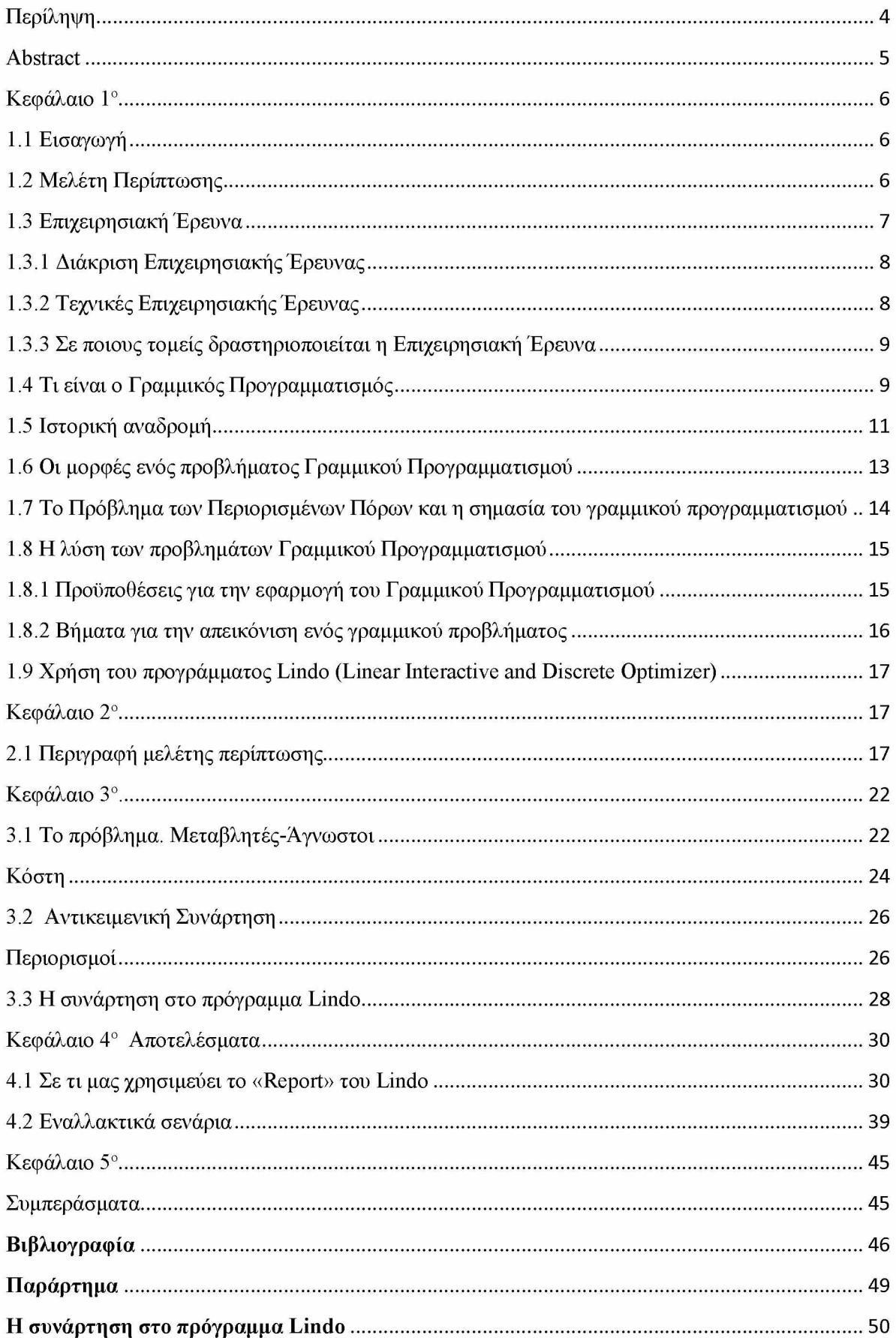

## **Περίληψη**

<span id="page-4-0"></span>Η ραγδαία εξέλιξη της τεχνολογίας και οι μεγάλες ανάγκες των επιχειρήσεων για την γρήγορη και αναγκαία λήψη αποφάσεων ώστε να μεγιστοποιήσουν τα κέρδη ή να ελαχιστοποιήσουν το κόστος και η αδυναμία να γίνουν τόσες πράξεις με το χέρι μας έφερε στο δρόμο της επιχειρησιακής έρευνας και στα βήματα του γραμμικού προγραμματισμού.

Η Μελέτη Περίπτωσης είναι μια μεθοδολογία έρευνας που εστιάζει σε μια μόνο περίπτωση, έχει τη δυνατότητα να εφαρμοστεί σε πολλές διαφορετικές περιπτώσεις και να μας δώσει άριστα αποτελέσματα. Στην επιχειρησιακή έρευνα η εμφάνιση μαθηματικών εργαλείων για την επίλυση των προβλημάτων κυρίως οικονομικών είναι πολύ συχνή. Ένα από τα πιο γνωστά μοντέλα είναι ο Γραμμικός Προγραμματισμός. Η παρούσα διπλωματική εργασία χρησιμοποιεί τον Γραμμικό Προγραμματισμό για να λύσει το πρόβλημα σε ένα ψυγείο-συσκευαστήριο ώστε να καταφέρει να ελαχιστοποιήσει το κόστος αξιοποιώντας τους πόρους και τις δυνατότητες της επιχείρησης. Έχουμε λάβει υπόψιν όλα τα δεδομένα από την επιχείρηση ώστε να καταφέρουμε να κάνουμε τη συνάρτηση και με τη βοήθεια του προγράμματος Lindo (Linear Interactive and Discrete Optimizer) να καταφέρουμε να βρούμε τη βέλτιστη λύση του προβλήματος.

Λέξεις κλειδιά : επιχειρησιακή έρευνα, μεγιστοποίηση κέρδους, ελαχιστοποίηση κόστους, γραμμική συνάρτηση, γραμμικός προγραμματισμός.

### <span id="page-5-0"></span>**Abstract**

The rapid development of technology and the great need of companies for fast and necessary decision making in order to maximize profits or minimize costs and the inability to do so many operations by hand has brought us to the path of business research and the steps of linear programming. The Case Study is a research methodology that focuses on a single case, has the ability to be applied in many different cases and give us excellent results.

In business research the appearance of mathematical tools to solve mainly financial problems is very common. One of the most well-known models is Linear Programming. This dissertation uses Linear Programming to solve the problem in a refrigerator-packaging plant in order to minimize costs by utilizing the resources and capabilities of the company.We have taken into account all the data from the company in order to be able to do the function and with the help of the Lindo program (Linear Interactive and Discrete Optimizer) to be able to find the optimal solution to the problem. Keywords: business research, profit maximization, cost minimization, linear function, linear programming.

## <span id="page-6-0"></span>**Κεφάλαιο 1ο**

### <span id="page-6-1"></span>**1.1 Εισαγωγή**

Στο πρώτο κεφάλαιο θα αναφερθούμε στο τι είναι η Μελέτη Περίπτωσης. Ποιος είναι ο λόγος που θα να κάνουμε μια Μελέτη Περίπτωσης και που θα οδηγηθούμε. Από την έρευνα αυτή ποιές είναι οι δυνατότητες που έχουμε και ποια είναι τα αποτελέσματα, που θα μας φανούν χρήσιμα και σε τι συμπεράσματα θα καταλήξουμε. Αν έχει κάποιος κέρδος στις μελλοντικές λήψεις αποφάσεων που θα πάρει και αν θα είναι καθοριστικές για την πορεία της επιχείρησης.

Θα δούμε τι είναι η επιχειρησιακή έρευνα σε ποιους τομείς διακρίνεται και δραστηριοποιείται. Και πως κατάφερε να αναπτυχθεί και να γίνει ένα από τα χρήσιμα εργαλεία πολλών επιχειρήσεων. Σε αυτό το κεφάλαιο, επίσης θα αναπτύξουμε και το Γραμμικό Προγραμματισμό που είναι ένας κλάδος της επιχειρησιακής έρευνας ο οποίος αναπτύχθηκε κατά τη διάρκεια του Δευτέρου Παγκοσμίου Πολέμου. Ο Γραμμικός Προγραμματισμός είναι ένας κλάδος που κατάφερε μέχρι σήμερα να αναπτυχθεί και να εδραιωθεί από πολλές επιχειρήσεις.

### **1.2 Μελέτη Περίπτωσης**

<span id="page-6-2"></span>Η Μελέτη Περίπτωσης ή «Case Study» είναι μια μέθοδος έρευνας ιδιαίτερα δημοφιλής, η οποία απευθύνεται σε μια και μόνο συγκεκριμένη περίπτωση. Μια Μελέτη Περίπτωσης εξηγεί, περιγράφει ή αναπτύσσει σε βάθος ένα στιγμιότυπο ενός προβλήματος, επικεντρώνεται σε μια συγκεκριμένη περίπτωση ή κατάσταση και εξερευνά τις διάφορες αλληλεπιδράσεις μέσα σε αυτή. Η Μελέτη Περίπτωσης μας δίνει τη δυνατότητα και μας βοηθάει ώστε να δούμε εμείς ή οι άλλοι πως μπορούν να επηρεάζονται οι αποφάσεις σε μια πραγματική κατάσταση της ζωής είτε αυτή είναι επαγγελματική είτε οτιδήποτε άλλο. Είναι σημαντικό να γνωρίζουμε ότι ένα «Case Study» ανήκει στις ποιοτικές μεθόδους γιατί δεν εμπλέκει πολυάριθμα αντικείμενα, ασχολείται με έναν άνθρωπο ή με μια μικρή ομάδα ανθρώπων με τα ίδια χαρακτηριστικά ή με ένα μεμονωμένο γεγονός ή με μια απλή συγκεκριμένη κατάσταση και τα αποτελέσματα της δεν μπορούν να γενικευτούν. Όταν η έρευνα μπορεί να εστιάσει σε μια μόνο περίπτωση μπορούν να γίνουν λεπτομερείς παρατηρήσεις για ένα μεγάλο χρονικό διάστημα κάτι που δεν είναι εφικτό σε με μεγάλα δείγματα χωρίς να υπάρχει πολύ μεγάλο κόστος. Επειδή η μελέτη περίπτωσης είναι προσωπική, υποχρεούται να προσφέρει νόμιμη και ηθική προστασία στους συμμετέχοντες, οπότε χρησιμοποιούνται κωδικοί ή εικονικά ονόματα. Η επιτυχία της περιπτωσιολογικής μελέτης αποτελείται από πολλά μέρη, περιλαμβάνει επαρκείς πληροφορίες για να μπορούν οι αναγνώστες να αντιμετωπίσουν ίδια ή παρόμοια προβλήματα. Μερικά βασικά χαρακτηριστικά μιας καλής μελέτης περίπτωσης είναι να λαμβάνουμε πληροφορίες από την πραγματική ζωή προστατεύοντας

τις ταυτότητες των πηγών μας, να αποτελείται απο πολλά μέρη τα οποία καταλήγουν στην αναφορά κάποιων προβλημάτων, ώστε οι αναγνώστες να μπορούν να αντιμετωπίσουν αντίστοιχα προβλήματα. Στη συγκεκριμένη διπλωματική εργασία θα ασχολήθούμε με μια Μελέτη Περίπτωσης όπου θα περιγράψουμε και θα αναπτύξουμε σε βάθος μια επιχείρηση Συσκευαστήριο-Ψυγείο χρησιμοποιώντας το γραμμικό προγραμματισμό. Λαμβάνοντας όλα τα δεδομένα από την επιχειρήση σκοπός μας είναι να ελαχιστοποιήσουμε το κόστος. Αυτό θα το πετύχουμε αφου συλλέξουμε τα δεδομένα, ορίσουμε τους αγνώστους (μεταβλητές) μετά θα ορίσουμε την συνάρτηση του προβλήματος, τους περιορισμούς που έχουμε από την επιχείρηση. στη συνέχεια με τη βοήθεια του προγράμματος Lindo θα μπορέσουμε να πάρουμε τη βέλτιστη λύση του προβλήματος.

### <span id="page-7-0"></span>**1.3 Επιχειρησιακή Έρευνα**

Η Επιχειρησιακή Έρευνα μμεταβάλλεται και εξελίσσεται συνεχώς με ραγδαίους ρυθμούς και έχει πολύ σημαντική θέση στην σημερινή εποχή. Οι επιχειρηματικές δραστηριότητες απαιτούν πόρους και τα είδη των πόρων που υπάρχουν είναι το κεφάλαιο, τα μμηχανήματα, οι πρώτες ύλες, το ανθρώπινο δυναμικό, ο εξοπλισμός, ο χρόνος. Όλα τα παραπάνω είδη πόρων υπόκεινται σε κάποιους περιορισμούς οι οποίοι προκύπτουν από την διεύθυνση και την διοίκηση των μμεγάλων συστημάτων και των οργανισμών. Μέσα από αυτούς τους περιορισμούς δημιουργούνται και τα προβλήματα. Σκοπός της Επιχειρησιακής Έρευνας λοιπόν, είναι να βελτιώνει την κατανομή των περιορισμένων πόρων για να εξασφαλίζει μια πιο ομαλή λειτουργία. Το αποτέλεσμα θα είναι να έχουμε ευκολία στην διεκπεραίωση των διάφορων εργασιών της κάθε επιχείρησης, Η πορεία της Επιχειρησιακής Έρευνας στην ιστορία είναι πολύ μεγάλη, παρόλαυτα δεν έχει καθιερωθεί κάποιος θεμελιώδης ορισμός, ο αγγλικός όρος που υπάρχει Operation Research (OR) είναι αυτός που μας δίνει τον όρο Επιχειρησιακή Έρευνα. Σαν ορισμός της Επιχειρησιακής Έρευνας μπορεί να θεωρηθεί σύμφωνα με τον Ackoff και Sasienni η εφαρμογή των επιστημονικών μεθόδων από μικτές ομάδες (ανθρώπους) σε προβλήματα που αφορούν τον έλεγχο οργανωμένων συστημάτων (μηχανές) με τέτοιο τρόπο ώστε να παρέχουν λύσεις που εξυπηρετούν κατά τον καλύτερο δυνατό τρόπο τους σκοπούς του οργανισμού ως συνόλου.

Σύμφωνα με τον Morse και Kimbale η Επιχειρησιακή Έρευνα είναι μια επιστημονική μέθοδος με την οποία τα διευθύνοντα στελέχη των διάφορων οργανισμών εφοδιάζονται με ποσοτικά στοιχεία, τα οποία είναι κατάλληλα για τις αποφάσεις που πρέπει να πάρουν σχετικά με τις ενέργειες τις οποίες θα πρέπει να προβούν και να διευθύνουν.

Η Επιχειρησιακή Έρευνα στα ελληνικά ορίζεται ως η επιστημονική προετοιμασία για τις αποφάσεις της διοίκησης με την επιστημονική ανάλυση των δεδομένων και με την δημιουργία μαθηματικών προτύπων.

## **1.3.1 Διάκριση Επιχειρησιακής Έρευνας**

<span id="page-8-0"></span>Η Επιχειρησιακή Έρευνα θα μπορούσαμε να πούμε ότι είναι μια επιστήμη που ασχολείται κυρίως με το πως θα γίνει η βελτιστοποίηση (optimization) της απόδοσης ενός συστήματος. Θα λέγαμε ότι τη διακρίνουμε σε δύο μέρη: την επιστήμη και την τέχνη.

α) Η Επιστήμη χρησιμοποιεί τις μαθηματικές τεχνικές και την μεθοδολογία, κάνει δηλαδή τη μοντελοποίηση και τη στατιστική ανάλυση.

<span id="page-8-1"></span>β) Η Τέχνη είναι ο ανθρώπινος παράγοντας που προσπαθεί με τις μαθηματικές τεχνικές και τις γνώσεις να βρει την κατάλληλη λύση, ώστε να καταφέρει να λύσει το αντίστοιχο πρόβλημα.

## **1.3.2 Τεχνικές Επιχειρησιακής Έρευνας**

Η Επιχειρησιακή Έρευνα αποτελείται από διάφορες τεχνικές που για να κατηγοριοποιηθούν θα πρέπει να γίνει αναφορά είτε στο πεδίο εφαρμογής της, είτε στον τύπο του μαθηματικού μοντέλου. Έτσι λοιπόν έχουμε, τον Γραμμικό Προγραμματισμό, τον Μη Γραμμικό- Ακέραιο Προγραμματισμό, τη Θεωρία Αποφάσεων-Θεωρία Παιγνίων, τα Προβλήματα Μεταφοράς, τις Ουρές Αναμονής, τον Προγραμματισμό και Έλεγχο Αποθεμάτων και τα Μοντέλα Δικτύων. Παρακάτω αναλύουμε το καθένα χωριστά.

1. Ο Γραμμικός Προγραμματισμός αποτελεί τη βασικότερη μεθοδολογία της επιχειρησιακής έρευνας και υπολογίζοντας τις μεταβλητές και τους περιορισμούς που έχει ένα πρόβλημα, δημιουργεί μια γραμμική συνάρτηση που περιγράφει τον αντικειμενικό στόχο. Ένα τέτοιο παράδειγμα είναι η κατανομή των περιορισμένων πόρων μιας επιχείρησης με τον αποτελεσματικότερο τρόπο. Οι περιορισμοί αφορούν το κεφάλαιο, τα μηχανήματα, το προσωπικό της επιχείρησης κ.τ.λ.

2. Ο Μη Γ ραμμικός - Ακέραιος Προγραμματισμός αποτελεί την επέκταση του Γραμμικού Προγραμματισμού σε ειδικές περιπτώσεις. Στον Ακέραιο Προγραμματισμό κάποιες μεταβλητές ορισμένες φορές μπορούν να πάρουν μόνο ακέραιες τιμές όπως για παράδειγμα σε προβλήματα που έχουν να κάνουν με κάποιες συγκεκριμένες χρονικές περιόδους που πρέπει να εκτελεστεί μια εργασία.

3. Η Θεωρία Αποφάσεων-Θεωρία Παιγνίων έχει να κάνει με τα μοντέλα αποφάσεων που έχουν ως αποτέλεσμα τη συστηματοποίηση των μεθόδων της βέλτιστης λύσης και των εναλλακτικών αποφάσεων μέσα στην αβεβαιότητα και το ρίσκο, έχοντας πάντα για κάθε πρόβλημα μια εναλλακτική λύση.

4. Στα Προβλήματα Μεταφοράς πρέπει να υπολογίσουμε την ποσότητα που είναι διαθέσιμη σε όλα τα σημεία της αποθήκευσης, την ζήτηση σε όλα τα σημεία της κατανάλωσης αλλά και το κόστος για να γίνει η μεταφορά από το ένα σημείο σε ένα άλλο. Με το μαθηματικό αυτό μοντέλο που δημιουργείται μπορεί να γίνει ακριβώς ο προσδιορισμός στις μεταφορές που πρέπει να γίνουν.

5. Οι Ουρές Αναμονής έχουν ως σκοπό την καλύτερη λειτουργία των μονάδων εξυπηρέτησης όπως είναι ο χρόνος αναμονής των πελατών σε μια επιχείρηση.

6. Ο Προγραμματισμός και Έλεγχος Αποθεμάτων έχει ως στόχο να έχει προγραμματίσει τα αποθέματα για τον καθορισμό της ποσότητας κάθε παραγγελίας και τον χρόνο που απαιτείται. Είναι πολύ σημαντικό γιατί τα αποθέματα είναι μέρος του κεφαλαίου της επιχείρησης και κατά κάποιο τρόπο είναι δεσμευμένα και δεν μπορούν να χρησιμοποιηθούν σε άλλες δραστηριότητες.

<span id="page-9-0"></span>7. Τα Μοντέλα Δικτύων έχουν ως σκοπό να αναπαριστούν τις πραγματικές καταστάσεις υπό τη μορφή δικτύου όπως είναι ο προγραμματισμός και ο έλεγχος κάποιου έργου.

## **1.3.3 Σε ποιους τομείς δραστηριοποιείται η Επιχειρησιακή Έρευνα**

Οι κλάδοι που δραστηριοποιείται είναι πολλοί όπως η οικονομία, η εκπαίδευση, η παραγωγή, το ανθρώπινο δυναμικό, τα δίκτυα, οι μεταφορές, ο εφοδιασμός, το μάρκετινγκ, η οργάνωση και διοίκηση, η πληροφορική και το περιβάλλον.

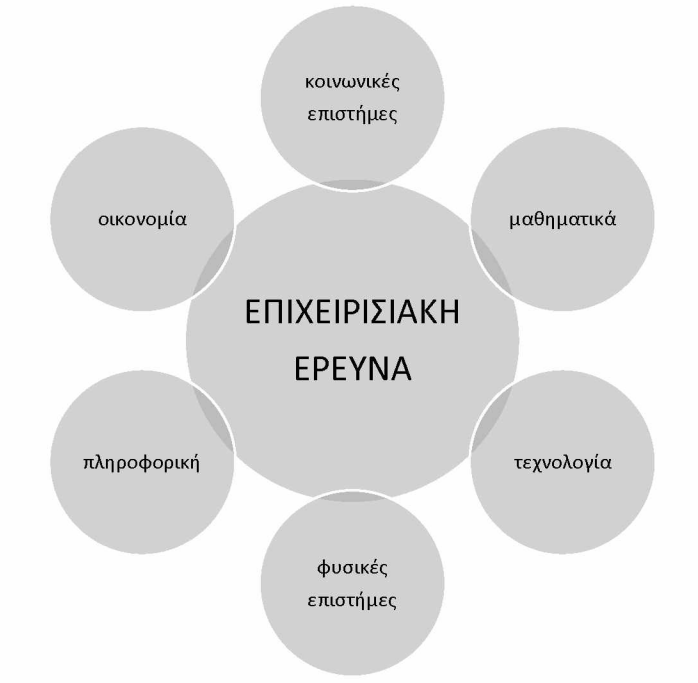

Εικόνα 1: Τομείς που δραστηριοποιείται η Επιχειρισιακή Έρευνα

## **1.4 Τι είναι ο Γ ραμμικός Προγραμματισμός**

<span id="page-9-1"></span>Ο Γραμμικός Προγραμματισμός (Linear Programming) είναι μια από τις πιο δημοφιλής μεθόδους<sup>1</sup>της Επιχειρησιακής Έρευνας, πιο συγκεκριμένα είναι μια μαθηματική μέθοδος. Μπορούμε να χρησιμοποιήσουμε το Γραμμικό Προγραμματισμό για την επίλυση προβλημάτων ώστε να καταφέρουμε 1

**<sup>1 (</sup>Παντελής Υψηλάντης, Επιχειρησιακή Έρευνα, Εκδόσεις ΠΡΟΠΟΜΠΟΣ, 4η Έκδοση, 2012, σ. 42)**

να βρούμε τη βέλτιστη λύση του προβλήματος, λαμβάνοντας *πάντα* υπόψη τους γραμμικούς περιορισμούς που έχουμε. Όπως φαίνεται και από το όνομά του, το μοντέλο του γραμμικού προγραμματισμού αποτελείται από τις γραμμικές συναρτήσεις<sup>2</sup> και τους περιορισμούς, πράγμα που σημαίνει ότι οι μεταβλητές του μοντέλου έχουν μεταξύ τους αναλογικές σχέσεις. Σκοπός του είναι να μπορέσει να επιλέξει από τις εναλλακτικές λύσεις που έχει, αυτή που θα τον οδηγήσει στο βέλτιστο αποτέλεσμα. Ο ρόλος που έχει ο Γ ραμμικός Προγραμματισμός είναι να καταφέρει να βρεί την καλύτερη λύση σε όποιες δύσκολες οικονομικές και διοικητικές αποφάσεις υπάρχουν σε μια εταιρία ή έναν οργανισμό αλλά και να μπορέσει να βελτιώσει τον τρόπο που παίρνονται οι αποφάσεις από τα διοικητικά στελέχη.

Θεωρείται ένας από τους πιο εφαρμοσμένους κλάδους στην επιστήμη των Μαθηματικών, με πληθώρα εφαρμογών στους ηλεκτρονικούς υπολογιστές.

Σήμερα ο Γραμμικός Προγραμματισμός θεωρείται ότι είναι ένα πρότυπο εργαλείο, που εφαρμόζεται από τις περισσότερες εμπορικές και βιομηχανικές επιχειρήσεις όλων των χωρών. Ο Γραμμικός Προγραμματισμός είναι μια τεχνική που θεωρείται εξαιρετικά χρήσιμη επειδή μπορεί να εφαρμοστεί σε πολλούς διαφορετικούς τύπους πραγματικών επαγγελματικών προβλημάτων, σε τομείς όπως είναι ο χρηματοπιστωτικός κλάδος , η παραγωγή, η διανομή και οι πωλήσεις, το προσωπικό, το μάρκετινγκ και πολλοί ακόμα άλλοι τομείς της διοίκησης. Θετικό στοιχείο θα μπορούσαμε να χαρακτηρίσουμε το ότι απευθύνεται ακόμα και στα απλά καθημερινά ζητήματα ανεξάρτητα από το μεγέθος που έχει ο οργανισμός που απευθύνεται.

Ο Γραμμικός Προγραμματισμός είναι μία μαθηματική τεχνική που εξισορροπεί την κατανομή των πόρων και που μπορεί να βοηθήσει στο σχεδιασμό και στη λήψη των αποφάσεων. Επίσης με τον Γραμμικό Προγραμματισμό μπορούμε να υπολογίσουμε τη μικρότερη και τη μεγαλύτερη τιμή του αντικειμενικού στόχου. Ο Γραμμικός Προγραμματισμός μας δίνει την άριστη λύση του διατυπωμένου μοντέλου και καθορίζει τη βέλτιστη κατανομή των πόρων ανάμεσα σε ανταγωνιστικές απαιτήσεις. Οι πόροι μπορεί να περιλαμβάνουν τις πρώτες ύλες, το ανθρώπινο δυναμικό, τα μηχανήματα, το χρόνο, τα χρήματα, τον χώρο και ότι άλλο θεωρείται ως πόρος σε μια επιχείρηση.

Το μοντέλο του Γραμμικού Προγραμματισμού αποτελείται από τις γραμμικές συναρτήσεις και τους περιορισμούς, πράγμα που σημαίνει ότι οι μεταβλητές του μοντέλου θα έχουν μεταξύ τους αναλογικές σχέσεις.

Τέλος ο Γραμμικός Προγραμματισμός θα μπορούσαμε να αναφέρουμε ότι αποτελεί χωρίς καμία αμφιβολία το πιο δημοφιλές μοντέλο στο χώρο της Επιχειρησιακής Έρευνας αλλά και της Διοικητικής

**<sup>2</sup> Γραμμική Συνάρτηση ορίζεται η συνάρτηση της μορφής Υ=αΧ+β στην οποία οι μεταβλητές εμφανίζονται στον πρώτο βαθμό και δεν υπάρχουν γινόμενα των μεταβλητών μεταξύ τους.**

Επιστήμης. Στον επιχειρηματικό κόσμο η αντίληψη που επικρατεί είναι ότι, στις τρεις από τις τέσσερις επιχειρήσεις εφαρμόζεται το μοντέλο της Επιχειρησιακής Έρευνας στα πραγματικά προβλήματα της διοίκησης που υπάρχουν και μας οδηγούν στο Γραμμικό Προγραμματισμό ώστε να βρεθεί η βέλτιστη δυνατή λύση.

## <span id="page-11-0"></span>**1.5 Ιστορική αναδρομή**

Εδώ θα παρουσιάσουμε την ιστορική αναδρομή του γραμμικού προγραμματισμού.

Το 1913 ο Μαθηματικός Ernst Zermelo και ο Μαθηματικός John von Neumann το 1928 ήταν οι πρωτοπόροι της Θεωρίας Παιγνίων στις αρχές του 20ου αιώνα.

Το 1936 ο Ρώσος Οικονομολόγος Leontief, W.W. έγραψε και δημοσίευσε το βιβλίο «Ποσοτικές σχέσεις εισόδου και εξόδου στα οικονομικά συστήματα των ΗΠΑ».

Το 1939 ο Ρώσος Kantoravich διδάκτωρ των Επιστημών στη Φυσική και τα Μαθηματικά εφηύρε τη μαθηματική τεχνική του γραμμικού προγραμματισμού και έλυσε ένα πρόβλημα γραμμικού προγραμματισμού.

Παρ' όλο την ραγδαία εξέλιξη που είχε ο Γραμμικός Προγραμματισμός τα προηγούμενα χρόνια ως ορόσημο μπορούμε να πούμε ότι θεωρείται ο Β' Παγκόσμιος Πόλεμος όπου για πρώτη φορά χρειάστηκε οι συμμαχικές δυνάμεις να διαμορφώσουν και λύσουν διάφορα προβλήματα που σχετίζονταν με το στρατό. Κατά την διάρκεια του πολέμου ο Γραμμικός Προγραμματισμός φάνηκε πολύ χρήσιμος στο να βοηθήσει στα προβλήματα που προκύπταν, όπως σε προβλήματα βέλτιστης κατανομής πόρων στην αεροπορία των ΗΠΑ. Προβλήματα βέλτιστης κατανομής ήταν η μετακίνηση των στρατευμάτων, ο χρόνος εφοδιασμού, η ποσότητα εφοδίων που θα λάμβαναν από διάφορους σταθμούς και πολλά άλλα.

Το 1941 ο γνωστός Αμερικανός Μελετητής Hitchcock έθιξε το πρόβλημα της μεταφοράς.

Το 1944 o John von Neumann και ο Γερμανός Οικονομολόγος Oskar Morgenstern έγραψαν και δημοσίευσαν τη Θεωρία των Παιγνίων και την Οικονομική Συμπεριφορά.

Το 1946 ο Morse και ο Kimball προχωρούν στην έκδοση του βιβλίου τους Μέθοδοι Έρευνας των Επιχειρήσεων.

Το 1947 ο Koopmans έκανε σημαντική πρόοδο στο πρόβλημα του γραμμικού προγραμματισμού και με κομβικό σημείο τον G. B. Danztig να είναι αυτός που συνέβαλε στα μαθηματικά και αυτός που διαμόρφωσε το γενικό πρόβλημα του Γραμμικού Προγραμματισμού και ανακάλυψε τον γνωστό σήμερα ως Αλγόριθμο Simplex για την επίλυση του γραμμικού προβλήματος. Στους επιστημονικούς κλάδους είχε κατοχυρωθεί η αξία της χρησιμότητας του Γραμμικού Προγραμματισμού. Άρχισε να χρησιμοποιείται μεθοδικά καθώς έκτοτε έγιναν και σημαντικές προσπάθειες για την βελτίωση του. Ο Danztig ήταν στην Πολεμική Αεροπόρια των ΗΠΑ και εκεί ξεκίνησε τη διερεύνηση για τις μαθηματικές τεχνικές ώστε να βοηθηθεί τον στρατιωτικό προϋπολογισμό και προγραμματισμό με αποτέλεσμα να καταφέρει να φτάσει μαζί με την ομάδα του στο γραμμικό προγραμματισμό και τη μέθοδο Simplex. Μετά το 1951 η εφαρμογή του Γραμμικού Προγραμματισμού επεκτάθηκε σε βιομηχανικές και επιχειρηματικές δραστηριότητες. Ο Γραμμικός Προγραμματισμός έγινε πολύ δημοφιλής για την γραμμική δομή που παρουσιάζουν πολλά προβλήματα στον τομέα της διοίκησης και στις οικονομικές και στρατιωτικές δραστηριότητες. Κάποια από αυτά τα προβλήματα είναι ο προγραμματισμός σε διυλιστήρια πετρελαίου, η μεταφορά των εμπορευμάτωναπο τη θέση παραγωγής και ο προγραμματισμός της παραγωγής. Από τα πρώτα πεδία εφαρμογής του γραμμικού προγραμματισμού ήταν τα διυλιστήρια, εκεί υπήρχαν προβλήματα που είχαν σχέση αρχικά με την ανεύρεση πετρελαίου, την παραγωγή του πετρελαίου και τη μεταφορά του από τους τόπους εξόρρυξης στους τόπους επεξεργασίας.

Ο Γραμμικός Προγραμματισμός φάνηκε χρήσιμος και σε επιχειρησιακά προβλήματα και σε προβλήματα των αγροτικών επιχειρήσεων. Ένα σημαντικό πρόβλημα ήταν το πρόβλημα διατροφής των ζώων με όσο το δυνατό μικρότερο κόστος και με δεδομένο ελάχιστο περιεχόμενο σε θρεπτικά συστατικά διατυπώθηκε σαν πρόβλημα Γραμμικού Προγραμματισμού. Ο Γραμμικός Προγραμματισμός χρησιμοποιείται και σήμερα από βιομηχανίες όπως είναι οι βιομηχανίες χάλυβα, οι βιομηχανίες επεξεργασίας τροφίμων, οι βιομηχανίες κατασκευής χαρτιού, τούβλων, ηλεκτρικών και πολλών άλλων ειδών.

Κάποια άλλα παραδείγματα με προβλήματα που μπορούν να αντιμετωπιστούν με το Γραμμικό Προγραμματισμό είναι το πως θα επιλεγεί η θέση του εργοστασίου, η θέση των αποθηκών, πως θα γίνεται η μεταφορά των εμπορευμάτων από τους τόπους παραγωγής στα κέντρα αποθήκευσης και κατανάλωσης, πως θα οργανώνεται ο προγραμματισμός παραγωγής των αποθεμάτων και των επενδύσεων και πως θα γίνεται η κατανομή του προσωπικού στις θέσεις εργασίες. Σε άλλα προβλήματα που μπορούμε να εφαρμόσουμε τον Γραμμικό Προγραμματισμό είναι οι τηλεπικοινωνίες, το εμπόριο, οι τράπεζες, οι βιομηχανίες επίπλων και πολλές άλλες δραστηριότητες διάφορων επιχειρήσεων.

Από εκεί και μετά ο Γραμμικός Προγραμματισμός μελετήθηκε και εφαρμόστηκε σε τέτοιο βαθμό ώστε να γνωρίσει μεγάλη ανάπτυξη και να θεωρείται και σήμερα από πολλούς ειδικούς ένα από τα πιο σημαντικά επιτεύγματα που έγιναν στα μέσα του εικοστού αιώνα. Ακόμα μέχρι και σήμερα αποτελεί το δημοφιλέστερο εργαλείο της Επιχειρησιακής Έρευνας και της Διοικητικής Επιστήμης. Εκτιμάται ότι παραπάνω από το 50% των εφαρμογών των παραπάνω επιστημών σε πραγματικά προβλήματα διοίκησης σχετίζονται άμεσα ή έμμεσα με τον Γραμμικό Προγραμματισμό. Αυτό είναι αποτέλεσμα της μεγάλης επιτυχίας που είχαν οι εφαρμογές του Γραμμικού Προγραμματισμού σε προβλήματα λήψης αποφάσεων και στην σημαντική λειτουργία της διοίκησης των επιχειρήσεων.

## <span id="page-13-0"></span>**1.6 Οι μορφές ενός προβλήματος Γραμμικού Προγραμματισμού**

### Η γενική μορφή ενός προβλήματος Γραμμικού Προγραμματισμού

Με τον όρο γραμμικό προγραμματισμό αναφερόμαστε σε ένα γραμμικό πρόβλημα που είναι η μεγιστοποίηση μια γραμμικής συνάρτησης ή η ελαχιστοποίηση μιας συνάρτησης κόστους, η οποία εξαρτάται από ένα σύνολο μεταβλητών αποφάσεων, έχοντας πάντα ως προϋπόθεση ότι τηρούνται οι περιορισμοί, οι οποίοι παρουσιάζονται μέσα από ένα σύνολο γραμμικών ισοτήτων ή ανισοτήτων. Οι τιμές αυτών των μεταβλητών είναι μη αρνητικές τιμές οι οποίες ικανοποιούν αυτές τις εξισώσεις και ανισώσεις και βελτιστοποιούν (δηλαδή είτε μεγιστοποιούν είτε ελαχιστοποιούν) κάποια γραμμική συνάρτηση αυτών των μεταβλητών. Παρακάτω θα διαμορφώσουμε το μαθηματικό μοντέλο ενός προβλήματος γραμμικού προγραμματισμού3. Για την αναπαράσταση ενός γραμμικού προβλήματος επιλέγουμε τις τιμές x1, x2, ..., xn και απεικονίζεται συνήθως με την παρακάτω μορφή:

maximize/ minimize Z=C1X1+C2X2+...+CnXn (αντικειμενική συνάρτηση)

με περιορισμούς

A $11X1+A12X2+...+A1nXn \leq 5.2B1$ 

 $A21X1+A22X2+...+A2nXn \leq 5.2B2$ 

Am  $1X1+Am2X2+...+AmnXn \leq 5$  > Bm

 $X$ 1,  $X$ 2,...,  $X$ n > 0 (δεν παίρνει αρνητικές τιμές)

Έτσι είναι η γενική μορφή ενός προβλήματος γραμμικού προγραμματισμού και επομένως όποιοδήποτε πρόβλημα ταιριάζει με αυτό το μαθηματικό μοντέλο είναι πρόβλημα γραμμικού προγραμματισμού.

Η συνάρτηση (Z) που θέλουμε να μεγιστοποιηθεί ή να ελαχιστοποιηθεί λέγεται αντικειμενική συνάρτηση (objective function).

Κάθε περιορισμός είναι μια γραμμική συνάρτηση ως προς τις μεταβλητές Xi.

Οι συντελεστές Cj ονομάζονται και ως συντελεστές κόστους και αντιπροσωπεύουν το μοναδιαίο κόστος.

Οι πρώτοι m περιορισμοί ονομάζονται λειτουργικού περιορισμοί (function constraints)

**<sup>3 (</sup>Π.-Χ.Γ.Βασιλείου, Ν.Δ.Τσάντας,(2000), Εισαγωγή στην Επιχειρησιακή Έρευνα, Εκδόσεις ΖΗΤΗ, σσ. 54-55)**

Ο τελευταίος περιορισμός αναφέρει ότι δεν μπορούμε να έχουμε αρνητικές τιμές.

### Η τυπική μορφή ενός προβλήματος Γραμμικού Προγραμματισμού

Στην τυπική μορφή ενός γραμμικού προβλήματος όλοι οι περιορισμοί είναι διατυπωμένοι ως εξισώσεις. Αυτό σημαίνει ότι οι ανισωτικές σχέσης πρέπει να μετατραπούν σε εξισώσεις. maximize/ minimize Z=C1X1+C2X2+...+CnXn (αντικειμενική συνάρτηση) με περιορισμούς A11X1+A12X2+.. +A1nXn=B1 A21X1+A22X2+.. +A2nXn=B2 

 $Am 1X1+Am2X2+...+AmnXn=Bm$ 

 $X$ 1,  $X$ 2,...,  $X$ n > 0 (δεν παίρνει αρνητικές τιμές)

Για να πετύχουμε την μετατροπή των ανισωτικών σχέσεων σε μορφή εξισώσεων εισάγουμε νέες μεταβλητές τις χαλαρές μεταβλητές (slack variables). Δηλαδή στη μεγιστοποίηση προβλημάτων (<) προστίθεται μια χαλαρή μεταβλητή, η οποία υπόκεινται σε περιορισμό μη αρνητικής τιμής, ενώ στην ελαχιστοποίηση προβλημάτων ( $\geq$ ) αφαιρείται μια χαλαρή μεταβλητή, η οποία υπόκεινται στον περιορισμό της μη αρνητική τιμής. Για παράδειγμα:

<span id="page-14-0"></span> $ap1x1 + ap2x2 + ... + apnxn \le bp \rightarrow ap1x1 + ap2x2 + ... + apnxn + xn+p = bp$  $aq1x1 + aq2x2 + ... + aqnxn > bq \rightarrow aq1x1 + aq2x2 + ... + aqnxn - xn+q = ba$ 

# **1.7 Το Πρόβλημα των Περιορισμένων Πόρων και η σημασία του γραμμικού προγραμματισμού**

Κάθε επιχειρηματική δραστηριότητα που κάνουμε για να λειτουργήσει απαιτούνται κάποιοι πόροι (μέσα). Οι πόροι σε μια επιχείρηση που θα επηρεάσουν τη λειτουργία της είναι το κεφάλαιο, το ανθρώπινο δυναμικό που θα χρειαστεί, ο εξοπλισμός που είναι απαραίτητος για την παραγωγή, ο διαθέσιμος χρόνος και σίγουρα οι πρώτες ύλες για την παραγωγή των προϊόντων. Ο κάθε ένας από τους πόρους υπόκεινται σε κάποιους περιορισμούς. Το πρόβλημα, λοιπόν είναι η βέλτιστη κατανομή των περιορισμένων πόρων και για να το καταφέρουμε θα πρέπει να μας βοηθήσει ο γραμμικός προγραμματισμός.

Στο γραμμικό προγραμματισμό υπάρχουν κάποια βασικά στοιχεία όπως: α) περιορισμένοι πόροι, δηλαδή περιορισμένο εργατικό δυναμικό, περιορισμένο υλικό, περιορισμένο εξοπλισμό και περιορισμένη χρηματοδότηση. β) αντικειμενικός στόχος η βελτιστοποίηση (μεγιστοποίηση του κέρδους ή ελαχιστοποίηση του κόστους). γ) γραμμικότητα, η αύξηση του εργατικού δυναμικού θα έχει ως αποτέλεσμα την ανάλογη αύξηση της παραγωγής. δ) ομογένεια γιατί προϊόντα, εργάτες, μηχανήματα και παραγωγικότητα είναι πανομοιότυπα μεταξύ τους. ε) διαιρετότητα, οι πόροι και τα προϊόντα μπορούν να χωριστούν σε κατηγορίες και τμήματα (στην πραγματικότητα αυτές οι κατηγορίες και τα τμήματα δεν είναι δυνατόν να γίνουν, όπως η παραγωγή ενός τρίτου υπολογιστή). Σε τέτοιες περιπτώσεις μπορούμε να χρησιμοποιήσουμε τον Ακέραιο Προγραμματισμό που είναι μια παραλλαγή του Γραμμικού Προγραμματισμού.

## <span id="page-15-0"></span>**1.8 Η λύση των προβλημάτων Γραμμικού Προγραμματισμού**

Όταν λέμε λύση εννοούμε το αποτέλεσμα στο οποίο καταλήγουμε λύνοντας ένα πρόβλημα. Στο Γραμμικό Προγραμματισμό οι κανόνες είναι διαφορετικοί, γιατί εδώ ως λύση θεωρούμαι κάθε προσδιορισμό των τιμών για τις μεταβλητές X1,X2,...Xn άσχετα αν είναι μια επιθυμητή ή μια επιτρεπτή επιλογή.

Οι περιπτώσεις που έχουμε είναι τρείς, η εφικτή λύση, η βέλτιστη λύση και καμία βέλτιστη λύση. Η εφικτή λύση είναι η λύση που ικανοποιεί όλους τους περιορισμούς σε ένα πρόβλημα. Όταν λοιπόν υπάρχουν εφικτές λύσεις ο σκοπός του γραμμικού προγραμματισμού είναι να βρεί την βέλτιστη. Η βέλτιστη λύση είναι η κάθε εφικτή λύση η οποία βελτιστοποιεί την τιμή της αντικειμενικής συνάρτησης. Συνήθως ένα πρόβλημα έχει μια βέλτιστη λύση, όμως υπάρχει περίπτωση να έχουμε και πολλαπλές βέλτιστες λύσεις, οπότε σε αυτή την περίπτωση το πρόβλημα έχει άπειρες βέλτιστες λύσεις. Καμία βέλτιστη λύση το προβλημα θα έχει μόνο όταν δεν έχει καμία εφικτή λύση ή όταν οι περιορισμοί δεν εμποδίζουν την αήξηση ή μείωση της τιμής της αντικειμενικής συνάρτησης προς την επιθυμητή κατεύθυνηση. 4

## <span id="page-15-1"></span>**1.8.1 Προϋποθέσεις για την εφαρμογή του Γραμμικού Προγραμματισμού**

Το πρώτο πράγμα που πρέπει να ελέγξουμε και να δούμε ότι μπορούμε να χρησιμοποιήσουμε ένα μοντέλο γραμμικού προγραμματισμού είναι να μπορεί να εκφραστεί το πρόβλημα με τη μορφή γραμμικών συναρτήσεων και αυτό σημαίνει ότι μπορούν να ικανοποιηθούν οι παρακάτω θεμελιώδεις

**<sup>4 (</sup>Ι. Δαρζέντας, Χρ. Τσαγγάρης, Σημειώσεις στο Μάθημα Επιχειρησιακή Έρευνα Ι, Τ μήμα Μαθηματικών Πανεπιστημίου Αιγαίου, Σάμος, 1999)**

αρχές5. Οι προϋποθέσεις που υπάρχουν είναι η αρχή της αναλογικότητας, η αρχή της αθροιστικότητας, η αρχή της διαιρετότητας και η αρχή της βεβαιότητας. Η αρχή της αναλογικότητας έχει να κάνει και με την αντικειμενική συνάρτηση και με τους περιορισμούς γιατί η δραστηριότητα j συνεισφέρει στη διαμόρφωση της συνάρτησης f και είναι ανάλογη της δραστηριότητας xj και εκφράζεται ως cjxj(j=1,...n). Η αρχή της αθροιστικότητας είναι ότι στην τιμή του z η συνεισφορά κάθε μεταβλήτης είναι ανεξάρτητη από τις τιμές που παίρνουν οι άλλες μεταβλητές όσο αναφορά τη συνάρτηση. Η αθροιστικότητα σημαίνει ότι η κατανάλωση από μια μεταβλήτη ενός πόρου στο αριστερό μέρος είναι ανεξάρτητη από τις τιμές που παίρνουν οι άλλες μεταβλητές. Η αρχή της διαιρετότητας είναι ότι οι τιμές μπορούν να πάρουν οποιαδήποτε τιμή. Η αρχή βεβαιότητας έχει να κάνει με τους συντελεστές της αντικειμενικής συνάρτησης, τους συντελεστές των περιορισμών και τους σταθερούς όρους.

## <span id="page-16-0"></span>**1.8.2 Βήματα για την απεικόνιση ενός γραμμικού προβλήματος**

Το γραμμικό μοντέλο έχει τρία βασικά στοιχεία. Πρώτον τις μεταβλητές που είναι οι άγνωστοι που πρέπει να ορίσουμε στο πρόβλημα, δεύτερον τον αντικειμενικό στόχο του προβλήματος που πρέπει να επιτευχθεί και τρίτον τους περιορισμούς που πρέπει να ενσωματώσουμε στις μεταβλητές ώστε να ικανοποιηθούν οι συνθήκες του προβλήματος. Πρέπει λοιπόν να ακολουθήσουμε κάποια βήματα ώστε να διαμορφώσουμε το προβλημα με τη μορφή του μαθηματικού μοντέλου.

Το πρώτο βήμα είναι να εντοπίσουμε και να ορίσουμε τις μεταβλητές (αγνώστους) του προβλήματος. Ως μεταβλητές του προβλήματος λαμβάνουμε εκείνες οι οποίες ορίζουν τα οικονομικά ή φυσικά μεγέθη τα οποία ενδιαφέρουν αυτόν που λαμβάνει τις αποφάσεις.

Στο δεύτερο βήμα έχουμε τη δημιουργία ενός πίνακα δεδομένων, σε αυτό οργανώνουμε τα οικονομικά και τεχνικά δεδομένα του προβλήματος, δηλαδή τις παραμέτρους.

Στο τρίτο βήμα έχουμε τη δημιουργία της αντικειμενικής συνάρτησης. Σε αυτό το βήμα θα καταλάβουμε την μαθηματική σχέση που έχουν οι μεταβλητές με το αποτέλεσμα που εμεις θέλουμε, είτε μεγιστοποίηση είτε ελαχιστοποίηση.

Στο τέταρτο βήμα έχουμε να συμπεριλάβουμε τη διατύπωση των περιορισμών. Θα πρέπει να προσδιορίσουμε και να διατυπώσουμε τους περιορισμούς με μαθηματικές συναρτήσεις. Η σημασία των περιορισμών (constraints) σε ένα πρόβλημα Γραμμικού Προγραμματισμού είναι για να περιγράψουν τις επιχειρησιακές και λειτουργικές συνθήκες με βάση τις οποίες καθορίζονται οι τιμές των μεταβλητών του προβλήματος.5 Έτσι έχουμε ολοκληρώσει τη μοντελοποίηση του προβλήματος του Γραμμικού προγραμματισμού.

# <span id="page-17-0"></span>**1.9 Χρήση του προγράμματος Lindo (Linear Interactive and Discrete Optimizer)**

Το πρόγραμμα Lindo είναι ένα γρήρορο εργαλειο που χρησιμοποιείται από χιλίαδες επιχειρήσεις, γιατί μπορούν να μοντελοποιηθούν και να λυθούν χιλιάδες προβλήματα βελτιστοποίησης. Έχει την ικανότητα και την ταχύτητα να επιλύει μεγάλης κλίμακας γραμμικά προβλήματα που περιλανβάνουν πολλούς αγνώστους. Επίσης περιλαμβάνει όλα τα προηγμένα χαρακτηριστικά και τις εντολές που πρέπει να χρησιμοποιήσει κάποιος για να εισάγει τα στοιχεία, να τα επεξεργαστεί και τέλος να πάρει τη λύση και τα αποτελέσματα τα οποία χρειάζεται. Η χρήση του συγκεκριμένου προγράμματος δεν απαιτεί κάποια ιδιαίτερη ειδίκευση στους υπολογιστές αρκεί μόνο ο χρήστης να γνωρίζει τα βασικά πάνω στους υπολογιστές και η χρήση του προγράμματος LINDO είναι εύκολη καθώς υπάρχουν τα κατάλληλα εγχειρίδια (manuals) για την καλή και σωστή αξιοποίηση του προγράμματος. Το πρόγραμμα LINDO είναι συμβατό με το λειτουργικό σύστημα των Windows, κάτι το οποίο το κάνει εύχρηστο πρόγραμμα καθώς ο πολύς κόσμος χρησιμοποιεί το συγκεκριμένο λειτουργικό.

Εφόσον έχουμε τελειώσει με την διαμόρφωση της συνάρτησης και τους περιορισμούς περνάμε την εξίσωση και τους περιορισμούς στο πρόγραμμα Lindo. Αρχικά γράφουμε max ή min ανάλογα με το αν πρόκειται για συνάρτηση μεγιστοποίησης κέρδους ή ελαχιστοποίησης κόστους, εδώ γράφουμε min γιατί έχουμε να κάνουμε με ελαχιστοποίηση κόστους. Γράφουμε τη λέξη «subject to» πριν ξεκινήσουμε να περνάμε τους περιορισμούς για να μας λύσει την εξίσωση το πρόγραμμα.

## <span id="page-17-1"></span>**Κεφάλαιο 2ο**

## <span id="page-17-2"></span>**2.1 Περιγραφή μελέτης περίπτωσης**

Η μελέτη περίπτωσης που θα ασχοληθούμε είναι ένα Ψυγείο- Συσκευαστήριο που εδρεύει στην ευρύτερη περιοχή της Λάρισας. Βρίσκεται σε μια εδαφική έκταση είκοσι στρεμμάτων και με κτιριακή έκταση 2300 τ.μ..

**<sup>5 (</sup>Παντελής Υψηλάντης, Επιχειρησιακή Έρευνα, Εκδόσεις ΠΡΟΠΟΜΠΟΣ, 4η Έκδοση, 2012, σ. 47)**

### Αποθηκευτικοί χώροι

Το κτίριο περιλαμβάνει συνολικά δέκα ψυκτικούς θαλάμους *από* τους οποίους οι έξι ψυκτικοί θαλάμοι είναι χωρητικότητας 150 τόνων, οι δύο θάλαμοι για τα ακτινίδια είναι 50 τόνων και οι άλλοι δύο θαλάμοι είναι χωρητικότητας 200 τόνων. Οι εφτά θάλαμοι από αυτούς είναι ελεγχόμενης ψύξης και οι άλλοι τρείς είναι απλής ψύξης. Όταν λέμε ελεγχόμενη ψύξη εννοούμε ότι ο θάλαμος θα κλείσει την πόρτα (θα σφραγίσει) όταν αποθηκεύσει αυτά τα φρούτα που πρέπει και θα ανοίξει ξανά τον μήνα που έχει καθοριστεί να ανοίξει. Μέσα σε αυτό το χρονικό διάστημα η πόρτα του θαλάμου δεν μπορεί να ανοίξει να γίνει εξαγωγή κάποιων φρούτων και να κλείσει ξανά. Στους θαλάμους με απλή ψύξη η πόρτα μπορεί να ανοίγει από την αρχή και να γίνεται εξαγωγή φρούτων. Στους ψυκτικούς θαλάμους η επιχείρηση αποθηκεύει μήλα, αχλάδια και ακτινίδια, όλα αποθηκεύονται σε ξεχωριστούς θαλάμους σε ένα θάλαμο θα έχει μόνο μήλα, σε άλλο μόνο αχλάδια και σε άλλο μόνο ακτινίδια.

### Προϊόντα αποθήκευσης

Τα μήλα και αχλάδια συλλέγονται στα χωράφια σε συσκευασίες των 20 κιλών σε πλαστικές κλούβες, αφού πρώτα μετρηθούν τα σάκχαρα και είναι στην κατάλληλη τιμή για συγκομιδή, έρχονται στην επιχείρηση και αποθηκεύονται στους ψυκτικούς θαλάμους στις συσκευασίες των 20 κιλών, όπως είναι από τα χωράφια δηλαδή. Όταν τα φρούτα τοποθετηθούν στους θαλάμους οι πόρτες θα σφραγίζουν και θα ανοίξουν ξανά τον μήνα που έχουν προγραμματιστεί.

### Διαδικασία αποθήκευσης

Οι θάλαμοι γεμίζουν με μήλα και αχλάδια από το Σεπτέμβριο και αδειάζουν μέχρι τέλη Ιουνίου, τα ακτινίδια συλλέγονται και αυτά όταν συγκεντρώσουν τις κατάλληλες τιμές στα σάκχαρα περίπου στις αρχές Νοεμβρίου ανάλογα την χρονιά. Από αυτούς τους θαλάμους οι δύο των 200 τόνων που είναι απλής ψύξης είναι γεμάτοι με μήλα και αχλάδια τα οποία διατίθενται μέχρι να ανοίξουν οι θάλαμοι που είναι ελεγχόμενης ψύξης. Οι δύο θάλαμοι ελεγχόμενης ψύξης με αχλάδια και μήλα και "ανοίγουν" στο διάστημα από τις 2 Ιανουαρίου εως 15 Ιανουαρίου ανάλογα τη ζήτηση. Άλλοι δύο θάλαμοι ελεγχόμενης ψύξης με μήλα και αχλάδια "ανοίγουν" στο διάστημα από τις 2 Μαρτίου εως 15 Μαρτίου και οι άλλοι δύο θάλαμοι ελεγχόμενης ψύξης με μήλα και αχλάδια "ανοίγουν'' στο διάστημα από τις 2 Απριλίου εως τις 15 Απριλίου. Ο θάλαμος με τα ακτινίδια ανοίγει στο διάστημα από τις 2 Μαρτίου εως 15 Μαρτίου. Τα μήλα τα έχει αγοράσει η επιχείρηση με 0,40 λεπτά το κιλό, τα αχλάδια με 0,50 λεπτά το κιλό και με 0,60 λεπτά το κιλό τα ακτινίδια. Η τιμή πώλησης των προϊόντων είναι, 1.20 ευρώ τα αχλάδια συσκευασία 10 κιλών, 1.00 ευρώ τα 20 κιλά και 1.00 ευρώ τα μήλα στη συσκευασία 10 κιλών και 0.90

ευρώ η συσκευασία των 20 κιλών, 1,00 ευρώ τα ακτινίδια σε συσκευασία των 20 κιλών και 1,30 σε συσκευασία των 10 κιλών.

Η επιχείρηση διαθέτει συσκευαστήριο για τη συσκευασία των προϊόντων. Οι συσκευασίες που έχει είναι :

Α) Για τα μήλα έχει δύο συσκευασίες μία των 10 κιλών και μία των 20 κιλών.

Η συσκευασία των 20 κιλών έχει κόστος συσκευασίας 0,05 λεπτά και η συσκευασία των 10 κιλών έχει κόστος 0,10 λεπτά. Οι θάλαμοι έχουν ψυκτικό κόστος 1,20 ευρώ για κάθε κιβώτιο μήλα των 20 κιλών δηλαδή των αρχικών συσκευασιών που αποθηκεύονται τα μήλα.

Β) Για τα αχλάδια έχει μία συσκευασία των 10 κιλών και μια των 20 κιλών.

Η συσκευασία των 20 κιλών έχει κόστος 0,05 λεπτά και η συσκευασία των 10 κιλών έχει κόστος 0,10 λεπτά. Οι θάλαμοι έχουν ψυκτικό κόστος 1,80 ευρώ για κάθε κιβώτιο αχλάδια των 20 κιλών δηλαδή των αρχικών συσκευασιών που αποθηκεύονται τα αχλάδια.

Γ) Για τα ακτινίδια έχει μία συσκευασία των 10 κιλών και μια συσκευασία των 20 κιλών.

Η συσκευασία των 20 κιλών έχει κόστος 0,05 λεπτά και η συσκευασία των 10 κιλών έχει κόστος 0,10 λεπτά. Οι θάλαμοι έχουν ψυκτικό κόστος 1,50 ευρώ για κάθε κιβώτιο ακτινίδια των 20 κιλών, των αρχικών συσκευασιών που αποθηκεύονται τα ακτινίδια.

Η επιχείρηση χρησιμοποιεί 4 εργάτες για τη συσκευασία των προϊόντων που χρειάζεται να συσκευάσει, οι οποίοι ξεκινούν να εργάζονται από αρχές Σεπτέμβριου μέχρι και τέλη Ιουνίου και εργάζονται στην επιχείρηση 15 ημέρες το μήνα.

Η αμοιβή των εργατών είναι 4 ευρώ ανά ώρα εργασίας, η οποία είναι 8 ώρες τη μέρα και 6 ευρώ ανά ώρα εργασίας σε περίπτωση υπερωρίας. Κανένας εργάτης δεν δουλεύει πάνω από 15 ώρες υπερωρία το μήνα. Η κάθε πρόσληψη κοστίζει στην επιχείρηση 180 ευρώ ανά υπάλληλο. Σε περίπτωση παραπάνω ζήτησης η επιχείρηση προσλαμβάνει έκτατο προσωπικό που της κοστίζει 180 ευρώ ανά υπάλληλο. Σε περίπτωση απολύσεως η επιχείρηση πρέπει να πληρώσει 300 ευρώ για κάθε υπάλληλο. Κάθε υπάλληλος συσκευάζει 2000 κιλά στο 8ωρο. Το κόστος των ανεκπλήρωτων παραγγελιών είναι 6ευρώ για τις συσκευασίες των 10 κιλών και 12 ευρώ για τις συσκευασίες των 20 κιλών.

Σύμφωνα με τα δεδομένα της επιχείρησης των προηγούμενων ετών έχει διαμορφώθει η πρόβλεψη ζήτησης, η οποία βοηθάει την επιχείρηση να κάνει σωστή αποθήκευση των φρούτων και να ορίζει τις ημερομηνίες που θα ανοίγουν οι ψυκτικοί της θάλαμοι.

Η ζήτηση είναι εποχιακή και η πρόβλεψη ζήτησης δίνεται στον παρακάτω πίνακα.

Πίνακας 1. Η πρόβλεψη ζήτησης για την επιχείρηση

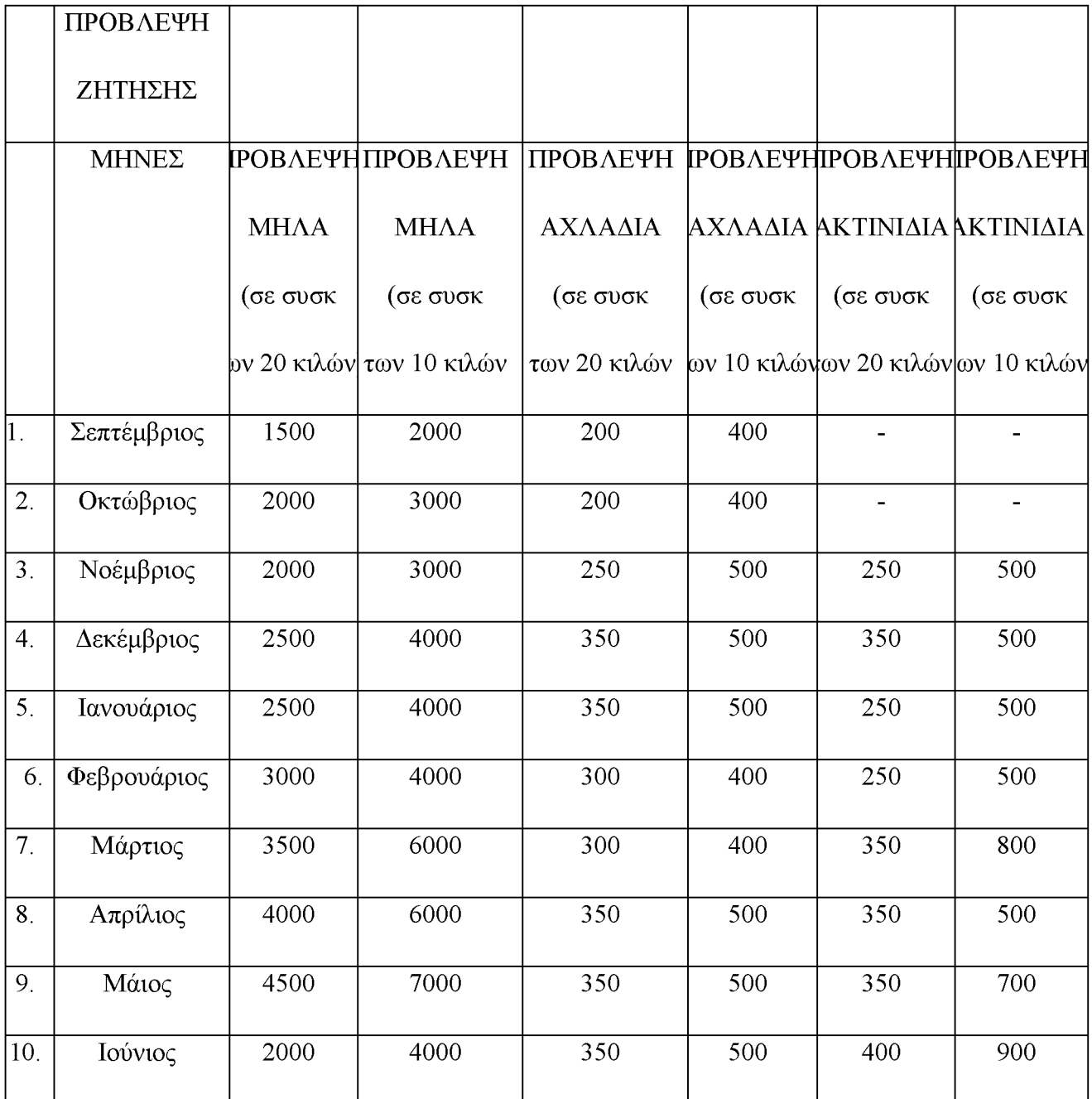

Έχοντας ως δεδομένο την πρόβλεψη ζήτησης, ο Συγκεντρωτικός Προγραμματισμός Παραγωγής (Aggregate Production Planning) έχει ως σκοπό να προσδιορίσει τα παρακάτω:

-την αναμενόμενη κερδοφορία/ το κόστος κάλυψης της ζήτησης

- τις απαιτήσεις που θα χρειαστεί η επιχείρηση σε προσωπικό για να καλύψει τις παραγγελίες.

- τις απαιτήσεις που θα χρειαστεί η επιχείρηση σε πρώτες ύλες, δηλαδή τις ποσότητες κιλών σε μήλα, αχλάδια και ακτινίδια.

- τις ελλείψεις της επιχείρησης σε δυναμικότητα και ανάγκες αγοράς εξοπλισμού ή σύναψης συμφωνιών υπεργολαβίας (subcontracting) με τρίτους, σε περίπτωση που δεν μπορεί να καλύψει τη ζήτηση για την συσκευασία των φρούτων.

- τα αναμενόμενα οφέλη της επιχείρησης από τις ενέργειες διαχείρισης της ζήτησης για τα προϊόντα (π.χ. εκπτώσεις και τιμολογιακή πολιτική).

Ο στόχος της διοίκησης της επιχείρησης είναι η οργάνωση ένος βέλτιστου σχεδίου συγκεντρωτικού προγραμματισμού ώστε να μπορέσει η επιχείρηση στα τέλη Ιουνίου να μηδενίσει τα αποθέματα της. Το βέλτιστο σχέδιο είναι αυτό που οδηγεί στη μεγιστοποίηση του κέρδους. Η επιθυμία της επιχείρησης είναι το υψηλό επίπεδο εξυπηρέτησης των πελατών της επομένως είναι αναγκαία και η ικανοποίηση ολόκληρης της ζήτησης. Τα εισοδήματα που εισρέουν στην επιχείρηση είναι σταθερά στη διάρκεια του χρόνου δεδομένης της σταθεράς τιμής πώλησης. Σε αυτή την περίπτωση η ελαχιστοποίηση κόστους είναι ισοδύναμη με τη μεγιστοποίηση του κέρδους. Ζητούμενο του συγκεκριμένου προβλήματος είναι να καταφερουμε να ελαχιστοποιήσουμε το κόστος της επιχείρησης. Να δούμε αν το προσωπικό επαρκεί και πως πρέπει να διαμορφώσουμε τις θέσεις εργασίας ώστε να μην έχει οικονομικές απώλειες η επιχείρηση. Πότε και πως πρέπει να εργαστούν οι υπάλληλοι, αν φτάνουν ή αν πρέπει να προσληφθούν και άλλοι.

Γνωρίζουμε ότι στόχος του συγκεντρωτικού προγραμματισμού σε μια επιχείρηση είναι να επιτευχθεί η μεγιστοποίηση του κέρδους και ταυτόχρονα η ικανοποίηση της ζήτησης. Έτσι κάθε επιχείρηση, για να μπορέσει να ικανοποίησει τη ζήτηση των πελάτων της, έχει να αντιμετωπίσει κάποιους περιορισμούς, όπως τον περιορισμένο αριθμό εργατών που μπορεί να έχει στη διάθεση της, τον περιορισμό στις ώρες ή μέρες εργασίας και πολλά άλλα τα οποία πρέπει να υπολογιστούν ώστε να έχουμε τα επιθυμητά αποτελέσματα. Ένα εργαλείο που θα είναι αποτελεσματικό για τη μεγιστοποίηση των κερδών, μέσα από το σύνολο των περιορισμών που θα έχουμε στην συγκεκριμένη επιχείρηση, είναι ο γραμμικός προγραμματισμός.

Για να μπορέσουμε να λύσουμε το παραπάνω πρόβλημα που παρουσιάσαμε θα χρειαστεί να χρησιμοποιήσουμε κάποιο πρόγραμμα επίλυσης γραμμικών προβλημάτων, το πρόγραμμα που θα χρησιμοποιήσουμε ονομάζεται Lindo (Linear Interactive and Discrete Optimizer). Είναι το εργαλείο που

θα μας δώσει τη λύση στο πρόβλημα το πρόγραμμα LINDO είναι ένα πολύ γνωστό λογισμικό για την επίλυση προβλημάτων τα οποία εκφράζονται από το πρότυπο (μοντέλο) του γραμμικού (linear), ακέραιου (integer) ή τετραγωνικού (quadratic) προγραμματισμού καθώς μπορεί να χρησιμοποιηθεί και στην επίλυση προβλημάτων με πολλαπλούς στόχους (goal programming). 6

# <span id="page-22-0"></span>**Κεφάλαιο 3ο.**

## <span id="page-22-1"></span>**3.1 Το πρόβλημα. Μεταβλητές-Άγνωστοι**

Το πρώτο βήμα που θα κάνουμε για να δημιουργήσουμε το μοντέλο του συγκεντρωτικού προγραμματισμού είναι να προσδιορίσουμε το σύνολο των μεταβλητών, να ονομάσουμε δηλαδή τους αγνώστους.

Άγνωστοι

Με Wt θα συμβολίσουμε το μέγεθος του εργατικού δυναμικού που θα έχει η επιχείρηση στη διαθεσή της τον μήνα t, όπου t=1,...,10. Το t παίρνει τιμές από 1 εως 10 γιατί οι εργάτες προσλαμβάνονται τον Σεπτέμβριο και δουλεύουν μέχρι τον Ιούνιο, δηλαδή 10 μήνες το χρόνο.

Με Ht θα συμβολίσουμε τον αριθμό των υπαλλήλων που προσλαμβάνει η επιχείρηση στην αρχή του μήνα t, όπου t=1,...,10

Με Lt θα συμβολίσουμε τον αριθμό των υπαλλήλων που απολύονται από την επιχείρηση στην αρχή του μήνα t, όπου t=1,...,10

Με PAt θα συμβολίσουμε τις 10kg συσκευασίες με μήλα που παράγονται στην επιχείρηση τον μήνα t, όπου t=1,...,10

Με PBt θα συμβολίσουμε τις 20kg συσκευασίες μήλα που παράγονται στην επιχείρηση τον μήνα t, όπου  $t=1,\ldots,10$ 

Mε PC<sub>t</sub> θα συμβολίσουμε τις 10kg συσκευασίες αχλάδια που παράγονται στην επιχείρηση τον μήνα t, όπου t=1,...,10

Mε PD<sub>t</sub> θα συμβολίσουμε τις 20kg συσκευασίες αγλάδια που παράγονται στην επιχείρηση τον μήνα t, όπου t=1,...,10

<sup>6 (</sup>Π.-Χ.Γ.Βασιλείου, Ν.Δ.Τσάντας, (2000), Εισαγωγή στην Επιχειρησιακή Έρευνα, Εκδόσεις ΖΗΤΗ, σ. 624)

Mε PE<sub>t</sub> θα συμβολίσουμε τις 10kg συσκευασίες ακτινίδια που παράγονται στην επιχείρηση τον μήνα t, όπου t=1,...,10

Με PFt θα συμβολίσουμε τις 20kg συσκευασίες ακτινίδια που παράγονται στην επιχείρηση τον μήνα t, όπου t=1,...,10

Με Ot θα συμβολίσουμε τον αριθμό των ωρών υπερωρίας που θα κάνουν οι εργαζόμενοι στην επιχείρηση τον μήνα t, όπου  $t=1,\ldots,10$ 

Με RAt θα συμβολίσουμε τον αριθμό των 20kg συσκευασιών με μήλα που παραλαμβάνονται από τους παραγωγούς και μεταφέρονται στις αποθήκες της επιχείρησης αρχικά και μετά συσκευάζονται, όπου t=1

Mε RB<sub>t</sub> θα συμβολίσουμε τον αριθμό των 20kg συσκευασιών με αγλάδια που παραλαμβάνονται από τους παραγωγούς και μεταφέρονται στις αποθήκες της επιχείρησης αρχικά και μετά συσκευάζονται, όπου t=1

Mε RC<sub>t</sub> θα συμβολίσουμε τον αριθμό των 20kg συσκευασιών με ακτινίδια που παραλαμβάνονται από τους παραγωγούς και μεταφέρονται στις αποθήκες της επιχείρησης αρχικά και μετά συσκευάζονται, όπου t=3

Με SAt θα συμβολίσουμε τον αριθμό των 10kg συσκευασίες με μήλα που δεν παραδόθηκαν από την επιχείρηση σύμφωνα με την παραγγελία στο τέλος του μήνα t, όπου t=1,...,10

Με SBt θα συμβολίσουμε τον αριθμό των 20kg συσκευασιών με μήλα που δεν παραδόθηκαν από την επιχείρηση σύμφωνα με την παραγγελία στο τέλος του μήνα t, όπου t=1,...,10

Με SC<sub>t</sub> θα συμβολίσουμε τον αριθμό των 10kg συσκευασιών με αγλάδια που δεν παραδόθηκαν από την επιχείρηση σύμφωνα με την παραγγελία στο τέλος του μήνα t, όπου t=1,...,10

Mε SD<sub>t</sub> θα συμβολίσουμε τον αριθμό των 20kg συσκευασιών με αχλάδια που δεν παραδόθηκαν από την επιχείρηση σύμφωνα με την παραγγελία στο τέλος του μήνα t, όπου t=1,...,10

Mε SE<sub>t</sub> θα συμβολίσουμε τον αριθμό των 10kg συσκευασιών με ακτινίδια που δεν παραδόθηκαν από την επιχείρηση σύμφωνα με την παραγγελία στο τέλος του μήνα t, όπου t=1,...,10

Με SFt θα συμβολίσουμε τον αριθμό των 20kg συσκευασιών με ακτινίδια που δεν παραδόθηκαν από την επιχείρηση σύμφωνα με την παραγγελία στο τέλος του μήνα t, όπου t=1,...,10

### Κόστη

Το δεύτερο βήμα που έχουμε να κάνουμε είναι να ορίσουμε τα κόστη της επιχείρησης, να συλλέξουμε δηλαδή τα δεδομένα τα οποία έχουν ως εξής:

### Κόστη

Το Κόστος εργασίας της επιχείρησης. Οι εργαζόμενοι στην επιχείρηση αμείβονται με 4€ την ώρα, δουλεύουν 8ώρες για 20 μέρες το μήνα, οπότε έχουμε 4\*8=32\*15= 480€ το μήνα.

$$
\sum_{t=1}^{t=10}480W_t
$$

Το Κόστος υπερωρίας της επιχείρησης. Οι εργαζόμενοι της επιχείρησης αμείβονται με 6€ την ώρα για κάθε υπερωρία που θα χρειαστεί να κάνουν, οπότε έχουμε:

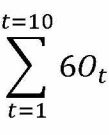

Το Κόστος προσλήψεων και απολύσεων της επιχείρησης. Η πρόσληψη κάθε εργαζομένου κοστίζει στην επιχείρηση 180€, ενώ το κόστος για κάθε απόλυση κοστίζει στην επιχείρηση 300€ οπότε έχουμε:

$$
\sum_{t=1}^{t=10} 180 H_t + \sum_{t=1}^{t=10} 300 L_t
$$

Το Κόστος ψυκτικών της επιχείρησης, δηλαδή η συντήρηση των προϊόντων στους θαλάμους. Η επιχείρηση έχει κόστος ψυκτικών για τα μήλα 1,20 ευρώ για κάθε κιβώτιο των 20 κιλών, για τα αχλάδια 1,80 ευρώ για κάθε κιβώτιο των 20 κιλών και για τα ακτινίδια 1,50 ευρώ για κάθε κιβώτιο των 20 κιλών, έτσι προκύπτει:

$$
\sum_{t=1}^{t=10} 1,20RA_t + \sum_{t=1}^{t=10} 1,80RB_t + \sum_{t=3}^{t=10} 1,50RC_t
$$

Το Κόστος ά υλών που αγοράζει η επιχείρηση. Η επιχείρηση αγοράζει τις ά ύλες από παραγωγούς στα χωράφια σε συσκευασίες των 20 κιλών, την περίοδο της συγκομιδής του κάθε φρούτου. Τον Σεπτέμβριο αγοράζει μήλα και αχλάδια, ενώ τα ακτινίδια τον Νοέμβριο. Αυτές κοστίζουν στην επιχείρηση 0,40

λεπτά τα μήλα δηλαδή 8ευρώ η συσκευασία των 20 κιλών(0,40\*20=8), 0,50 λεπτά τα αχλάδια, οπότε 10ευρώ η συσκευασία των 20 κιλών (0,50\*20=10) και 0,60 λεπτά τα ακτινίδια δηλαδή 12ευρώ η συσκευασία των 20 κιλών (0,60\*20=12). Οπότε έχουμε:

$$
\sum_{t=1}^{t=1} 8RA_1 + \sum_{t=1}^{t=1} 10RB_1 + \sum_{t=3}^{t=3} 12RC_3
$$

Το Κόστος απαιτούμενων ωρών. Εδώ έχουμε υπολογίσει το χρόνο που χρειάζεται ο κάθε εργάτης για να κάνει τη συσκευασία των 10 κιλών και το χρόνο που χρειάζεται να κάνει τη συσκευασία των 20 κιλών για κάθε ένα από τα φρούτα. Στη 1 ώρα παράγει 25 συσκευασίες των 10 κιλών 1/25 = 0,04 άρα χρειάζεται χρόνο 0,04 για τις συσκευασίες των 20 κιλών στη 1 ώρα οπότε στο 8ωρο έχουμε (0.04\*8=0,32) χρειάζονται χρόνο 1/12= 0,08 οπότε στο 8ωρο (0.08\*8=0,64) και προκύπτει:

$$
\sum_{t=1}^{t=10} 0,32PA_t + \sum_{t=1}^{t=10} 0,64PB_t + \sum_{t=1}^{t=10} 0,32PC_t + \sum_{t=1}^{t=10} 0,64PD_t + \sum_{t=1}^{t=10} 0,32PE_t + \sum_{t=1}^{t=10} 0,64PF_t
$$

Το Κόστος συσκευασίας για την επιχείρηση. Κάθε συσκευασία για να γίνει έχει κάποιο κόστος για την επιχείρηση όσο αναφορά τη διαμόρφωση και αυτό υπολογίζεται σε 0,10 λεπτά για τις 10kg συσκευασίες και σε 0,05 λεπτά για τις 20kg συσκευασίες και έτσι έχουμε:

$$
\sum_{t=1}^{t=10} 0,10PA_t + \sum_{t=1}^{t=10} 0,05PB_t + \sum_{t=1}^{t=10} 0,10PC_t + \sum_{t=1}^{t=10} 0,05PD_+
$$
  

$$
\sum_{t=1}^{t=10} 0,10PE_t + \sum_{t=1}^{t=10} 0,05PF_t
$$

Το Κόστος ανεκπλήρωτων παραγγελιών της επιχείρησης. Τι θα κοστίσει δηλαδή στην επιχείρηση αν δεν καταφέρει να παραδώσει κάποιες από τις παραγγελίες που έχει παραλάβει.

$$
\sum_{t=1}^{t=10} 6SA_t + \sum_{t=1}^{t=10} 12SB_t + \sum_{t=1}^{t=10} 6SC_t + \sum_{t=1}^{t=10} 12SD_t + \sum_{t=1}^{t=10} 6SE_t + \sum_{t=1}^{t=10} 12SF_t
$$

### **3.2 Αντικειμενική Συνάρτηση**

<span id="page-26-0"></span>Τωρά θα παρουσιάσουμε τη συνάρτηση κόστους, η οποία προκύπτει από το άθροισμα όλων των δαπανών που παρουσιάσαμε παραπάνω και διαμορφώνεται ως εξής:

Συνάρτηση Ελαστιστοποίησης Κέρδους

MINZ=

$$
\sum_{t=1}^{t=10} 480W_t + \sum_{t=1}^{t=10} 60_t + \sum_{t=1}^{t=10} 180H_t + \sum_{t=1}^{t=10} 300L_t
$$
  
+ 
$$
\sum_{t=1}^{t=10} 1,20RA_t + \sum_{t=1}^{t=10} 1,80RB_t + \sum_{t=3}^{t=10} 1,50RC_t
$$
  
+ 
$$
\sum_{t=1}^{t=10} 8RA_1 + \sum_{t=1}^{t=10} 10RB_1 + \sum_{t=3}^{t=10} 12RC_3 + \sum_{t=1}^{t=10} 0,04PA_t + \sum_{t=1}^{t=10} 0,04PA_t + \sum_{t=1}^{t=10} 0,08PB_t + \sum_{t=1}^{t=10} 0,04PC_t + \sum_{t=1}^{t=10} 0,08PD_t + \sum_{t=1}^{t=10} 0,04PE_t + \sum_{t=1}^{t=10} 0,08PF_t
$$

$$
\sum_{t=1}^{t=10} 0,10PA_t + \sum_{t=1}^{t=10} 0,05PB_t + \sum_{t=1}^{t=10} 0,10PC_t + \sum_{t=1}^{t=10} 0,05PD_t + \sum_{t=1}^{t=10} 0,10PE_t + \sum_{t=1}^{t=10} 0,05PF_t
$$

$$
+\sum_{t=1}^{t=10} 6SA_t + \sum_{t=1}^{t=10} 12SB_t + \sum_{t=1}^{t=10} 6SC_t + \sum_{t=1}^{t=10} 12SD_t + \sum_{t=1}^{t=10} 6SE_t + \sum_{t=1}^{t=10} 12SF_t
$$

#### Περιορισμοί

Αφού ολοκληρώσουμε τη συνάρτηση διατυπώνουμε τους περιορισμούς που έχει η επιχείρηση.

#### 1.Εργατικό Δυναμικό

Το εργατικό δυναμικό στην επιχείρηση απαρτίζεται από 4 άτομα που ασχολούνται με την συσκευασία. Το Wt συμβολίζει το μέγεθος του εργατικού δυναμικού την περίοδο t που σχετίζεται με το μέγεθος του εργατικού δυναμικού στην περίοδο t-1 (W<sub>t-1</sub>), το H<sub>t</sub> τον αριθμό των υπαλλήλων που προσλαμβάνονται στην αρχή του μήνα και το Lt τον αριθμό των υπαλλήλων που απολύονται στην αρχή του μήνα.

 $W_t = W_{t-1} + H_t - L_t$  όπου t=1,2,.......10 και  $W_0 = 4$  (το αργικό εργατικό της επιγείρησης)

### 2. Δυναμικότητας

Στον περιορισμό δυναμικότητας, η παραγόμενη ποσότητα δεν μπορεί να υπερβαίνει τη διαθέσιμη παραγωγική ικανότητα της επιχείρησης. Αυτός ο περιορισμός περιορίζει τη συνολικά παραγόμενη ποσότητα προς κατανάλωση. Σύμφωνα με τα δεδομένα του προβλήματος ο κάθε εργάτης μπορεί να συσκευάσει 2000 κιλά στο 8ωρο οπότε έχουμε 200 συσκευασίες από τα κιβώτια των 10 κιλών και 100 για τις συσκευασίες των 20 κιλών για τα μήλα, 200 συσκευασίες των 10 κιλών και 100 συσκευασίες των 20 κιλών για τα αχλάδια, 200 συσκευασίες των 10 κιλών και 100 συσκευασίες των 20 κιλών για τα ακτινίδια. Οι υπερωρίες που μπορούν να κάνουν οι εργαζόμενοι είναι 15 ώρες άρα 1 ώρα την ημέρα, οπότε αφού μπορεί να συσκευάσει 200 συσκευασίες των 10 κιλών για τα μήλα στο 8ωρο στη μια ώρα θα έχουμε 25 συσκευασίες των 10 κιλών και στις 20 κιλών συσκευασίες μήλα θα έχουμε 12 συσκευασίες . Αντίστοιχα θα παραγχθούν 25 συσκευασίες των 10 κιλών για τα αχλάδια, 12 συσκευασίες των 20 κιλών για τα αχλάδια, 25 συσκευασίες για τις συσκευασίες των 10 κιλών ακτινίδια και 12 συσκευασιές των 20 κιλών για τα ακτινίδια, οπότε:

 $PA_t \leq 200W_t + 25O_t$ 

 $PB_t \le 100W_t + 12O_t$ 

 $PC_t \leq 200W_t + 25O_t$ 

 $PD_t \le 100W_t + 12O_t$ 

 $PE_t \leq 200W_t + 25O_t$ 

 $PF_t \le 100W_t + 12O_t$ 

όπου t=1,...,10

### 3.Υπερωριών

Ο περιορισμός στις υπερωρίες από την επιχείρηση είναι ότι κανένας εργαζόμενος δεν πρέπει να δουλεύει πάνω από 15 ώρες υπερωρία το μήνα.

 $O_t < 15W_t$ 

όπου t=1,...,10

4. Ανεκπλήρωτων Παραγγελιών

Ο περιορισμός στις ανεκπλήρωτες παραγγελίες στα τέλη Ιουνίου είναι μηδέν, γιατί η επιχείρηση έχει ως στόχο την ολοκλήρωση όλων των παραγγελιών

 $SA_{11}+SB_{11}+SC_{11}+SD_{11}+SE_{11}+SF_{11}=0$ 

όπου t=1,...,10

επίσης τα αποθέματα της επιχείρησης στην αρχή Σεπτεμβρίου και στα τέλη Ιουνίου είναι μηδέν οπότε:

 $S$ <sup>o= $\theta$ </sup>

 $S11=0$ 

5.Αγοράς πρώτων υλών (Χωρητικότητας Ψυγείων)

Οι πρώτες ύλες που αγοράζει η επιχείρηση έχουν να κάνουν με τη χωρητικότητα που έχουν οι ψυκτικοί θάλαμοι που διαθέτει στην επιχείρηση, τα λιγότερα κιλά που μπορεί να αποθηκεύσει είναι 50000 άρα όχι λιγότερα από αυτά οπότε έχουμε:

 $RA_0+RB_0+RC_0=1400.000$ 

## **3.3 Η συνάρτηση στο πρόγραμμα Lindo**

<span id="page-28-0"></span>Περνάμε τη συνάρτηση και τους περιορισμούς όπως φαίνεται στην παρακάτω εικόνα στο πρόγραμμα Lindo. Στους περιορισμούς έχουμε διαμορφώσει όλες τις συναρτήσεις έτσι ώστε στο δεξί σκέλος κάθε περιορισμού να μην υπάρχει μεταβλητή.

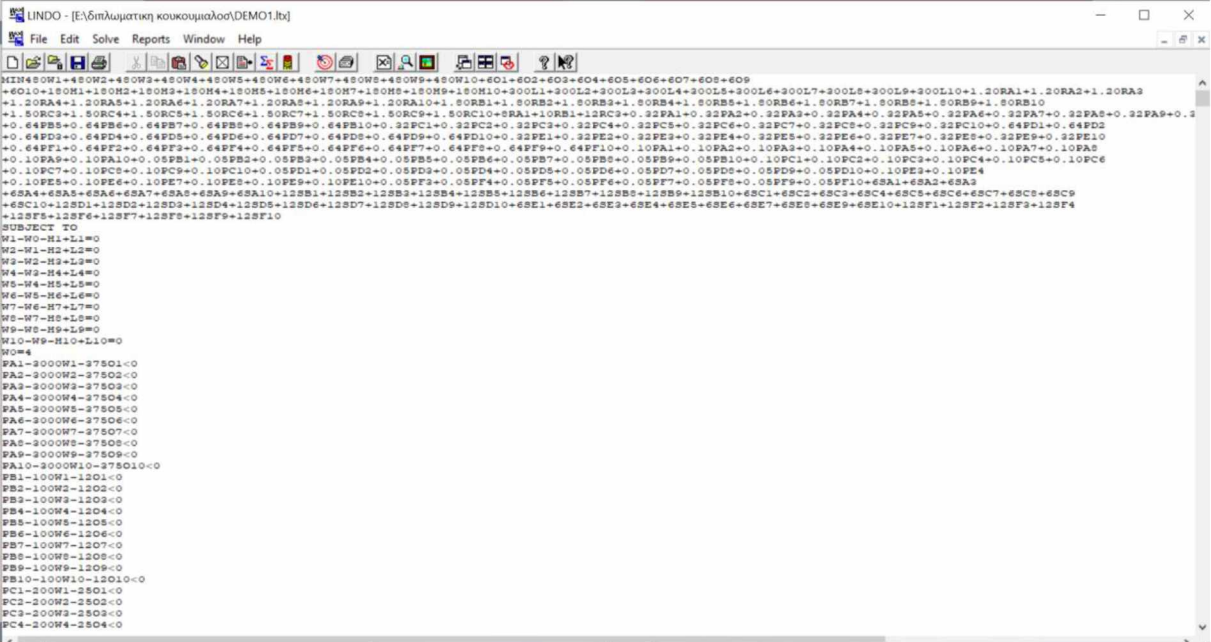

Εικόνα 1. Απεικόνιση της συνάρτησης στο πρόγραμμα Lindo

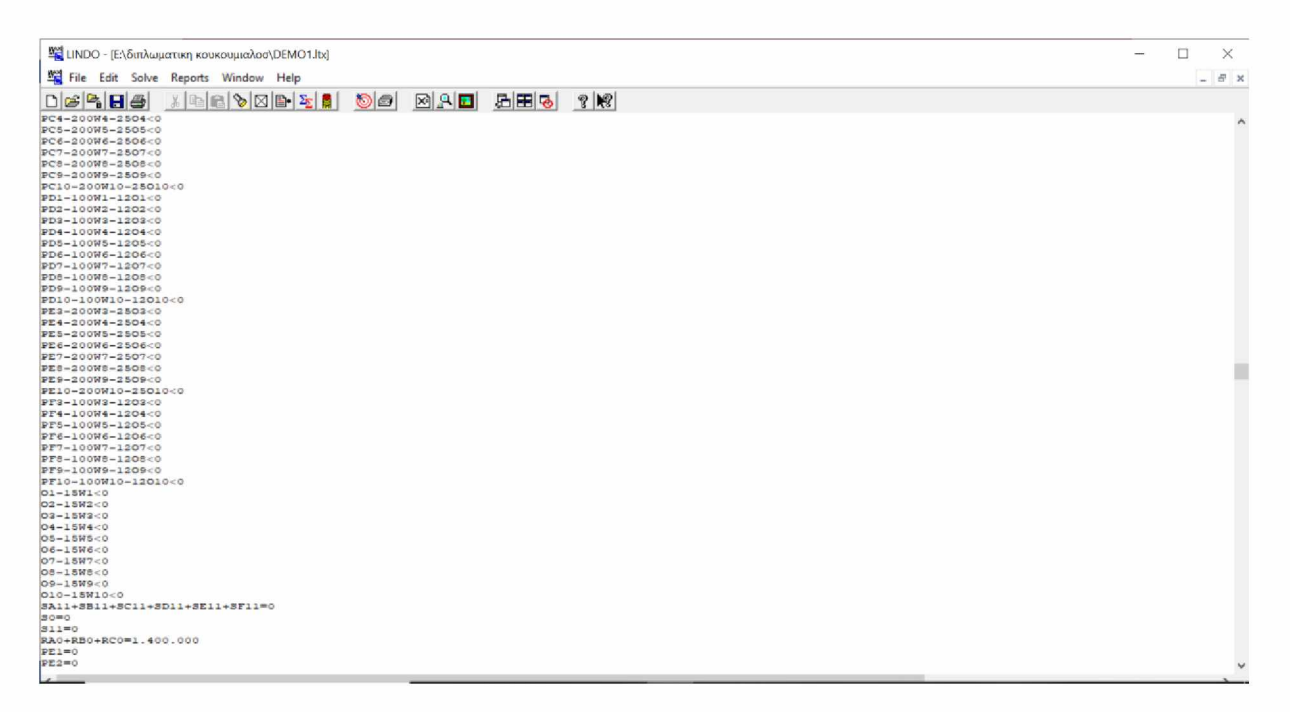

Εικόνα 2. Απεικόνιση των περιορισμών στο πρόγραμμα Lindo

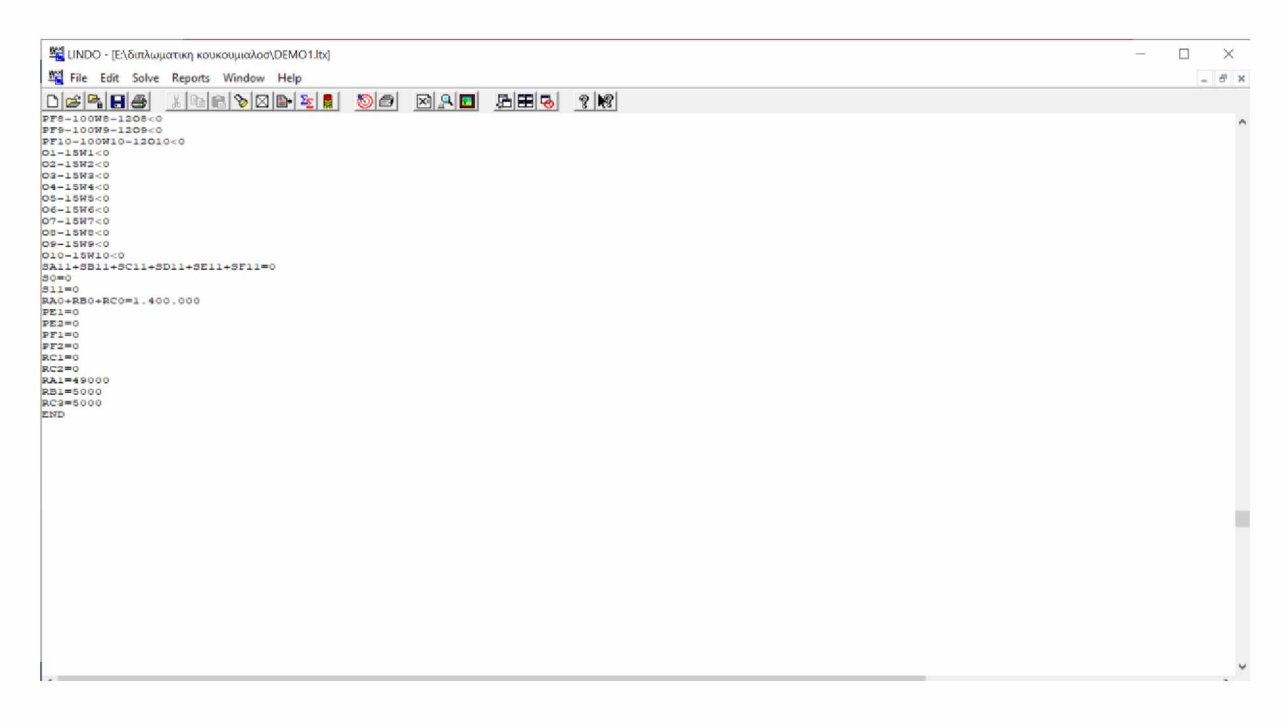

Εικόνα 3. Απεικόνιση των περιορισμών στο πρόγραμμα Lindo

Έτσι είναι η συνάρτηση όταν την έχουμε εισάγει στο πρόβλημα LINDO. Αφού τελειώσουμε την εισαγωγή της συνάρτησης και των περιορισμών στο τέλος γράφουμε την λέξη END και πατάμε SOLVE. αποτελέσματα. Έτσι το πρόγραμμα παίρνει την εντολή να λύσει το πρόβλημα και μας δίνει το REPORT που είναι τα

# <span id="page-30-0"></span>**Κεφάλαιο 4ο Αποτελέσματα**

## <span id="page-30-1"></span>**4.1 Σε τι μας χρησιμεύει το «Report» του Lindo**

Το «Report» του Lindo που προκύπτει αφού λύσουμε τη συνάρτηση με τους περιορισμούς περιέχει όχι μόνο τη βέλτιστη λύση στο πρόβλημα μας με σκοπό να ελαχιστοποιήσουμε το κόστος και επομένως να μεγιστοποιήσουμε τα κέρδη αλλά μας παρουσιάζει και χρήσιμες πληροφορίες για το ποιες αλλαγές πρέπει να γίνουν, σε περίπτωση που αλλάξει κάτι στην επιχείρηση ώστε να υπάρχει πάλι η βέλτιστη λύση. Η στήλη του «reduce cost» (μείωση κόστους) μας δείχνει τη διόρθωση που πρέπει να γίνει στην τιμή, ώστε η συγκεκριμένη μεταβλητή να αποτελέσει κομμάτι της βέλτιστης λύσης στο συγκεκριμένο πρόβλημα. Είναι δηλαδή η απόφαση που πρέπει να πάρει η επιχείρηση ώστε να οδηγηθεί στη βέλτιστη λύση.

Στο παραπάνω πρόβλημα τα αποτελέσματα μας δείχνουν σύμφωνα με τα δεδομένα που έχουμε τη βέλτιστη λύση. Αυτό σημαίνει βέβαια ότι κάποιοι πόροι της επιχείρησης δεν έχουν σωστή κατανομή,

άρα θα πρέπει να γίνει ανακατανομή δηλαδή να δοκιμάσουμε κάποια εναλλακτική λύση κάτι που το βλέπουμε στα αποτελέσματα. Μια άλλη επιλογή που έχουμε είναι να κάνουμε εναλλακτικά σενάρια ώστε να έχουμε σενάρια βελτίωσης και να δούμε αν μπορούμε να πάρουμε καλύτερα αποτελέσματα, ώστε να βοηθήσουμε την επιχείρηση να έχει τη καλύτερα αποτελέσματα.

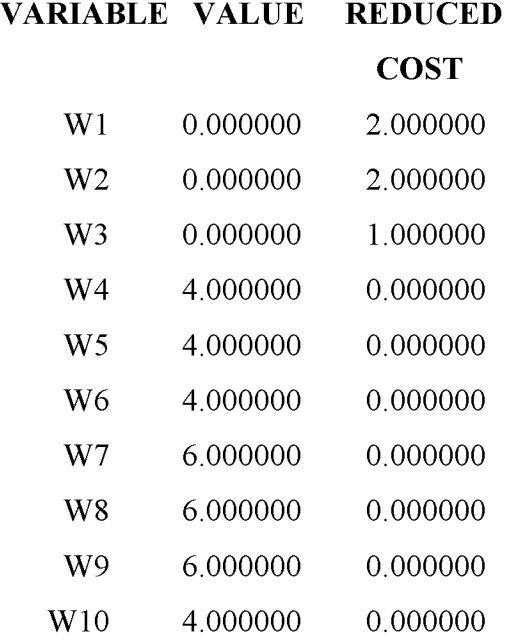

Πίνακας 2 . Αποτελέσματα της μεταβλητ

Στο παραπάνω πίνακα βλέπουμε τρεις στήλες η μια είναι οι μεταβλητές (Variables) που ορίσαμε, στη δεύτερη στήλη η τιμή (value) που παίρνουμε την βέλτιστη λύση και στην τρίτη στήλη το ευκαιριακό κόστος (reduce cost) τη διόρθωση που πρέπει να γίνει.

Η μεταβλητή W είναι το εργατικό δυναμικό και στον παραπάνω πίνακα έχουμε τα αποτελέσματα τα οποία μεταφράζονται ως εξής. Το W1 η τιμή είναι 0 που σημαίνει ότι την χρονική περίοδο 1 δηλαδή τον Σεπτέμβριο το εργατικό δυναμικό δεν αλλάζει άλλα σύμφωνα με το αποτέλεσμα έχουμε μια τιμή στη στήλη reduce cost αυτό σημαίνει η διόρθωση που πρέπει να γίνει να μειωθεί κατά 2 μονάδες δηλαδή η επιχείρηση να έχει 2 άτομα προσωπικό λιγότερα και το ίδιο συμβαίνει και για τον Οκτώβριο στο W2, ενώ για τις επόμενες χρονικές περιόδους W4, W5, W6 (Δεκέμβριο, Ιανουάριο, Φεβρουάριο) η λύση είναι να έχουμε 4 άτομα για εργασία στην επιχείρηση. Για το W7, W8, W9, (Μάρτιο, Απρίλιο, Μάϊο) το αποτέλεσμα μας λέει να προσλάβουμε άλλα 2 άτομα δηλαδή 6 στο σύνολο. Στην τελευταία χρονική περίοδο τον Ιούνιο οι απαιτούμενοι εργάτες είναι πάλι 4.

### VARIABLE VALUE REDUCED

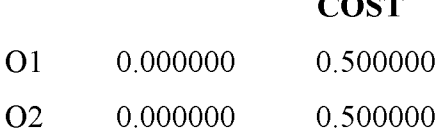

 $\sim$   $\sim$   $\sim$ 

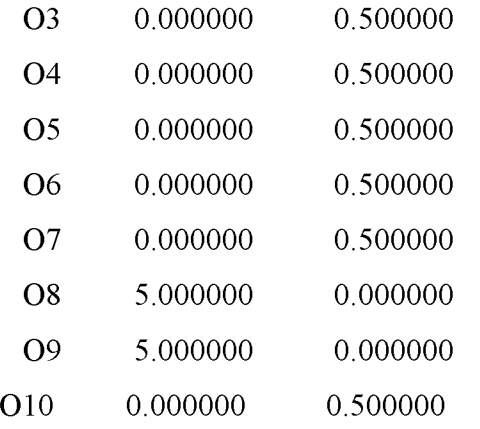

Πίνακας 3 . Αποτελέσματα της μεταβλητής O.

Στον παραπάνω πίνακα βλέπουμε τα αποτελέσματα της μεταβλητής O, δηλαδή τις υπερωρίες που κάνουν αν πρέπει οι εργαζόμενοι της επιχείρησης. Εδώ βλέπουμε ότι οι τιμές που παίρνουμε είναι για την περιόδο του Απριλίου (O8=5) δηλαδή 5 ώρες υπερωρία και Μαϊου (O9=5) 5 ώρες υπερωρία.

### VARIABLE VALUE REDUCED

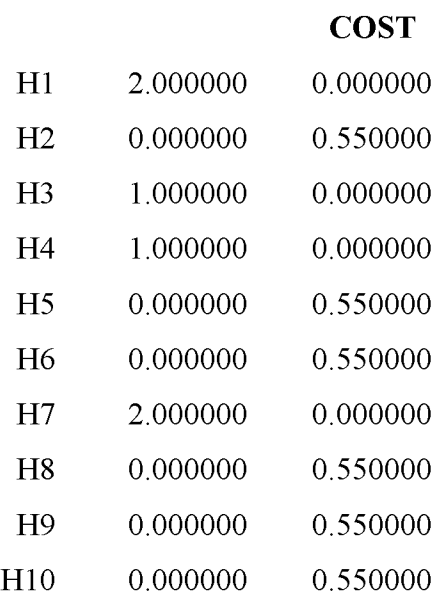

Πίνακας 4 . Αποτελέσματα της μεταβλητής Η.

Στον παραπάνω πίνακα έχουμε τα αποτελέσματα της μεταβλητής H, που είναι ο αριθμός των υπαλλήλων που προσλαμβάνεται στην αρχή κάθε μήνα. Το H1 είναι 2 που σημαίνει ότι η βέλτιστη λύση είναι πρόσληψη 2 ατόμων, H3 είναι 1 και H4 είναι 1, άρα αλλά 2 άτομα στους επόμενους μήνες. Στο H7 έχουμε πρόσληψη άλλων 2 ατόμων.

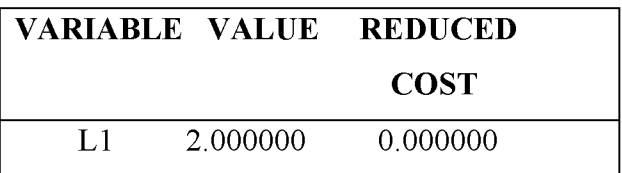

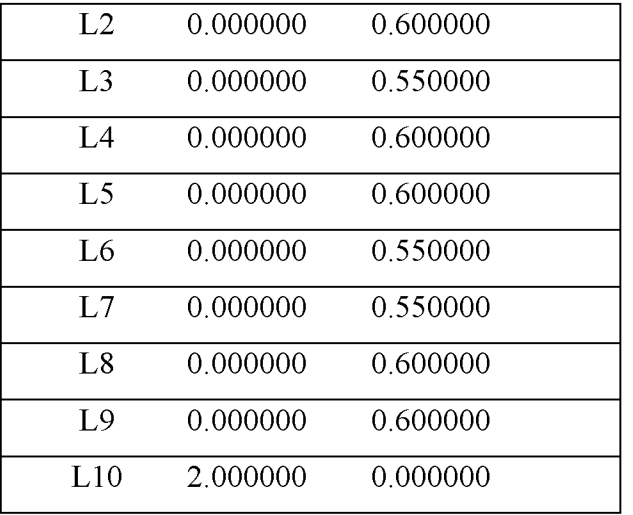

Πίνακας 5 . Αποτελέσματα της μεταβλητής L.

Η μεταβλητή L μας δείχνει τον αριθμό των υπαλλήλων που απολύονται στην αρχή κάθε μήνα. Η βέλτιστη λύση είναι στις μεταβλητές L1=2 και L10=2, δηλαδή οι απολύσεις που πρέπει να κάνει η επιχείρηση είναι το Σεπτέβριο 2 άτομα και τον Ιούνιο 2 άτομα.

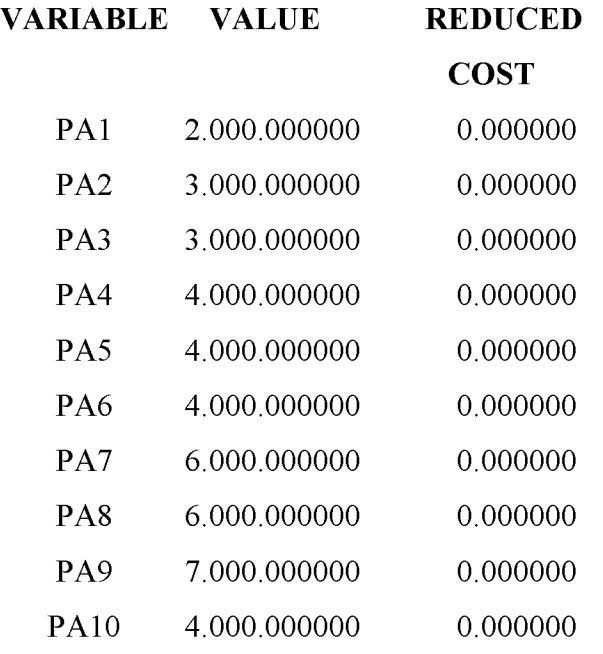

Πίνακας 6 . Αποτελέσματα της μεταβλητής PA

Η μεταβλητή PA είναι οι 10kg συσκευασίες των μήλων που παράγονται. Στον παραπάνω πίνακα βλέπουμε τις βέλτιστες τιμές που πρέπει να πάρουν οι μεταβλητές από PA1 εως PA10 για τις συσκευασίες που πρέπει να παράγει η επιχείρηση κάθε μήνα.

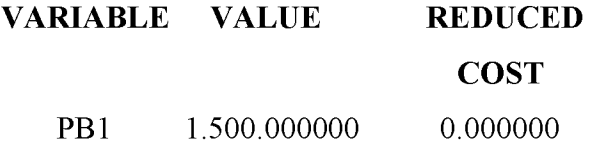

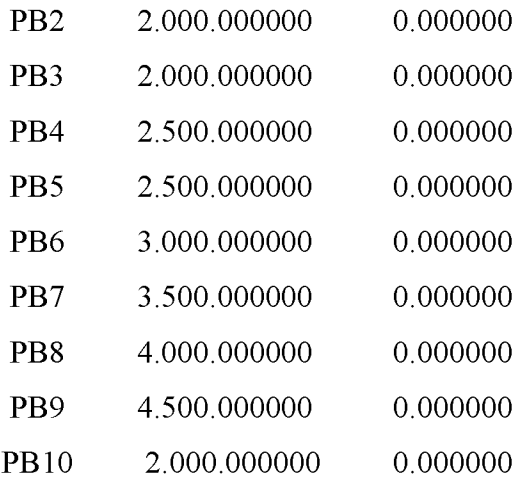

Πίνακας 7 . Αποτελέσματα της μεταβλητής PB.

Η μεταβλητή PB είναι οι 20kg συσκευασίες των μήλων που παράγονται. Στον παραπάνω πίνακα βλέπουμε τις βέλτιστες τιμές που πρέπει να πάρουν οι μεταβλητές από PB1 εως PB10 για τις συσκευασίες που πρέπει να παραγχθούν κάθε μήνα από την επιχείρηση.

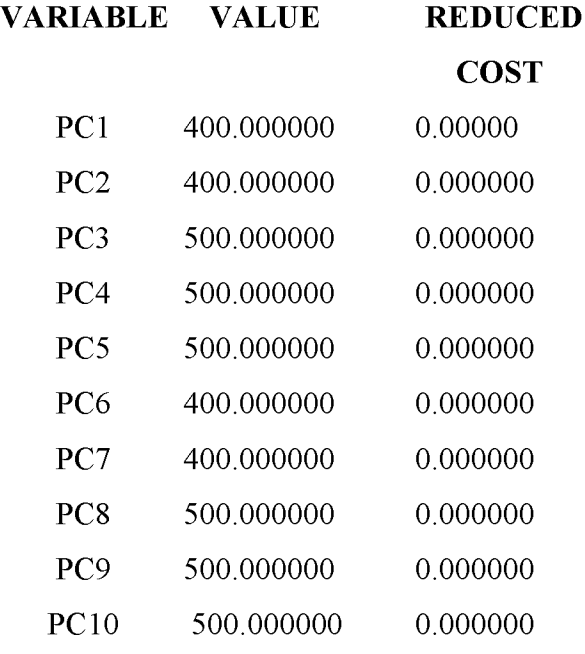

Πίνακας 8 . Αποτελέσματα της μεταβλητής PC

Η μεταβλητή PC είναι οι 10kg συσκευασίες των αχλαδιών που παράγονται. Στον παραπάνω πίνακα βλέπουμε τις βέλτιστες τιμές που πρέπει να πάρουν οι μεταβλητές από PC1 εως PC 10 για τις συσκευασίες που πρέπει να παράγει η επιχείρηση κάθε μήνα.

## VARIABLE VALUE REDUCED **COST**

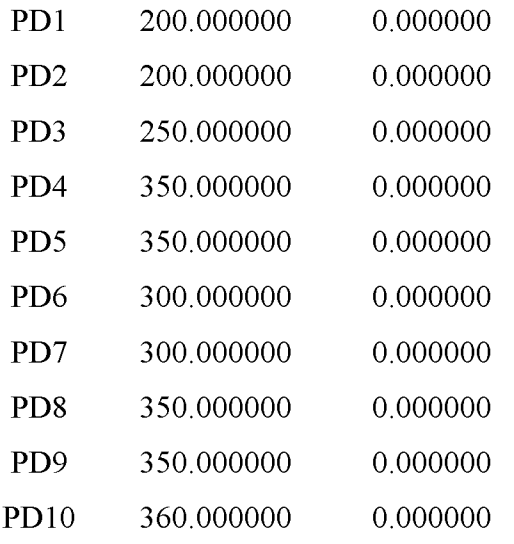

Πίνακας 9 . Αποτελέσματα της μεταβλητής PD.

Η μεταβλητή PD είναι οι 20kg συσκευασίες των αχλαδιών που παράγονται. Στον παραπάνω πίνακα βλέπουμε τις βέλτιστες τιμές που πρέπει να πάρουν οι μεταβλητές από PD1 εως PD10 για τις συσκευασίες που πρέπει να παραγχθούν για κάθε μήνα από την επιχείρηση.

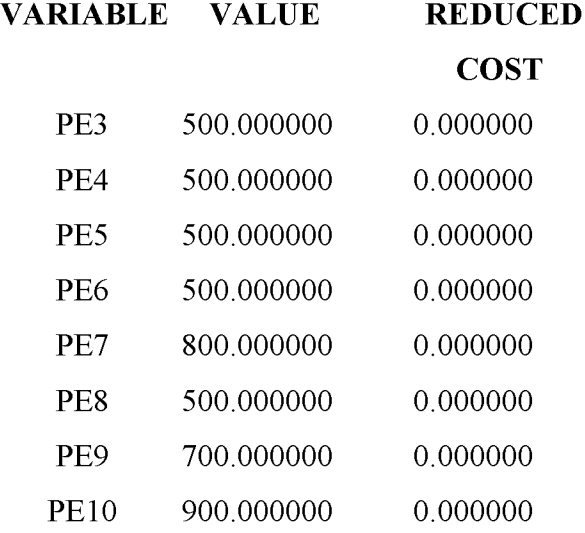

Πίνακας 10 . Αποτελέσματα της μεταβλητής PE.

Η μεταβλητή PE είναι οι 10kg συσκευασίες των ακτινιδίων που παράγονται. Στον παραπάνω πίνακα βλέπουμε τις βέλτιστες τιμές που πρέπει να πάρουν οι μεταβλητές από PE3 εως PE10 για τις συσκευασίες που πρέπει να παραγχθούν για κάθε μήνα. Εδώ έχουμε από PE3 γιατί πριν δεν υπάρχουν ακτινίδια, είπαμε στην αρχή ότι συλλέγονται τον Νοέμβριο, οπότε νωρίτερα αποκλείεται να μπορούμε να συκευάσουμε.

#### VARIABLE VALUE REDUCED
# COST PF3 250.000000 0.000000 PF4 350.000000 0.000000 PF5 250.000000 0.000000 PF6 250.000000 0.000000 PF7 350.000000 0.000000 PF8 350.000000 0.000000 PF9 350.000000 0.000000 PF10 400.000000 0.000000

Πίνακας 11 . Αποτελέσματα της μεταβλητής PF.

Η μεταβλητή PF είναι οι 20kg συσκευασίες των ακτινιδίων που παράγονται. Στον παραπάνω πίνακα βλέπουμε τις βέλτιστες τιμές που πρέπει να πάρουν οι μεταβλητές από PF3 εως PF10 για τις συσκευασίες που πρέπει να παραγχθούν για κάθε μήνα. Όπως και παραπάνω και εδώ έχουμε από PF3 γιατί πριν δεν υπάρχουν ακτινίδια, είπαμε ότι συλλέγονται τον Νοέμβριο, οπότε νωρίτερα αποκλείεται να μπορούμε να συκευάσουμε.

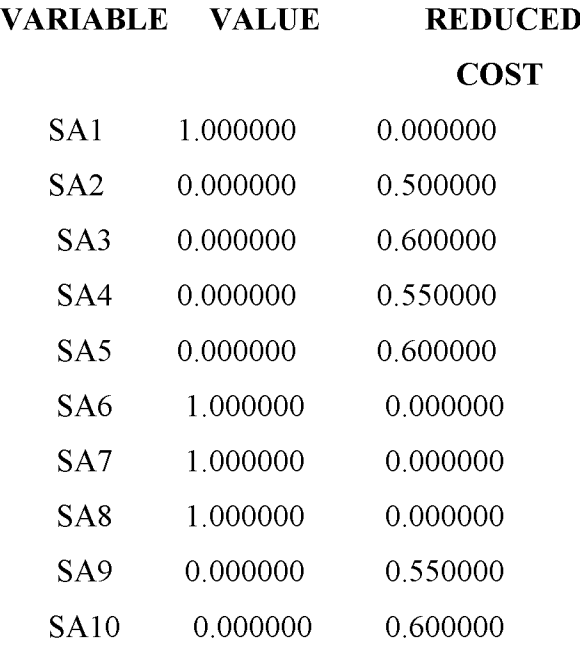

Πίνακας 12 Αποτελέσματα της μεταβλητής SA.

Η μεταβλητή SA είναι οι 10kg συσκευασίες των μήλων που δεν παραδόθηκαν σύμφωνα με τις παραγγελίες που είχε η επιχείρηση στο τέλος του μήνα, οι ανεκπλήρωτες παραγγελίες. Στον παραπάνω πίνακα βλέπουμε τις βέλτιστες τιμές που πρέπει να πάρουν οι μεταβλητές από SA1 εως SA10. Οι βέλτιστες τιμές είναι στις SA1, SA6, SA7, SA8.

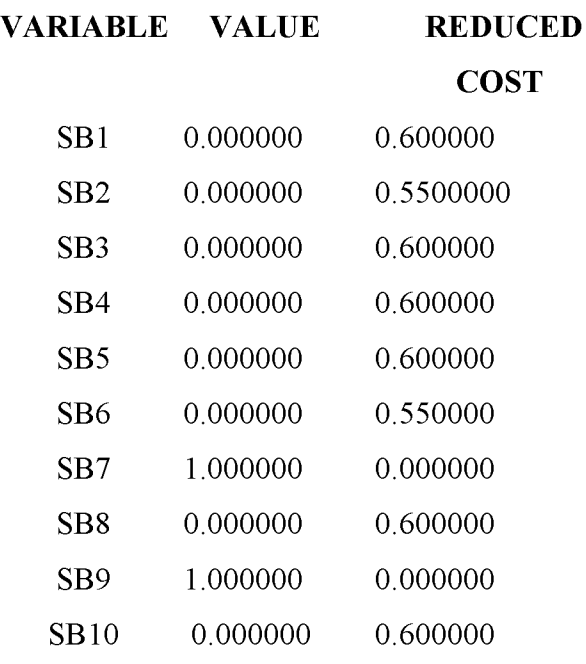

Πίνακας 13 . Αποτελέσματα της μεταβλητής SB.

Η μεταβλητή SB είναι οι 20kg συσκευασίες των μήλων που δεν παραδόθηκαν σύμφωνα με τις παραγγελίες που είχε η επιχείρηση στο τέλος του μήνα. Στον παραπάνω πίνακα βλέπουμε τις βέλτιστες τιμές που πρέπει να πάρουν οι μεταβλητές από SB1 εως SB 10. Οι βέλτιστες τιμές είναι στις μεταβλητές SB7, SB9.

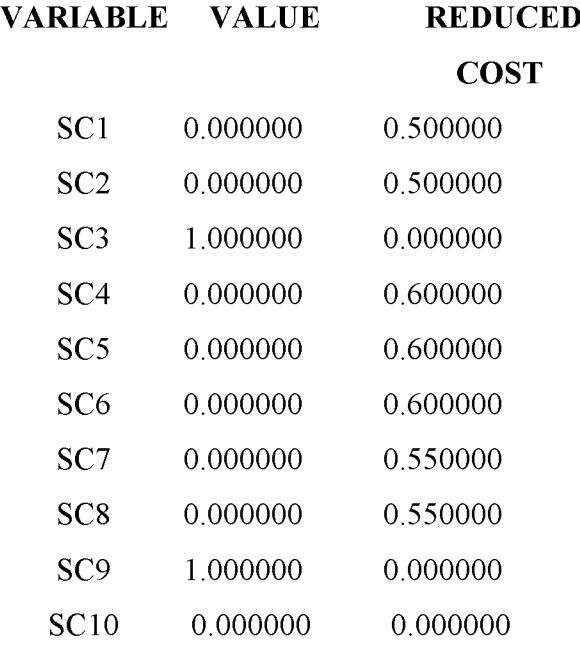

Πίνακας 14 . Αποτελέσματα της μεταβλητής SC.

Η μεταβλητή SC είναι οι 10kg συσκευασίες των αχλαδιών που δεν παραδόθηκαν σύμφωνα με τις παραγγελίες που είχε η επιχείρηση στο τέλος του μήνα. Στον παραπάνω πίνακα βλέπουμε τις βέλτιστες τιμές που πρέπει να πάρουν οι μεταβλητές από SC1 εως SC10. Οι βέλτιστες τιμές είναι στις μεταβλητές SC3, SC9.

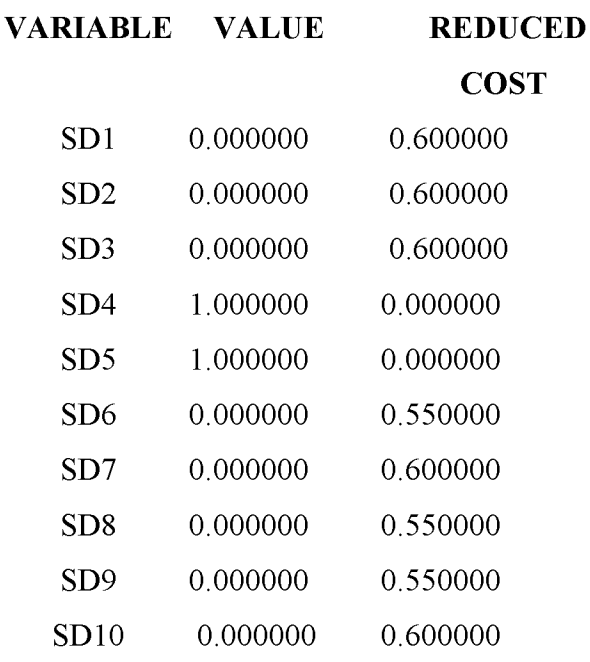

Πίνακας 15 . Αποτελέσματα της μεταβλητής SD

Η μεταβλητή SD είναι οι 20kg συσκευασίες των αχλαδιών που δεν παραδόθηκαν σύμφωνα με τις παραγγελίες που είχε η επιχείρηση στο τέλος του μήνα. Στον παραπάνω πίνακα βλέπουμε τις βέλτιστες τιμές που πρέπει να πάρουν οι μεταβλητές από SD1 εως SD10. Οι βέλτιστες τιμές είναι στις μεταβλητές SD4, SD5.

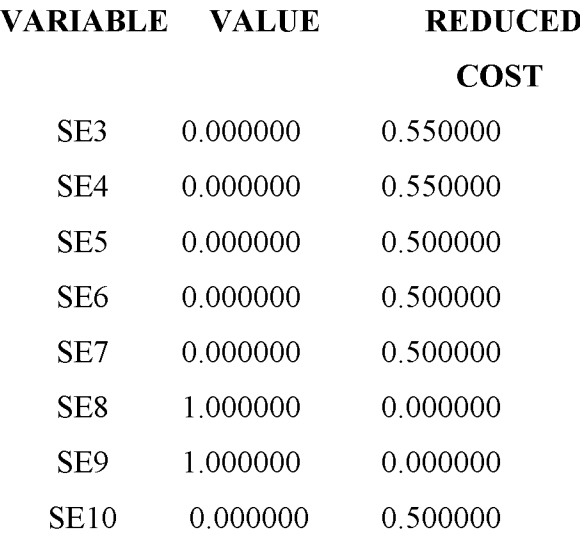

Πίνακας 16 . Αποτελέσματα της μεταβλητής SE

Η μεταβλητή SE είναι οι 10kg συσκευασίες των ακτινιδίων που δεν παραδόθηκαν σύμφωνα με τις παραγγελίες που είχε η επιχείρηση στο τέλος του μήνα. Στον παραπάνω πίνακα βλέπουμε τις βέλτιστες τιμές που πρέπει να πάρουν οι μεταβλητές από SE3 εως SE10. Οι βέλτιστες τιμές βλέπουμε ότι είναι στις μεταβλητές SE8, SE9.

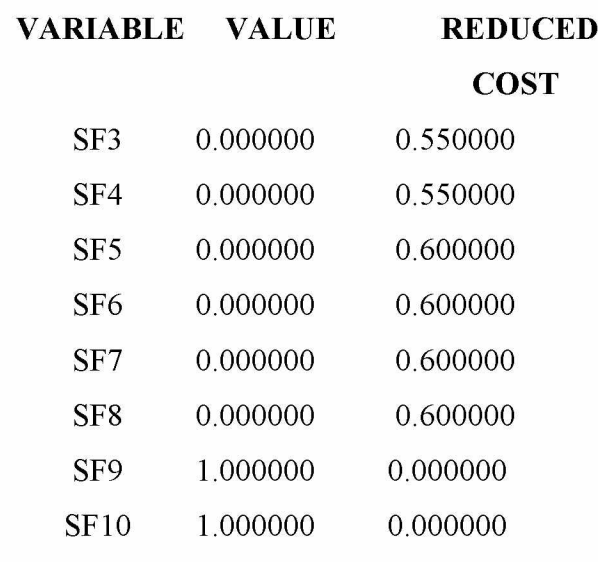

Πίνακας 17 . Αποτελέσματα της μεταβλητής SF

Η μεταβλητή SF είναι οι 20kg συσκευασίες των ακτινιδίων που δεν παραδόθηκαν σύμφωνα με τις παραγγελίες που είχε η επιχείρηση στο τέλος του μήνα. Στον παραπάνω πίνακα βλέπουμε τις βέλτιστες τιμές που πρέπει να πάρουν οι μεταβλητές από SF3 εως SF10. Οι βέλτιστες τιμές βλέπουμε ότι είναι στις μεταβλητές SF9, SF10.

Παρακάτω θα υπολογίσουμε τα έσοδα της επιχείρησης.Τα έσοδα της επιχείρησης τα υπολογίζουμε από τη ζήτηση που μας δίνεται στην αρχή για την κάθε συσκευασία επι την τιμή πώληση της και έχουμε το παρακάτω απότέλεσμα.

27.500\*18=495.000 για τα μήλα στις 20 κιλών συσκευασίες (20\*0.90 το κιλό=18) 43.000\*10=430.000 για τα μήλα στις 10 κιλών συσκευασίες (10\*1,00 το κιλό=10) 3.000\*20= 60.000 για τα αχλάδια στις 20 κιλών συσκευασίες (20\*1,00 το κιλό=20) 4.600\*12=55.200 για τα αχλάδια στις 10 κιλών συσκευασίες (10\*1,20 το κιλό=12) 2.550\*20=51.000 για τα ακτινίδια στις 20 κιλών συσκευασίες (20\*1,00 το κιλό=20) 4.900\*13=63.700 για τα ακτινίδια στις 10 κιλών συσκευασίες (10\*1,30 το κιλό=13) Οπότε τα συνολικά έσοδα της επιχείρησης είναι 1.154.900

## **4.2 Εναλλακτικά σενάρια**

Τα εναλλακτικά σενάρια που μπορεί να λάβει η επιχείρηση.

1ο εναλλακτικό σενάριο.

Έστω ότι η ζήτηση αλλάζει αλλά όλα τα υπόλοιπα δεδομένα μένουν ακριβώς τα ίδια. Η ζήτηση διαμορφώνεται σύμφωνα με τον παρακάτω πίνακα.

Πίνακας 18. Η πρόβλεψη ζήτησης για την επιχείρηση

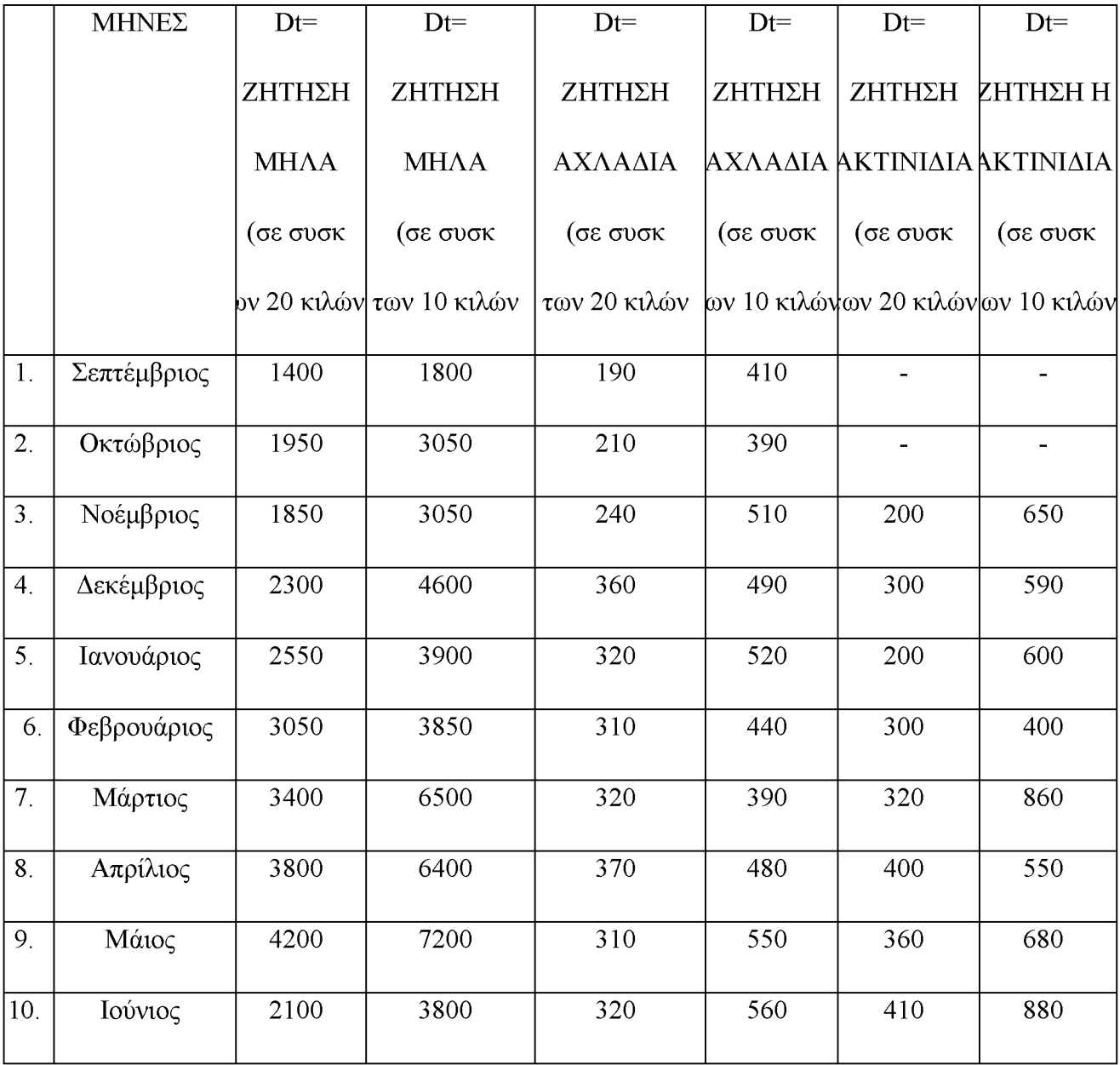

Τότε τα έσοδα της επιχείρησης αλλάζουν και διαμορφώνται ώς εξής:

- 26.600\*18=478.800 για τα μήλα στις 20 κιλών συσκευασίες (20\*0.90 το κιλό=18)
- 43.750\*10=437.500 για τα μήλα στις 10 κιλών συσκευασίες (10\*1,00 το κιλό=10)
- 2.950\*20= 59.000 για τα αχλάδια στις 20 κιλών συσκευασίες (20\*1,00 το κιλό=20)
- 4.840\*12=58.080 για τα αχλάδια στις 10 κιλών συσκευασίες (10\*1,20 το κιλό=12)
- 2.490\*20=49.800 για τα ακτινίδια στις 20 κιλών συσκευασίες (20\*1,00 το κιλό=20)
- 5.310\*13=69.030 για τα ακτινίδια στις 10 κιλών συσκευασίες (10\*1,30 το κιλό=13)

Οπότε τα συνολικά έσοδα της επιχείρησης σε αυτή την περίπτωση είναι 1.152.210

Οι άλλαγες που βλέπουμε ξανατρέχοντας τα δεδομένα είναι στο εργατικό δυναμικό

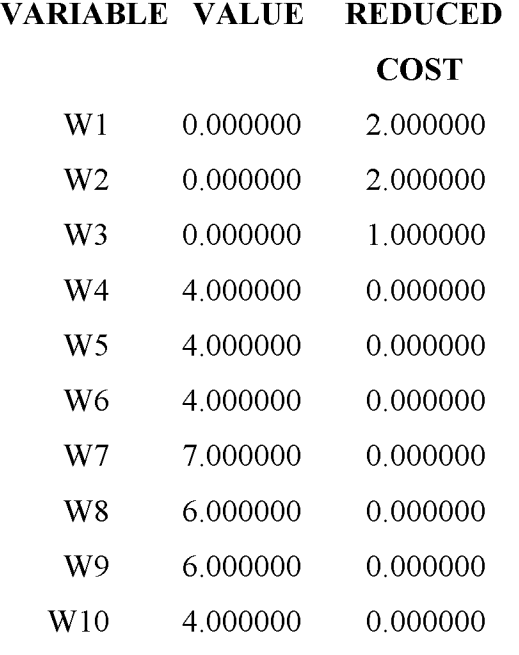

Πίνακας 19 . Αποτελέσματα της μεταβλητής W.

Από τα καινούρια δεδομένα βλέπουμε ότι στη μεταβλητή W (μεταβλητή W είναι το εργατικό δυναμικό) αλλάζει η τιμή στην μεταβλητή W7 από W7=6 σε W7=7, δηλαδή το εργατικό δυναμικό της επιχείρησης πρέπει να είναι 7 άτομα το μήνα Μάρτιο.

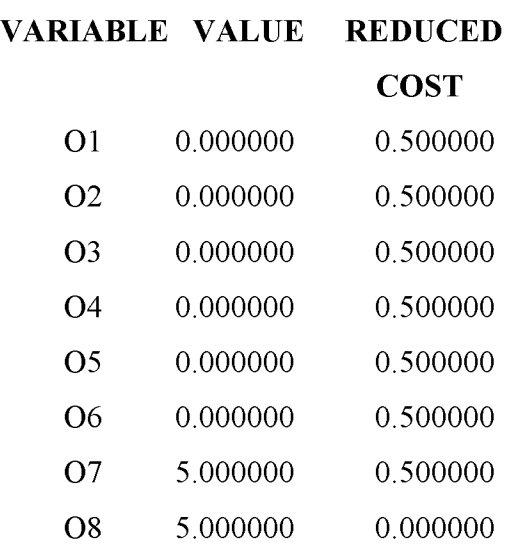

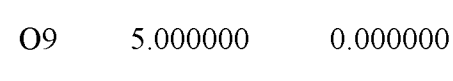

O10 0.000000 0.500000

Πίνακας 20 . Αποτελέσματα της μεταβλητής O.

Στον παραπάνω πίνακα βλέπουμε τα αποτελέσματα της μεταβλητής O με τα καινούρια δεδομένα, δηλαδή τις υπερωρίες που κάνουν αν πρέπει οι εργαζόμενοι της επιχείρησης. Εδώ βλέπουμε ότι οι τιμές που αλλάζουν είναι για 07=5, δηλαδή θέλουμε 5ώρες υπερωρίες για εκείνο τον μήνα.

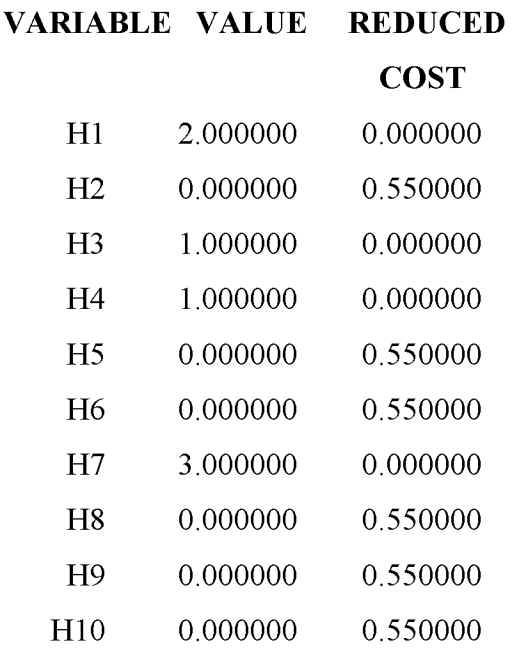

Πίνακας 21 . Αποτελέσματα της μεταβλητής Η.

Στον παραπάνω πίνακα βλέπουμε τα αποτελέσματα της μεταβλητής H μετά τα νέα δεδομένα, (ο αριθμός των υπαλλήλων που προσλαμβάνεται στην αρχή κάθε μήνα). Η μεταβλητή που αλλάζει και διαμορφώνεται έιναι το H7=3, δηλαδή η βέλτιστη λύση είναι να έχει 3 άτομα προσωπικό.

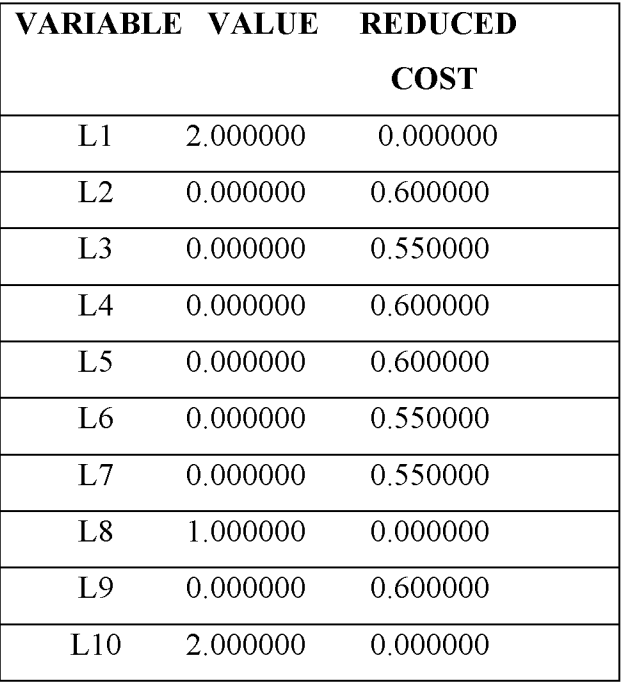

Πίνακας 22 . Αποτελέσματα της μεταβλητής L.

Η μεταβλητή L με τα καινούρια δεδομένα αλλάζει την τιμή της μεταβλητής στο L8 και από L8=0 γίνεται L8=1 (L αριθμό των υπαλλήλων που απολύονται στην αρχή κάθε μήνα) θα πρέπει να απολύσει 1 άτομο.

Αυτό μας δείχνει ότι η αλλαγή στη ζήτηση επηρέασε το εργατικό δυναμικό, τις απολύσεις και τις προσλήψεις στην επιχείρηση καθώς και τις υπερωρίες.

### 2ο εναλλακτικό σενάριο

Στο δεύτερο εναλλακτικό σενάριο αλλάζει το κόστος υπερωριών και όλα τα άλλα δεδομένα παραμένουν ίδια. Το κόστος των υπερωριών αυξάνεται από 6 ευρώ που είναι αρχικά σε 8 ευρώ. Οπότε διαμορφώνεται ως εξής:

$$
\sum_{t=1}^{t=10} 8O_t
$$

Παιρνάμε τα καινούρια δεδομένα στη συνάρτηση και ξανατρέχουμε το πρόγραμμα Lindo και τα αποτελέσματα είναι τα παρακάτω.

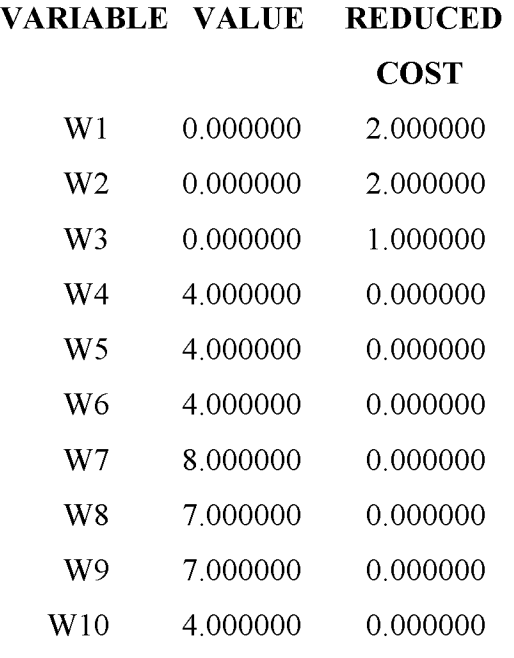

Πίνακας 23 . Αποτελέσματα της μεταβλητής W.

Από τα καινούρια δεδομένα βλέπουμε ότι στη μεταβλητή W αλλάζει η τιμή στην μεταβλητή

W7, W8, W9, η επιχείρηση δηλαδή προσλαμβάνει κάθε μήνα από ένα άτομο

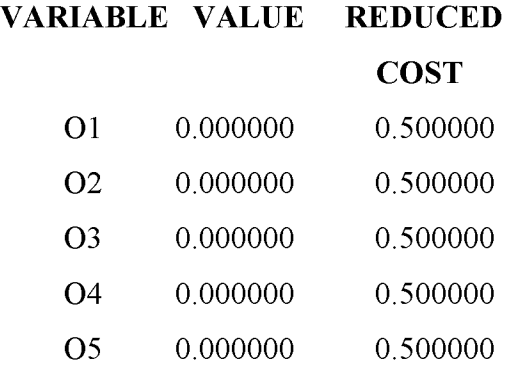

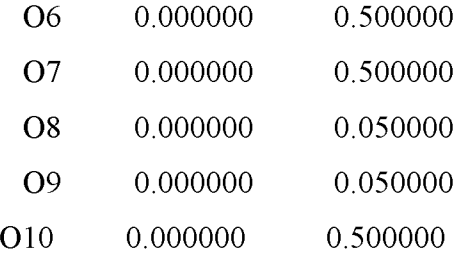

Πίνακας 24 . Αποτελέσματα της μεταβλητής O.

Στον παραπάνω πίνακα βλέπουμε τα αποτελέσματα της μεταβλητής O με τα καινούρια δεδομένα (υπερωρίες που κάνουν οι εργαζόμενοι της επιχείρησης) . Εδώ βλέπουμε ότι οι τιμές των μεταβλητών αλλάζουν, δηλαδή η επιχείρηση δεν έχει υπερωρίες κανένα μήνα και είναι λογικό λόγω της αύξησης του κόστους υπερωριών .

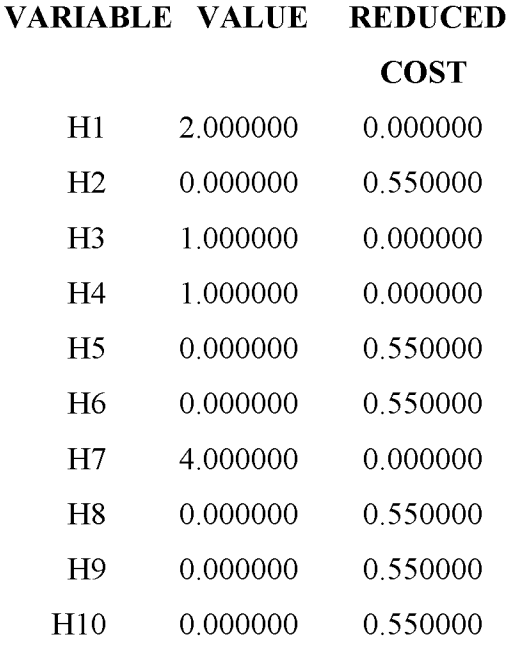

Πίνακας 25 . Αποτελέσματα της μεταβλητής Η.

Στον παραπάνω πίνακα βλέπουμε τα αποτελέσματα της μεταβλητής H (ο αριθμός των υπαλλήλων που προσλαμβάνεται στην αρχή κάθε μήνα) μετά τα νέα δεδομένα,. Η μεταβλητή που αλλάζει και διαμορφώνεται είναι το H7 που από 3 γίνεται 4 και αυτό προς συμφέρον της επιχείρησης είναι η πρόσληψη ένος ακόμα ατόμου.

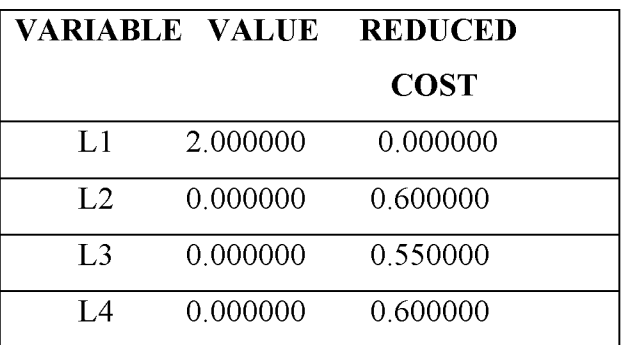

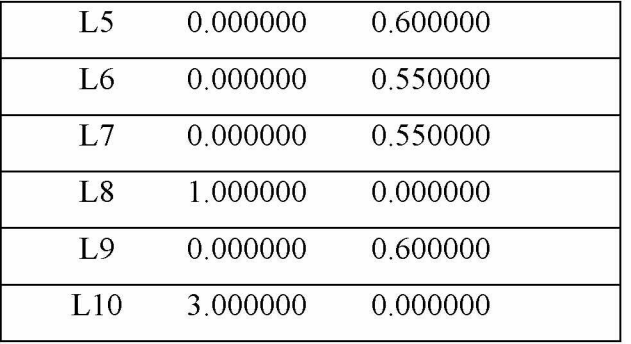

Πίνακας 26 . Αποτελέσματα της μεταβλητής L.

Η μεταβλητή L (L αριθμό των υπαλλήλων που απολύονται στην αρχή κάθε μήνα) με τα καινούρια δεδομένα αλλάζει την τιμή της μεταβλητής στο L10 γίνεται L10=3. Η επιχείρηση θα πρέπει να απολύσει 3 άτομα.

Αυτό μας δείχνει ότι η αλλαγή που έγινε στο κόστος των υπερωριών θα επηρεάσει την επιχείρηση στο να πάρει διαφορετικές αποφάσεις. Τα αποτελέσματα μας δείχνουν ότι την επιχείρηση τη συμφέρει να καλύψει τις υπερωρίες που θα χρειαστεί με άλλους τρόπους, όπως προσλήψεις κάποιων επιπλέον υπαλλήλων.

## **Κεφάλαιο 5ο**

## **Συμπεράσματα**

Στην παρούσα διπλωματική εργασία έχει γίνει αναφορά για την επιχειρησιακή έρευνα και με επέκταση στον γραμμικό προγραμματισμό. Η μελέτη επικεντρώθηκε σε μια επιχείρηση ψυγείο-συσκευαστήριο που εδρεύει στην ευρύτερη περιοχή της Λάρισας, λαμβάνοντας τα δεδομένα από την επιχείρηση και λύνοντας το πρόβλημα της ελαχιστοποίησης του κόστους που αντιμετωπίζει η συγκεκριμένη επιχείρηση.

Αρχικά, έπρεπε να γίνει η σωστή επιλογή του γραμμικού μοντέλου που θα έπρεπε να χρησιμοποιηθεί. Μέσω της σωστής επιλογής και οργάνωσης των δεδομένων που ελήφθησαν από την επιχείρηση δημιουργήθηκε η συνάρτηση και οι περιορισμοί ώστε να τα καταχωρηθούν στο πρόγραμμα Lindo και να ληφθούν τα αποτελέσματα της βέλτιστης λύσης για την επιχείρηση.

Σκοπός της μελέτης στην επιχείρηση ήταν η ελαχιστοποίηση του κόστους με σκοπό την αξιοποίηση των πόρων που διαθέτει η επιχείρηση, οπότε δημιουργήθηκε μια min συνάρτηση για προκύψουν τα αποτελέσματα. Η λήψη αποφάσεων στην επιχείρηση έχει καθοριστικό ρόλο για την οικονομική της πορεία, δηλαδή τον σκοπό όλων των επιχειρήσεων που είναι η μεγιστοποίηση του κέρδους. Τα κριτήρια αποφάσεων που θα ληφθούν είναι μεγάλης σημασίας γιατί κρίνεται και η μελλοντική πορεία της επιχείρησης.

Τα αποτελέσματα που λάβαμε μας έδειξαν τις αλλαγές που πρέπει να γίνουν στην επιχείρηση πως να κατανεμηθούν οι εργαζόμενοι, πότε η επιχείρηση χρειάζεται λιγότερα άτομα και πρέπει να κάνει απολύσεις και πότε πρέπει να προσλάβει εργαζόμενους για να αντιμετωπίσει το φόρτο εργασίας με λιγότερο κόστος.

Στην επιχείρηση εφαρμόστηκαν και δύο εναλλακτικά σενάρια. Στην πρώτη περίπτωση διαμορφώθηκε η ζήτηση. Άλλαξε δηλαδή η ζήτηση και παραμείναν όλα τα υπόλοιπα ίδια. Τα αποτελέσματα που λάβαμε από το 1<sup>ο</sup> σενάριο έδειξαν αλλαγές στο εργατικό δυναμικό, στις προσλήψεις και απολύσεις. Στο δέυτερο εναλλακτικό σενάριο η αλλαγή έγινε στο κόστος των υπερωριών. Αυξήθηκε δηλαδή το κόστος των υπερωριών κατά δύο ευρώ και όλα τα υπόλοιπα δεδομένα έμεινα ίδια. Τα αποτελέσματα μας έδειξαν ότι πρέπει η επιχείρηση να καλύψει τις υπερωρίες που θα χρειαστεί να γίνουν με επιπλέον άτομα, να κάνει δηλαδή προσλήψεις και λοχι να κάνει υπερωρίες.

Μέσα από αυτή την έρευνα διαπιστώθηκαν οι δυσκολίες που αντιμετωπίζουν οι επιχειρήσεις στο συγκεκριμένο κλάδο, τα εμπόδια που βρίσκουν και δεν μπορούν να λυθούν με διαφορετικό τρόπο και η χρησιμότητα της επιχειρησιακής έρευνας και κατά συνέπεια του γραμμικού προγραμματισμού.

Η Μελέτη Περίπτωσης έγινε με τη χρήση του Γραμμικού Προγραμματισμού, ακολουθώντας τα σωστά βήματα για την απεικόνιση του γραμμικού προγραμματισμού. Αρχικά, εντοπίστηκαν οι μεταβλητές που είναι οι άγνωστοι, έγινε συλλογή των δεδομένων, δημιουργήθηκε η αντικειμενική συνάρτηση και συμπεριλήφθηκαν όλοι οι περιορισμοί που υπήρχαν ώστε να ολοκληρώθει η μοντελοποίηση του γραμμικού προγραμματισμού. Έπειτα, με τη χρήση του προγράμματος Lindo καταχωρήκαν όλα τα δεδομένα και αφού λύθηκε το πρόβλημα έγινε η λήψη της βέλτιστης λύσης του προβλήματος.

Συνοψίζοντας η έρευνα αυτή έκτος από την βέλτιστη λύση που προσφέρει στην επιχείρηση για το πώς θα κατανείμει τους πόρους της, τη βοηθάει και στα επόμενα βήματα επέκτασης που σχεδιάζει να πραγματοποίησει στο επόμενο χρονικό διάστημα. Στα άμεσα σχέδια της είναι να επεκταθεί σε εξαγωγές ανοίγοντας έτσι τον κύκλο της δραστηριότητας της και εκτός των ελληνικών συνόρων. Έτσι έχοντας κάνει ορθή αξιοποίηση των πόρων που διαθέτει εμεταλλευόμενη τα αποτελέσματα της έρευνας θα μπορέσει να ελαχιστοποιήση το κόστος και να προχωρήσει στα επόμενα βήματα με μεγαλύτερη ασφάλεια.

## **Βιβλιογραφία**

• Βιδάλης Μιχάλης. (2017). Εφοδιαστική (Logistics) Μια ποσοτική προσέγγιση, Αθήνα, εκδόσεις Κλειδάριθμος.

**• Βασιλείου Π.-Χ.Γ., Τσαντας Ν.Δ.. (2000). Εισαγωγή στην Επιχειρησιακή Έρευνα, Εκδόσεις ΖΗΤΗ.**

Κιόχος Πέτρ., Παπανικολάου Απόστ., Κιόχος Απόστ., (2003), Ανάλυση και Έλεγχος -**Επιχειρησιακών Στρατηγικών, Αθήνα: Εκδόσεις Interbooks.**

**• Κουνιάς Στρατής, Φακίνος Δημήτρης. (1999), Γραμμικός προγραμματισμός, Θεωρία και Πράξεις, Εκδόσεις ΖΗΤΗ.**

**• Κώστογλου, Β. (2015). Επιχειρησιακή Έρευνα. Θεσσαλονίκη. Εκδόσεις Τζιόλα.**

**• Μπότσαρης Χαράλαμπος. (2012). Επιχειρησιακή Έρευνα, εκδότης Παπαζήσης.**

**• Οικονόμου Γ. - Γεωργίου Α.. (2012). Επιχειρησιακή Έ ρευνα για τη λήψη διοικητικών αποφάσεων, εκδότης Μ πένος.**

**• Πάππης Π. Κώστας. (2006). Προγραμματισμός Πραγωγής, εκδότης Σταμούλης.**

**• Σίσκος Γιάννης. ( 2009). Γραμμικός Προγραμματισμός. Μ εθοδολογία Αποφάσεων, Πολυκριτήρια Βελτιστιποίηση, 40 Προβλήματα Επιχειρήσεων, Πακέτα Λογισμικού και επίλυση στο EXCEL,** Εκδόσεις Νέων Τεχνολογιών.

**• Υψηλάντης Παντελής. (2012). Επιχειρησιακή Έρευνα, Μ έθοδοι και τεχνικές λήψης αποφάσεων, Εκδόσεις ΠΡΟΠΟΜΠΟΣ, 4η Έκδοση.**

**• Φράγκος Χρήστος, (2006), Εισαγωγή στην επιχειρησιακή έρευνα, εκδότης Σταμούλης.**

**• C. W. Churchman and E. L. Arnoff., (1957), Introduction to Operations Research, Puplisher John Wiley & Sons.** 

**• Eriksson P. , Kovalainen A., (2015). Qualitative M ethods in Business Research, Publisher Sage Publications Ltd.**

**• Zikmund W il., Quinlan Chr, Carr Jon, Griffin Mit., Babin Bar.. (2019), Business Research Methods, Publisher Cengage Learning EMEA.**

**Morse M. Philip, Kimball E.George, (1946), Methods of Operations Research, Publisher Office of Scientific Research and Development.**

Nadal-Roig E., Plà-Aragonés L.M. (2015) Optimal Transport Planning for the Supply to a Fruit Logistic Centre. In: Plà-Aragonés L. (eds) Handbook of Operations Research in Agriculture and the **Agri-Food Industry. International Series in Operations Research & Management Science, vol 224. Springer, New York.** 

**• Howard Keith, Sharp A.John, (2001), Η Επιστημονική Μελέτη, Αθήνα: Εκδόσεις Gutenberg.**

**• LINDO User's Manual, Lindo Systems, Inc. (2003). Chicago, USA.**

## **Παράρτημα**

 $\Box$ **Mill** LINDO<br>File Edit Solve  $\rightarrow$ Reports Window Hel 06456 XBCV0621 00 085 886 ? ? Demo LINDO/PC<br>Release 6.1 (12 May 03)<br>Copyright ® 2002 MAX<sup>3</sup> LINDO Systems, Inc. 312/988-7422<br>1415 North Dayton St. info@lindo.com<br>Chicago, IL 60622 http://www.findo.com m Model Si  $\begin{array}{r} 180 \\ 300 \\ 60 \\ 300000 \end{array}$ Integer V Addional Information<br>Trial Version License Scope<br>Single User | 7 Feb 2021 License Usage<br>Commercial  $_{0}$ 

Όταν ανοίγουμε το πρόγραμμα Lindo εμφανίζεται η παρακάτω εικόνα (εικόναΐ)

### Εικόνα A. Στοιχεία προγράμματος

Αυτή είναι η αρχική οθόνη όταν ανοίγουμε το πρόγραμμα, η οποία μας δίνει πληροφορίες σχετικά με το πρόγραμμα, τις δυνατότητες της έκδοσης, τον αριθμό των μεταβλητών και τον αριθμό των περιορισμών που μπορούνε να χρησιμοποιήσουμε. Επιλέγουμε OK και μεταφερόμαστε στο παράθυρο εργασίας (εικόνα 2) όπου θα εισάγουμε το πρόβλημα ξεκινώντας από τη συνάρτηση και μετά τους περιορισμούς.

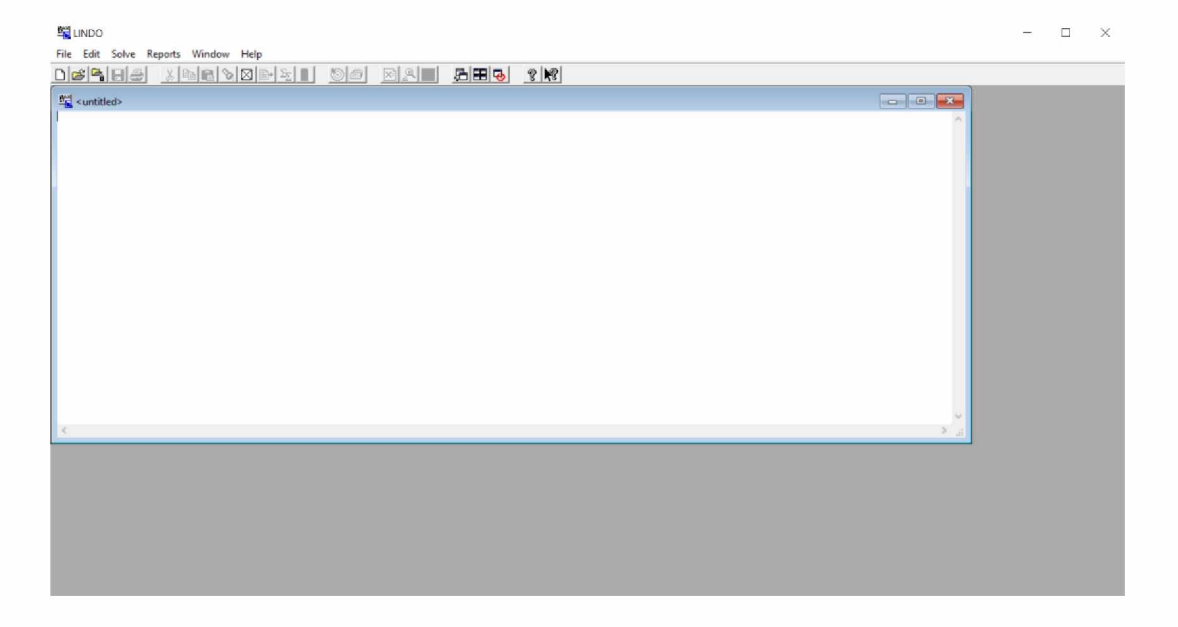

### Εικόνα B. Παράθυρο εργασίας.

### Η συνάρτηση στο πρόγραμμα Lindo

Περνάμε τη συνάρτηση και τους περιορισμούς όπως φαίνεται παρακάτω στο πρόγραμμα Lindo. Στους περιορισμούς έχουμε διαμορφώσει όλες τις συναρτήσεις έτσι ώστε στο δεξί σκέλος κάθε περιορισμού να μην υπάρχει μεταβλητή.

MIN480W1+480W2+480W3+480W4+480W5+480W6+480W7+480W8+480W9+480W10+6O1+6O2+ 6O3+6O4+6O5+6O6+6O7+6O8+6O9

+6010+180H1+180H2+180H3+180H4+180H5+180H6+180H7+180H8+180H9+180H10+300L1+300L 2+300L3+300L4+300L5+300L6+300L7+300L8+300L9+300L10+1.20RA 1+1.20RA2+ 1.20RA3

+1.20RA4+1.20RA5+1.20RA6+1.20RA7+1.20RA8+1.20RA9+1.20RA10+1.80RB1+1.80RB2+1.80RB 3+1.80RB4+1.80RB5+1.80RB6+1.80RB7+1.80RB8+1.80RB9+1.80RB10.

+1.50RC3+1.50RC4+1.50RC5+1.50RC6+1.50RC7+1.50RC8+1.50RC9+1.50RC10+8RA1+10RB1+12 RC3+0.32PA1+0.32PA2+0.32PA3+0.32PA4+0.3 2PA5+0.32PA6+0.32PA7+0.32PA8+0.32PA9+0.32P A10+0.64PB 1+0.64PB2+0.64PB3+0.64PB4

+0.64PB5+0.64PB6+0.64PB7+0.64PB8+0.64PB9+0.64PB10+0.32PC1+0.32PC2+0.32PC3+0.32PC4+0 .32PC5+0.32PC6+0.32PC7+0.32PC8+0.32PC9+0.32PC10+0.64PD1+0.64PD2

+0.64PD3+0.64PD4+0.64PD5+0.64PD6+0.64PD7+0.64PD8+0.64PD9+0.64PD10+0.32PE1+0.32PE2+ 0.32PE3+0.32PE4+0.32PE5+0.32PE6+0.32PE7+0.32PE8+0.32PE9+0.32PE10

+0.64PF1+0.64PF2+0.64PF3+0.64PF4+0.64PF5+0.64PF6+0.64PF7+0.64PF8+0.64PF9+0.64PF10+0.10 PA1+0.10PA2+0.10PA3+0.10PA4+0.10PA5+0.10PA6+0.10PA7+0.10PA8

+0.10PA9+0.10PA10+0.05PB1+0.05PB2+0.05PB3+0.05PB4+0.05PB5+0.05PB6+0.05PB7+0.05PB8+0 .05PB9+0.05PB10+0.10PC1+0.10PC2+0.10PC3+0.10PC4+0.10PC5+0.10PC6

+0.10PC7+0.10PC8+0.10PC9+0.10PC10+0.05PD1+0.05PD2+0.05PD3+0.05PD4+0.05PD5+0.05PD6+ 0.05PD7+0.05PD8+0.05PD9+0.05PD10+0.10PE3+0.10PE4

+0.10PE5+0.10PE6+0.10PE7+0.10PE8+0.10PE9+0.10PE10+0.05PF3+0.05PF4+0.05PF5+0.05PF6+0.0 5PF7+0.05PF8+0.05PF9+0.05PF10+6SA1+6SA2+6SA3

+6SA4+6SA5+6SA6+6SA7+6SA8+6SA9+6SA10+12SB1+12SB2+12SB3+12SB4+12SB5+12SB6+12 SB7+12SB8+12SB9+12SB10+6SC1+6SC2+6SC3+6SC4+6SC5+6SC6+6SC7+6SC8+6SC9

## +6SC10+12SD1+12SD2+12SD3+12SD4+12SD5+12SD6+12SD7+12SD8+12SD9+12SD10+6SE1+6S E2+6SE3+6SE4+6SE5+6SE6+6SE7+6SE8+6SE9+6SE10+12SF1+12SF2+12SF3+12SF4

+12SF5+12SF6+12SF7+12SF8+12SF9+12SF10

- SUBJECT TO
- W1-W0-H1+L1=0
- W2-W1 -H2+L2=0
- W3-W2-H3+L3=0
- W4-W3-H4+L4=0
- W5-W4-H5+L5=0
- W6-W5-H6+L6=0
- W7-W6-H7+L7=0
- W8-W7-H8+L8=0
- W9-W8-H9+L9=0
- W10-W9-H10+L10=0
- W0=4
- PA1-3000W1-375O1<0
- PA2-3 000W2-375O2<0
- PA3-3000W3-375O3<0
- PA4-3000W4-375O4<0
- PA5-3000W5-375O5<0
- PA6-3000W6-375O6<0
- PA7-3000W7-375O7<0
- PA8-3000W8-375O8<0

PA9-3000W9-375O9<0

PA10-3000W10-375O10<0

PB1-100W1-12O1<0

PB2-100W2-12O2<0

PB3-100W3-12O3<0

PB4-100W4-12O4<0

PB5-100W5-12O5<0

PB6-100W6-12O6<0

PB7-100W7-12O7<0

PB8-100W8-12O8<0

PB9-100W9-12O9<0

PB10-100W10-12O10<0

PC1-200W1-25O1<0

PC2-200W2-25O2<0

PC3-200W3-25O3<0

PC4-200W4-25O4<0

PC5-200W5-25O5<0

PC6-200W6-25O6<0

PC7-200W7-25O7<0

PC8-200W8-25O8<0

PC9-200W9-25O9<0

PC 10-200W 10-25O10<0

PD1-100W1-12O1<0

PD2-100W2-12O2<0

PD3-100W3-12O3<0

PD4-100W4-12O4<0

PD5-100W5-12O5<0

PD6-100W6-12O6<0

PD7-100W7-12O7<0

PD8-100W8-12O8<0

PD9-100W9-12O9<0

PD10-100W10-12O10<0

PE1-200W 1-25O1<0

PE2-200W2-25O2<0

PE3-200W3-25O3<0

PE4-200W4-25O4<0

PE5-200W5-25O5<0

PE6-200W6-25O6<0

PE7-200W7-25O7<0

PE8-200W8-25O8<0

PE9-200W9-25O9<0

PE10-200W10-25O10<0

PF1-100W1-12O1<0

PF2-100W2-12O2<0

PF3-100W3-12O3<0

PF4-100W4-12O4<0

PF5-100W5-12O5<0

PF6-100W6-12O6<0

PF7-100W7-12O7<0

PF8-100W8-12O8<0

PF9-100W9-12O9<0

PF10-100W10-12O10<0

 $O1 - 15W1 < 0$ 

02- 15W2<0

O3-15W3<0

O4-15W4<0

O5-15W5<0

 $06 - 15W6 < 0$ 

O7-15W7<0

O8-15W8<0

09-15W9<0

O10-15W10<0

SA11+SB11+SC11+SD11+SE11+SF11=0

 $S<sub>0</sub>=0$ 

 $S11=0$ 

RA0+RB0+RC0=1.400.000

PE1=0

PE2=0

 $PF1=0$ 

PF2=0

 $RC1=0$ 

 $RC2=0$ 

RA1=49000

RB1=5000

RC3=5000

END

### Αποτελέσματα από το πρόγραμμα Lindo

Τα αποτελέσματα που μας έδωσε το «report» του προγράμματος Lindo είναι τα παρακάτω:

LP OPTIMUM FOUND AT STEP 1

### OBJECTIVE FUNCTION VALUE

1) 578500.0

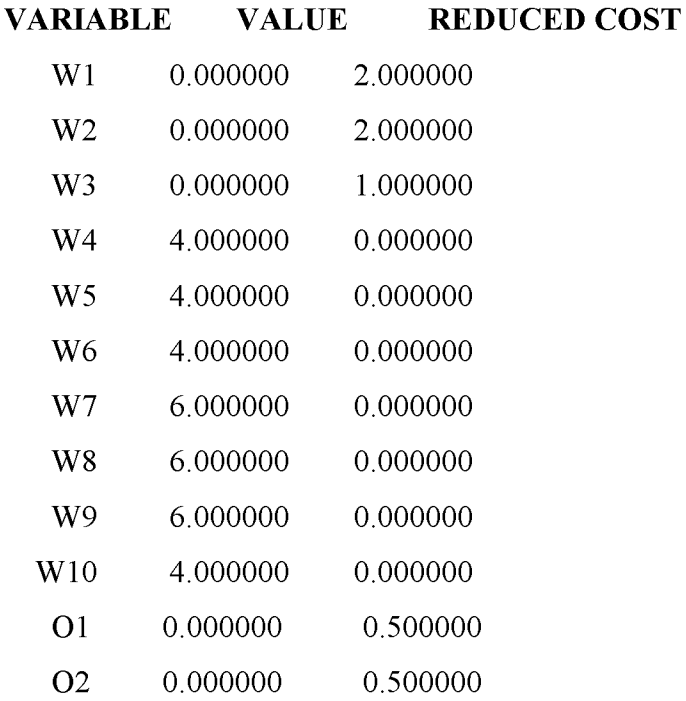

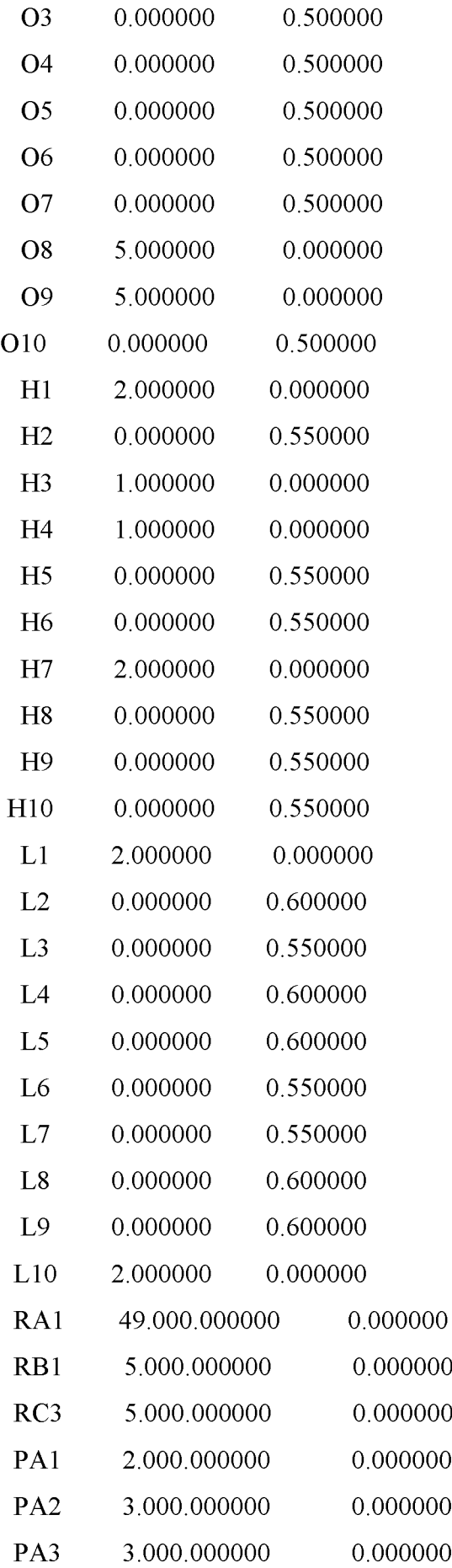

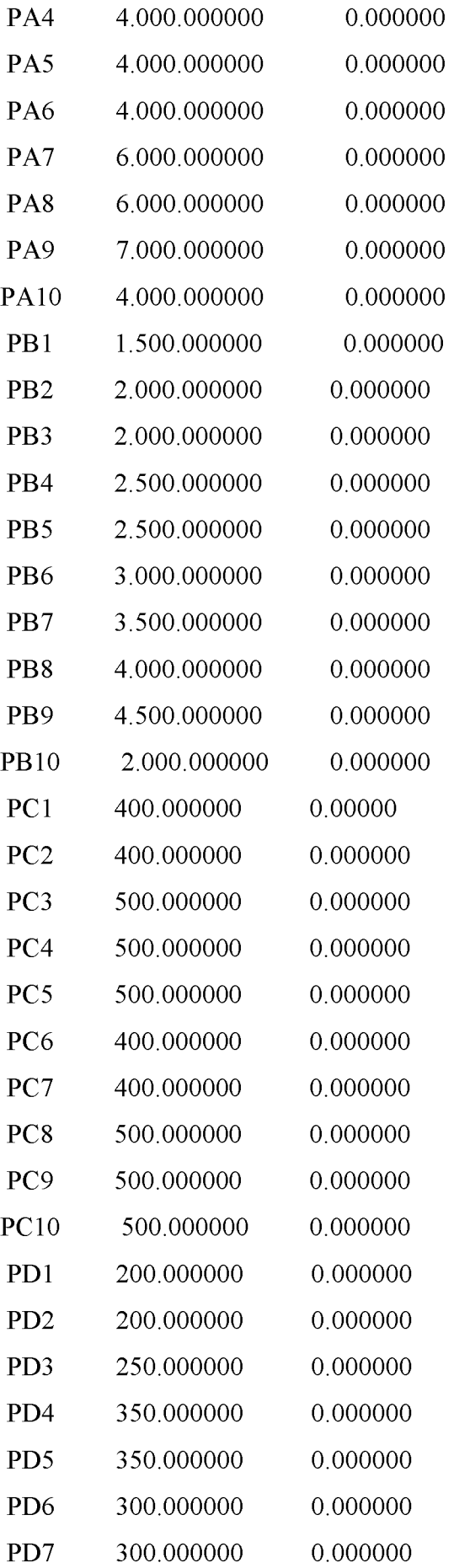

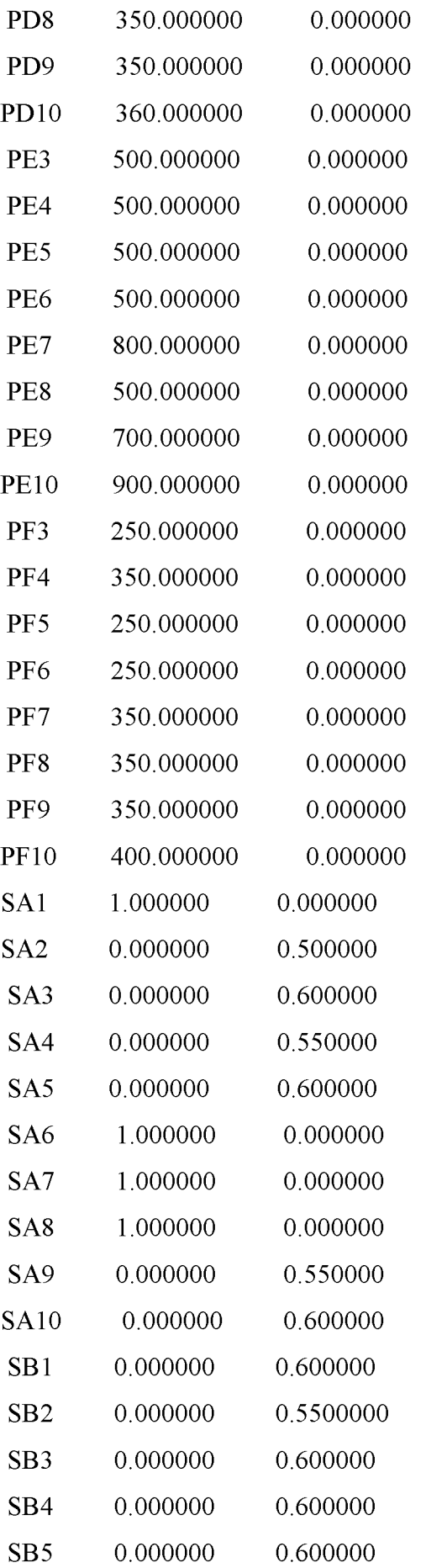

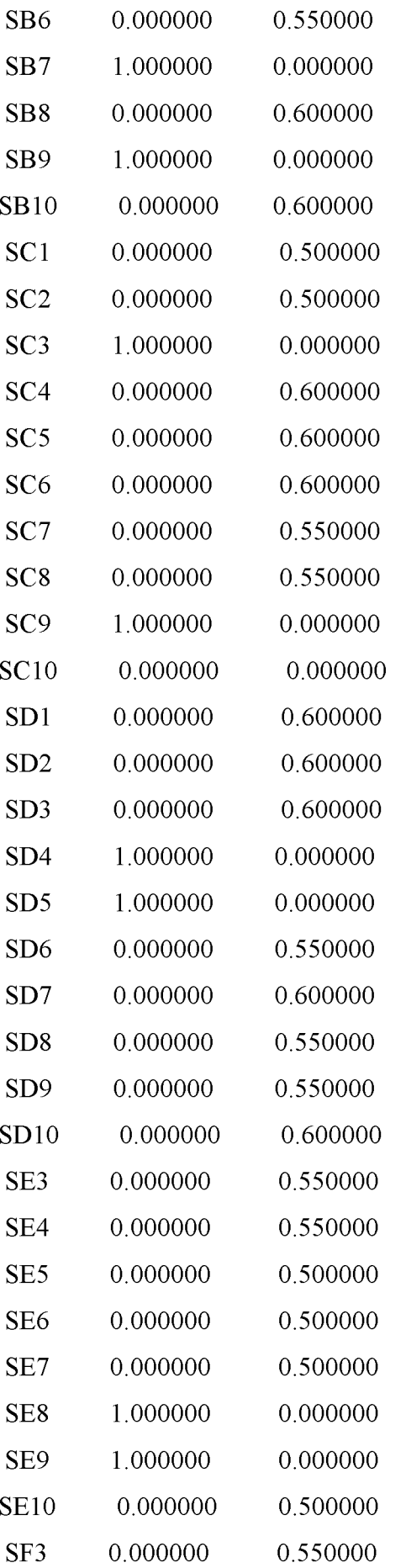

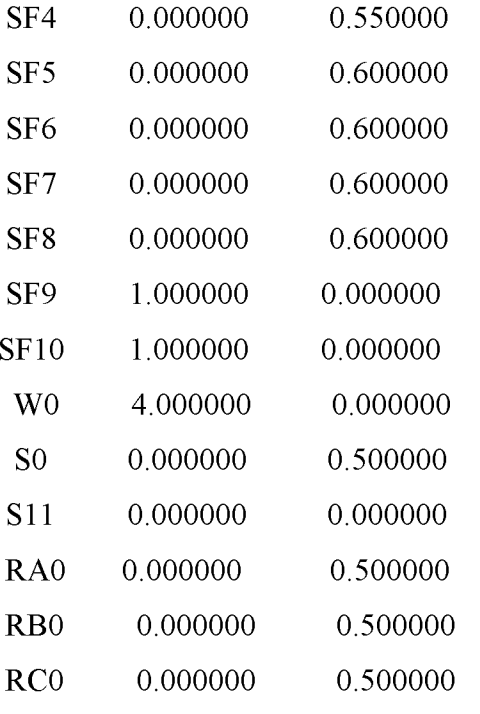

### ROW SLACK OR SURPLUS DUAL PRICES

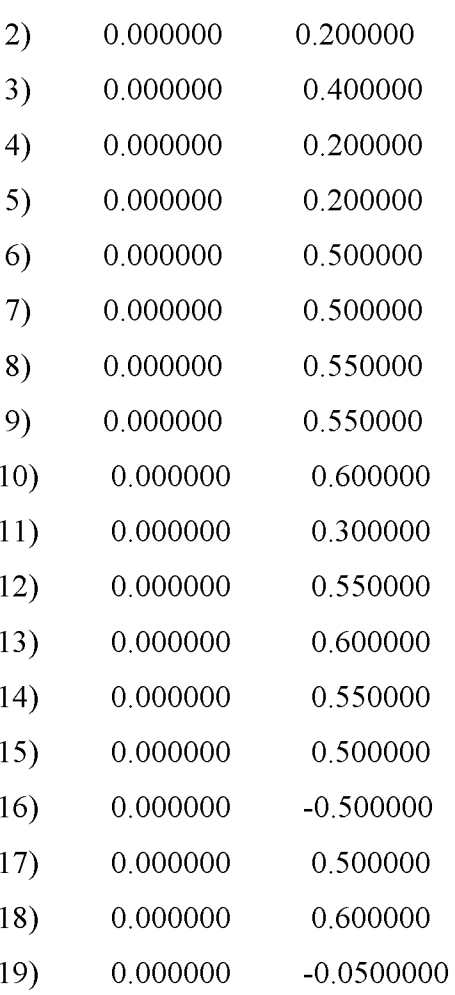

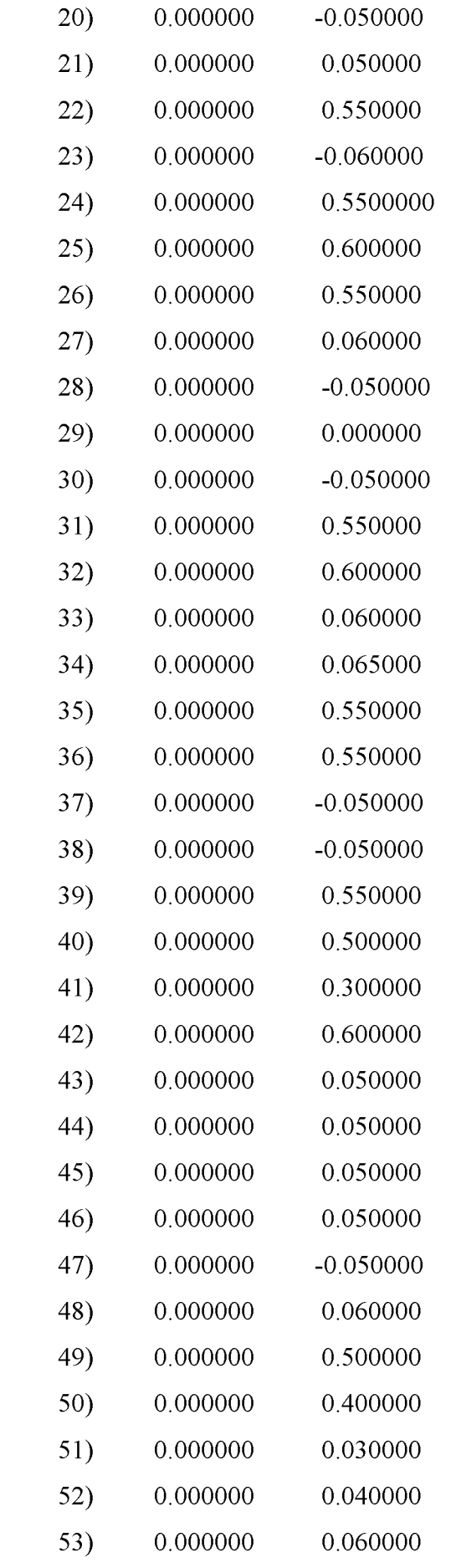

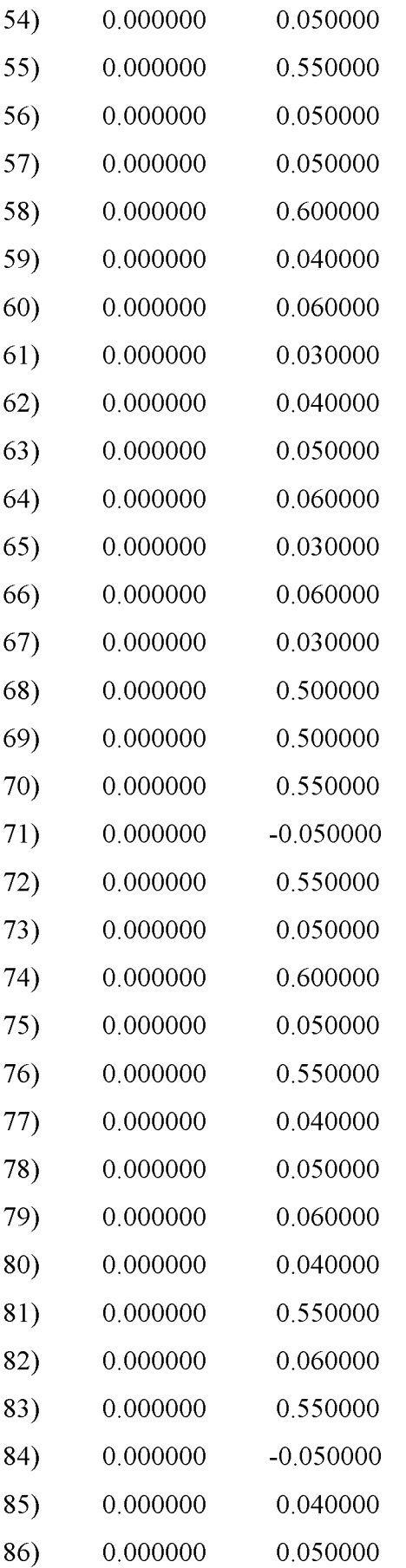

#### NO. ITERATIONS= 1

Εδώ βλέπουμε τα αποτελέσματα στο report.

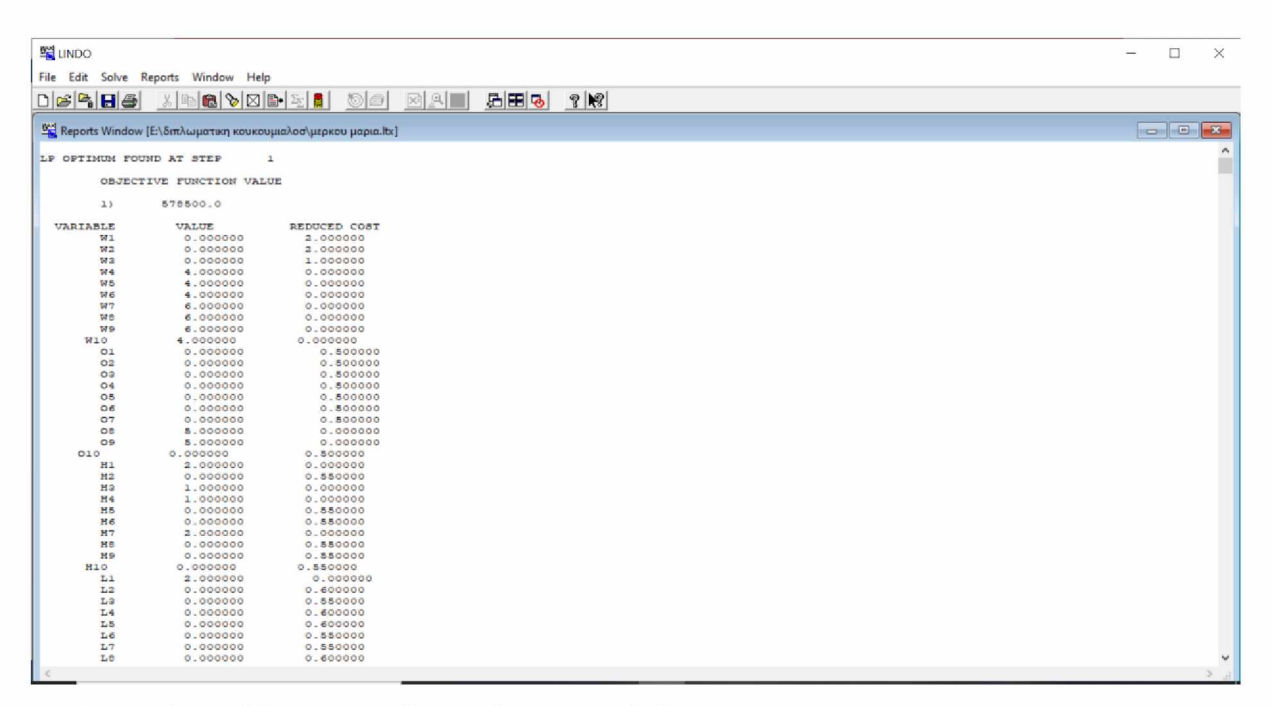

Εικόνα 1. Αποτελέσματα από το πρόγραμμα Lindo

| E LINDO                                   |                                                                            |                      |     |   |  |  |  | $\Box$ | ×          |
|-------------------------------------------|----------------------------------------------------------------------------|----------------------|-----|---|--|--|--|--------|------------|
|                                           | File Edit Solve Reports Window Help                                        |                      |     |   |  |  |  |        |            |
| $D \notimes P \nabla   \nabla   \nabla  $ | $X = 0 \times 2 = 1$                                                       | 因风口                  | 后田る | P |  |  |  |        |            |
|                                           | <sup>8</sup> Reports Window [Ε:\διπλωματικη κουκουμιαλοσ\μερκου μαρια.ltx] |                      |     |   |  |  |  |        | <b>DRY</b> |
| L7                                        | 0.000000                                                                   | 0.850000             |     |   |  |  |  |        |            |
| L8                                        | 0.000000                                                                   | 0.600000             |     |   |  |  |  |        |            |
| L9                                        | 0.000000                                                                   | 0.600000             |     |   |  |  |  |        |            |
| L10                                       | 2.000000                                                                   | 0.000000             |     |   |  |  |  |        |            |
| RA1                                       | 49.000.000000                                                              | 0.000000             |     |   |  |  |  |        |            |
| RB1                                       | 5.000.000000                                                               | 0.000000             |     |   |  |  |  |        |            |
| RC3                                       | 5.000.000000                                                               | 0.000000             |     |   |  |  |  |        |            |
| PA1                                       | 2.000.000000                                                               | 0.000000             |     |   |  |  |  |        |            |
| PA <sub>2</sub>                           | 3.000.000000                                                               | 0.000000             |     |   |  |  |  |        |            |
| PA <sub>3</sub>                           | 3.000.000000                                                               | 0.000000             |     |   |  |  |  |        |            |
| PA4                                       | 4.000.000000                                                               | 0.000000             |     |   |  |  |  |        |            |
| PA5                                       | 4.000.000000<br>4.000.000000                                               | 0.000000<br>0.000000 |     |   |  |  |  |        |            |
| PA6<br>PA7                                | 6.000.000000                                                               | 0.000000             |     |   |  |  |  |        |            |
| PAS                                       | 6.000.000000                                                               | 0.000000             |     |   |  |  |  |        |            |
| PA <sub>9</sub>                           | 7.000.000000                                                               | 0.000000             |     |   |  |  |  |        |            |
| PA10                                      | 4.000.000000                                                               | 0.000000             |     |   |  |  |  |        |            |
| PB1                                       | 1.500.000000                                                               | 0.000000             |     |   |  |  |  |        |            |
| PB <sub>2</sub>                           | 2.000.000000                                                               | 0.000000             |     |   |  |  |  |        |            |
| PB <sub>3</sub>                           | 2.000.000000                                                               | 0.000000             |     |   |  |  |  |        |            |
| P34                                       | 2.500.000000                                                               | 0.000000             |     |   |  |  |  |        |            |
| PB5                                       | 2.500.000000                                                               | 0.000000             |     |   |  |  |  |        |            |
| PB6                                       | 3.000.000000                                                               | 0.000000             |     |   |  |  |  |        |            |
| PB7                                       | 3.800.000000                                                               | 0.000000             |     |   |  |  |  |        |            |
| PB8                                       | 4.000.000000                                                               | 0.000000             |     |   |  |  |  |        |            |
| PB9                                       | 4.800.000000                                                               | 0.000000             |     |   |  |  |  |        |            |
| PBIO                                      | 2.000.000000                                                               | 0.000000             |     |   |  |  |  |        |            |
| PC1                                       | 400.000000                                                                 | 0.00000              |     |   |  |  |  |        |            |
| PC2                                       | 400.000000<br>500.000000                                                   | 0.000000<br>0.000000 |     |   |  |  |  |        |            |
| PC3<br>PC <sub>4</sub>                    | 500.000000                                                                 | 0.000000             |     |   |  |  |  |        |            |
| PC5                                       | 500.000000                                                                 | 0.000000             |     |   |  |  |  |        |            |
| PC6                                       | 400.000000                                                                 | 0.000000             |     |   |  |  |  |        |            |
| PC7                                       | 400.000000                                                                 | 0.000000             |     |   |  |  |  |        |            |
| PCS                                       | 500.000000                                                                 | 0.000000             |     |   |  |  |  |        |            |
| PC9                                       | 500.000000                                                                 | 0.000000             |     |   |  |  |  |        |            |
| PC10                                      | 500.000000                                                                 | 0.000000             |     |   |  |  |  |        |            |
| PD1                                       | 200.000000                                                                 | 0.000000             |     |   |  |  |  |        |            |
| PD <sub>2</sub>                           | 200.000000                                                                 | 0.000000             |     |   |  |  |  |        |            |
| PD3                                       | 250.000000                                                                 | 0.000000             |     |   |  |  |  |        |            |
| PD4                                       | 350.000000                                                                 | 0.000000             |     |   |  |  |  |        |            |
| PD <sub>5</sub>                           | 250.000000                                                                 | 0.000000             |     |   |  |  |  |        |            |
| PD6                                       | 300.000000                                                                 | 0.000000             |     |   |  |  |  |        |            |
| PD7                                       | 200.000000                                                                 | 0.000000             |     |   |  |  |  |        |            |
| PDS<br>PD9                                | 350.000000<br>350.000000                                                   | 0.000000<br>0.000000 |     |   |  |  |  |        | v          |
|                                           |                                                                            |                      |     |   |  |  |  |        |            |
|                                           |                                                                            |                      |     |   |  |  |  |        |            |

Εικόνα 2. Αποτελέσματα από το πρόγραμμα Lindo

| <b>型 LINDO</b> |                        |                                                               |                                     |     |   |  | □                        | × |
|----------------|------------------------|---------------------------------------------------------------|-------------------------------------|-----|---|--|--------------------------|---|
|                |                        | File Edit Solve Reports Window Help                           |                                     |     |   |  |                          |   |
|                | $D B  =  B $           |                                                               | * b c \ 0 b + 2 b + 0 0 d + 0 p + 1 | 品田園 | P |  |                          |   |
|                |                        |                                                               |                                     |     |   |  |                          |   |
|                |                        | Seports Window [Ε:\διπλωματικη κουκουμιαλοσ\μερκου μαρια.ltx] |                                     |     |   |  | $\overline{\phantom{a}}$ |   |
|                | PD7                    | 300.000000                                                    | 0.000000                            |     |   |  |                          |   |
|                | PDS                    | 350.000000                                                    | 0.000000                            |     |   |  |                          |   |
|                | PD9                    | 350.000000                                                    | 0.000000                            |     |   |  |                          |   |
|                | PD10                   | 360.000000                                                    | 0.000000                            |     |   |  |                          |   |
|                | PE3                    | 500.000000                                                    | 0.000000                            |     |   |  |                          |   |
|                | PE4                    | 500.000000                                                    | 0.000000                            |     |   |  |                          |   |
|                | PE5                    | 500.000000                                                    | 0.000000                            |     |   |  |                          |   |
|                | PE6                    | 500.000000                                                    | 0.000000                            |     |   |  |                          |   |
|                | PE7                    | 800.000000                                                    | 0.000000                            |     |   |  |                          |   |
|                | PES                    | 500.000000                                                    | 0.000000                            |     |   |  |                          |   |
|                | PE9                    | 700.000000                                                    | 0.000000                            |     |   |  |                          |   |
|                | PE10                   | 900.000000                                                    | 0.000000                            |     |   |  |                          |   |
|                | PF3                    | 250.000000                                                    | 0.000000                            |     |   |  |                          |   |
|                | PF4                    | 350.000000                                                    | 0.000000<br>0.000000                |     |   |  |                          |   |
|                | PF5<br>PF6             | 250.000000                                                    |                                     |     |   |  |                          |   |
|                |                        | 250.000000                                                    | 0.000000                            |     |   |  |                          |   |
|                | PET                    | 350.000000                                                    | 0.000000                            |     |   |  |                          |   |
|                | PFS                    | 350.000000                                                    | 0.000000                            |     |   |  |                          |   |
|                | PF9                    | 380.000000                                                    | 0.000000                            |     |   |  |                          |   |
|                | PF10                   | 400.000000                                                    | 0.000000                            |     |   |  |                          |   |
|                | <b>SA1</b>             | 1.000000                                                      | 0.000000                            |     |   |  |                          |   |
|                | SA <sub>2</sub><br>3A3 | 0.000000<br>0.000000                                          | 0.800000<br>0.600000                |     |   |  |                          |   |
|                | SA4                    | 0.000000                                                      | 0.550000                            |     |   |  |                          |   |
|                | 5A5                    | 0.000000                                                      | 0.600000                            |     |   |  |                          |   |
|                | $50$ 6                 | 1.000000                                                      | 0.000000                            |     |   |  |                          |   |
|                | <b>SA7</b>             | 1.000000                                                      | 0.000000                            |     |   |  |                          |   |
|                | SAS                    | 1.000000                                                      | 0.000000                            |     |   |  |                          |   |
|                | SA <sub>9</sub>        | 0.000000                                                      | 0.550000                            |     |   |  |                          |   |
|                | SAIO                   | 0.000000                                                      | 0.600000                            |     |   |  |                          |   |
|                | <b>SB1</b>             | 0.000000                                                      | 0.600000                            |     |   |  |                          |   |
|                | 5B2                    | 0.000000                                                      | 0.5500000                           |     |   |  |                          |   |
|                | SB3                    | 0.000000                                                      | 0.600000                            |     |   |  |                          |   |
|                | 3B4                    | 0.000000                                                      | 0.600000                            |     |   |  |                          |   |
|                | SB <sub>5</sub>        | 0.000000                                                      | 0.600000                            |     |   |  |                          |   |
|                | SB6                    | 0.000000                                                      | 0.550000                            |     |   |  |                          |   |
|                | 5B7                    | 1.000000                                                      | 0.000000                            |     |   |  |                          |   |
|                | SBS                    | 0.000000                                                      | 0.600000                            |     |   |  |                          |   |
|                | SB9                    | 1.000000                                                      | 0.000000                            |     |   |  |                          |   |
|                | <b>SB10</b>            | 0.000000                                                      | 0.600000                            |     |   |  |                          |   |
|                | SC1                    | 0.000000                                                      | 0.500000                            |     |   |  |                          |   |
|                | SC2                    | 0.000000                                                      | 0.500000                            |     |   |  |                          |   |
|                | SC2                    | 1.000000                                                      | 0.000000                            |     |   |  |                          |   |
|                | SC4                    | 0.000000                                                      | 0.600000                            |     |   |  |                          |   |
|                | SCB                    | 0.000000                                                      | 0.600000                            |     |   |  |                          |   |
|                | SC6                    | 0.000000                                                      | 0.600000                            |     |   |  |                          |   |
|                |                        |                                                               |                                     |     |   |  |                          |   |

Εικόνα 3. Αποτελέσματα από το πρόγραμμα Lindo

| 望 LINDO                |                                                                 |                      |  |   |  |  |  |  | $\Box$ | ×                       |
|------------------------|-----------------------------------------------------------------|----------------------|--|---|--|--|--|--|--------|-------------------------|
|                        | File Edit Solve Reports Window Help                             |                      |  |   |  |  |  |  |        |                         |
|                        | <u>derha xricodreis of Mai her</u>                              |                      |  | P |  |  |  |  |        |                         |
|                        | Σ Reports Window [Ε:\διπλωματικη κουκουμιαλοσ\μερκου μαρια.ltx] |                      |  |   |  |  |  |  |        | $\overline{\mathbf{X}}$ |
| SC5                    | 0.000000                                                        | 0.600000             |  |   |  |  |  |  |        |                         |
| SC6                    | 0.000000                                                        | 0.600000             |  |   |  |  |  |  |        |                         |
| SC7                    | 0.000000                                                        | 0.550000             |  |   |  |  |  |  |        |                         |
| SCB                    | 0.000000                                                        | 0.550000             |  |   |  |  |  |  |        |                         |
| SC9                    | 1.000000                                                        | 0.000000             |  |   |  |  |  |  |        |                         |
| SC10                   | 0.000000                                                        | 0.000000             |  |   |  |  |  |  |        |                         |
| SD1                    | 0.000000                                                        | 0.600000             |  |   |  |  |  |  |        |                         |
| SD <sub>2</sub>        | 0.000000                                                        | 0.600000             |  |   |  |  |  |  |        |                         |
| 3D <sub>3</sub>        | 0.000000                                                        | 0.600000             |  |   |  |  |  |  |        |                         |
| SD4<br>SD <sub>5</sub> | 1.000000                                                        | 0.000000<br>0.000000 |  |   |  |  |  |  |        |                         |
| SD6                    | 1.000000<br>0.000000                                            | 0.880000             |  |   |  |  |  |  |        |                         |
| SD7                    | 0.000000                                                        | 0.600000             |  |   |  |  |  |  |        |                         |
| SDE                    | 0.000000                                                        | 0.550000             |  |   |  |  |  |  |        |                         |
| SD <sub>9</sub>        | 0.000000                                                        | 0.880000             |  |   |  |  |  |  |        |                         |
| SD10                   | 0.000000                                                        | 0.600000             |  |   |  |  |  |  |        |                         |
| SE <sub>3</sub>        | 0.000000                                                        | 0.550000             |  |   |  |  |  |  |        |                         |
| SE4                    | 0.000000                                                        | 0.550000             |  |   |  |  |  |  |        |                         |
| SE <sub>5</sub>        | 0.000000                                                        | 0.500000             |  |   |  |  |  |  |        |                         |
| SE6                    | 0.000000                                                        | 0.500000             |  |   |  |  |  |  |        |                         |
| <b>SE7</b>             | 0.000000                                                        | 0.500000             |  |   |  |  |  |  |        |                         |
| SES                    | 1.000000                                                        | 0.000000             |  |   |  |  |  |  |        |                         |
| SE9                    | 1.000000                                                        | 0.000000             |  |   |  |  |  |  |        |                         |
| <b>SE10</b>            | 0.000000                                                        | 0.800000             |  |   |  |  |  |  |        |                         |
| SF <sub>3</sub>        | 0.000000                                                        | 0.550000             |  |   |  |  |  |  |        |                         |
| ST4                    | 0.000000                                                        | 0.550000             |  |   |  |  |  |  |        |                         |
| SF <sub>S</sub><br>SFG | 0.000000<br>0.000000                                            | 0.600000<br>0.600000 |  |   |  |  |  |  |        |                         |
| ST7                    | 0.000000                                                        | 0.600000             |  |   |  |  |  |  |        |                         |
| <b>SFB</b>             | 0.000000                                                        | 0.600000             |  |   |  |  |  |  |        |                         |
| SF9                    | 1.000000                                                        | 0.000000             |  |   |  |  |  |  |        |                         |
| SF10                   | 1.000000                                                        | 0.000000             |  |   |  |  |  |  |        |                         |
| <b>WO</b>              | 4.000000                                                        | 0.000000             |  |   |  |  |  |  |        |                         |
| 30                     | 0.000000                                                        | 0.500000             |  |   |  |  |  |  |        |                         |
| 511                    | 0.000000                                                        | 0.000000             |  |   |  |  |  |  |        |                         |
| RA0                    | 0.000000                                                        | 0.800000             |  |   |  |  |  |  |        |                         |
| <b>RBO</b>             | 0.000000                                                        | 0.500000             |  |   |  |  |  |  |        |                         |
| RCO                    | 0.000000                                                        | 0.800000             |  |   |  |  |  |  |        |                         |
|                        |                                                                 |                      |  |   |  |  |  |  |        |                         |
| ROW                    | SLACK OR SURPLUS                                                | DUAL PRICES          |  |   |  |  |  |  |        |                         |
| 2)                     | 0.000000                                                        | 0.200000             |  |   |  |  |  |  |        |                         |
| 3)                     | 0.000000                                                        | 0.400000             |  |   |  |  |  |  |        |                         |
| 4)                     | 0.000000                                                        | 0.200000             |  |   |  |  |  |  |        |                         |
| 5)                     | 0.000000                                                        | 0.200000             |  |   |  |  |  |  |        |                         |
| 6)                     | 0.000000                                                        | 0.500000             |  |   |  |  |  |  |        | $\checkmark$            |
|                        |                                                                 |                      |  |   |  |  |  |  |        |                         |

Εικόνα 4. Αποτελέσματα από το πρόγραμμα Lindo

| <b>ENDO</b>           |                                                               |                       |     |   | $\Box$               | ×        |
|-----------------------|---------------------------------------------------------------|-----------------------|-----|---|----------------------|----------|
|                       | File Edit Solve Reports Window Help                           |                       |     |   |                      |          |
| $\Box \in \mathbf{B}$ |                                                               |                       | 团田園 | P |                      |          |
|                       | Seports Window [Ε:\διπλωματικη κουκουμιαλοσ\μερκου μαρια.ltx] |                       |     |   | $\sim$ $\sim$ $\sim$ |          |
| 65                    | 0.000000                                                      | 0.500000              |     |   |                      |          |
| 7)                    | 0.000000                                                      | 0.500000              |     |   |                      |          |
| e y                   | 0.000000                                                      | 0.550000              |     |   |                      |          |
| 9)<br>10)             | 0.000000<br>0.000000                                          | 0.550000<br>0.600000  |     |   |                      |          |
| 11)                   | 0.000000                                                      | 0.300000              |     |   |                      |          |
| 12)                   | 0.000000                                                      | 0.550000              |     |   |                      |          |
| 1.3)                  | 0.000000                                                      | 0.600000              |     |   |                      |          |
| 14)                   | 0.000000                                                      | 0.550000              |     |   |                      |          |
| 15)                   | 0.000000                                                      | 0.500000              |     |   |                      |          |
| 16)                   | 0.000000                                                      | $-0.500000$           |     |   |                      |          |
| 17)                   | 0.000000                                                      | 0.500000              |     |   |                      |          |
| 18)                   | 0.000000                                                      | 0.600000              |     |   |                      |          |
| 19)                   | 0.000000                                                      | $-0.0500000$          |     |   |                      |          |
| 201                   | 0.000000                                                      | $-0.050000$           |     |   |                      |          |
| 21)                   | 0.000000                                                      | 0.050000              |     |   |                      |          |
| 22)                   | 0.000000                                                      | 0.550000              |     |   |                      |          |
| 23)                   | 0.000000                                                      | $-0.060000$           |     |   |                      |          |
| 24)                   | 0.000000<br>0.000000                                          | 0.5500000<br>0.600000 |     |   |                      |          |
| 25)<br>26)            | 0.000000                                                      | 0.550000              |     |   |                      |          |
| 27)                   | 0.000000                                                      | 0.060000              |     |   |                      |          |
| 28)                   | 0.000000                                                      | $-0.050000$           |     |   |                      |          |
| 29)                   | 0.000000                                                      | 0.000000              |     |   |                      |          |
| 30)                   | 0.000000                                                      | $-0.050000$           |     |   |                      |          |
| 31)                   | 0.000000                                                      | 0.550000              |     |   |                      |          |
| 32)                   | 0.000000                                                      | 0.600000              |     |   |                      |          |
| 33)                   | 0.000000                                                      | 0.060000              |     |   |                      |          |
| 34)                   | 0.000000                                                      | 0.065000              |     |   |                      |          |
| 35)                   | 0.000000                                                      | 0.850000              |     |   |                      |          |
| 36)                   | 0.000000                                                      | 0.550000              |     |   |                      |          |
| 37)                   | 0.000000                                                      | $-0.050000$           |     |   |                      |          |
| 30)                   | 0.000000                                                      | $-0.080000$           |     |   |                      |          |
| 39)<br>403            | 0.000000<br>0.000000                                          | 0.550000<br>0.800000  |     |   |                      |          |
| 41)                   | 0.000000                                                      | 0.300000              |     |   |                      |          |
| 42)                   | 0.000000                                                      | 0.600000              |     |   |                      |          |
| 43)                   | 0.000000                                                      | 0.050000              |     |   |                      |          |
| 44)                   | 0.000000                                                      | 0.050000              |     |   |                      |          |
| 45)                   | 0.000000                                                      | 0.050000              |     |   |                      |          |
| 46)                   | 0.000000                                                      | 0.050000              |     |   |                      |          |
| 47)                   | 0.000000                                                      | $-0.050000$           |     |   |                      |          |
| 40.1                  | 0.000000                                                      | 0.060000              |     |   |                      |          |
| 49)                   | 0.000000                                                      | 0.800000              |     |   |                      |          |
| 50)                   | 0.000000                                                      | 0.400000              |     |   |                      |          |
| 51)                   | 0.000000                                                      | 0.030000              |     |   |                      | $\omega$ |

Εικόνα 5. Αποτελέσματα από το πρόγραμμα Lindo

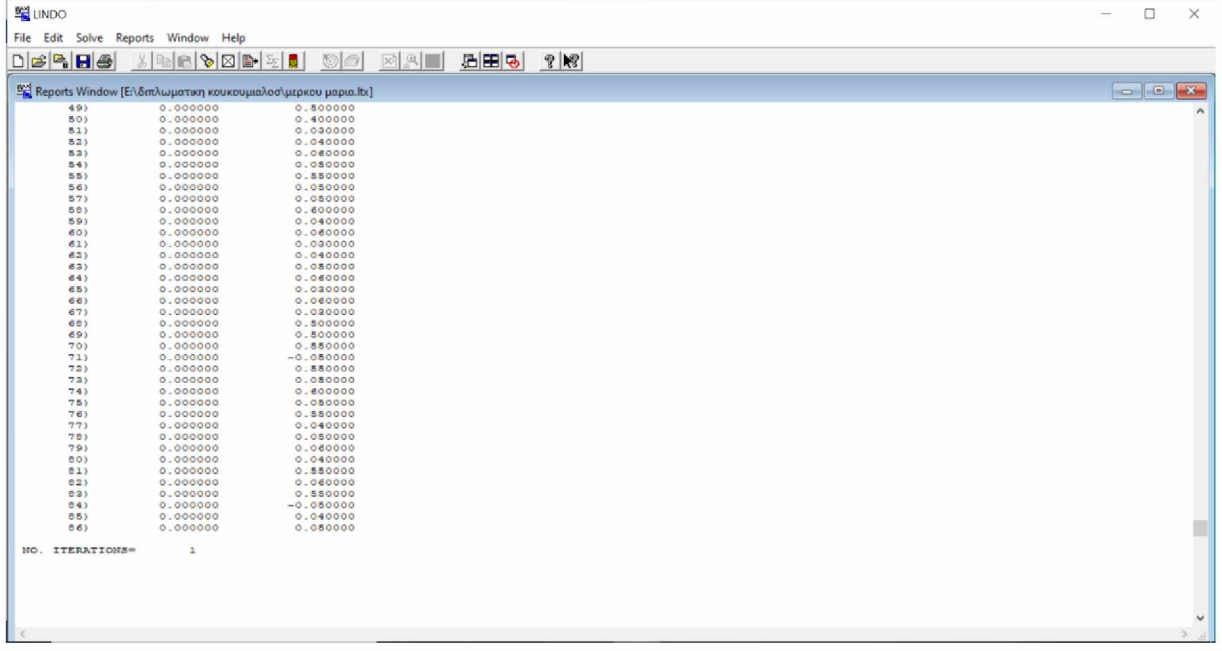

Εικόνα 6. Αποτελέσματα από το πρόγραμμα Lindo.

### Αποτελέσματα Lindo από το 1ο εναλλακτικό σενάριο

| <b>ENDO</b> |                      |                                     |                      |           |                  | о               | $\times$     |
|-------------|----------------------|-------------------------------------|----------------------|-----------|------------------|-----------------|--------------|
|             |                      | File Edit Solve Reports Window Help |                      |           |                  |                 |              |
|             |                      | $\chi$                              | 800PEI<br> D         | 因四<br>活用る | $P$ $\mathbb{R}$ |                 |              |
|             |                      |                                     |                      |           |                  |                 |              |
|             | Reports Window       |                                     |                      |           |                  | $\sim$ 0 $\sim$ |              |
|             |                      | OBJECTIVE FUNCTION VALUE            |                      |           |                  |                 | $\wedge$     |
|             | 1)                   | 570900.0                            |                      |           |                  |                 |              |
|             | VARIABLE             | VALUE                               | REDUCED COST         |           |                  |                 |              |
|             | W1                   | 0.000000                            | 2.000000             |           |                  |                 |              |
|             | W2                   | 0.000000                            | 2.000000             |           |                  |                 |              |
|             | W3                   | 0.000000                            | 1.000000             |           |                  |                 |              |
|             | W <sub>4</sub>       | 4.000000                            | 0.000000             |           |                  |                 |              |
|             | W <sub>5</sub>       | 4.000000                            | 0.000000             |           |                  |                 |              |
|             | W6                   | 4.000000                            | 0.000000             |           |                  |                 |              |
|             | W7                   | 7.000000                            | 0.000000             |           |                  |                 |              |
|             | ws                   | 6.000000                            | 0.000000             |           |                  |                 |              |
|             | W9                   | 6.000000                            | 0.000000             |           |                  |                 |              |
|             | WIO                  | 4.000000                            | 0.000000             |           |                  |                 |              |
|             | O1                   | 0.000000                            | 0.500000             |           |                  |                 |              |
|             | O <sub>2</sub>       | 0.000000                            | 0.800000             |           |                  |                 |              |
|             | O2<br>O <sub>4</sub> | 0.000000<br>0.000000                | 0.800000<br>0.500000 |           |                  |                 |              |
|             | O <sub>5</sub>       | 0.000000                            |                      |           |                  |                 |              |
|             | O6                   | 0.000000                            | 0.800000<br>0.500000 |           |                  |                 |              |
|             | O7                   | 5.000000                            | 0.000000             |           |                  |                 |              |
|             | os                   | 5.000000                            | 0.000000             |           |                  |                 |              |
|             | OB                   | 5.000000                            | 0.000000             |           |                  |                 |              |
|             | 010                  | 0.000000                            | 0.500000             |           |                  |                 |              |
|             | H1                   | 2.000000                            | 0.000000             |           |                  |                 |              |
|             | H2                   | 0.000000                            | 0.550000             |           |                  |                 |              |
|             | H3                   | 1.000000                            | 0.000000             |           |                  |                 |              |
|             | H4                   | 1.000000                            | 0.000000             |           |                  |                 |              |
|             | H5                   | 0.000000                            | 0.550000             |           |                  |                 |              |
|             | Hő                   | 0.000000                            | 0.550000             |           |                  |                 |              |
|             | H7                   | 3.000000                            | 0.000000             |           |                  |                 |              |
|             | H8                   | 0.000000                            | 0.550000             |           |                  |                 |              |
|             | H9                   | 0.000000                            | 0.550000             |           |                  |                 |              |
|             | H10                  | 0.000000                            | 0.550000             |           |                  |                 |              |
|             | L1                   | 2.000000                            | 0.000000             |           |                  |                 |              |
|             | L2                   | 0.000000                            | 0.600000             |           |                  |                 |              |
|             | L <sub>3</sub>       | 0.000000                            | 0.550000             |           |                  |                 |              |
|             | L <sub>4</sub>       | 0.000000                            | 0.600000             |           |                  |                 |              |
|             | L5                   | 0.000000                            | 0.600000             |           |                  |                 |              |
|             | L6<br>L7             | 0.000000                            | 0.880000             |           |                  |                 |              |
|             | L.8                  | 0.000000<br>1.000000                | 0.550000<br>0.000000 |           |                  |                 |              |
|             | L9                   | 0.000000                            | 0.600000             |           |                  |                 |              |
|             | L10                  | 2.000000                            | 0.000000             |           |                  |                 | $\mathbf{v}$ |
|             |                      |                                     |                      |           |                  |                 |              |
|             |                      |                                     |                      |           |                  |                 |              |

Εικόνα 8. Αποτελέσματα από το πρόγραμμα Lindo για το 1° εναλλακτικό σενάριο

| LINDO           |                                     |                       |     |   |  |  |  | n             | ×            |
|-----------------|-------------------------------------|-----------------------|-----|---|--|--|--|---------------|--------------|
|                 | File Edit Solve Reports Window Help |                       |     |   |  |  |  |               |              |
| $D E  =  E $    |                                     | 6 6 5 6 2 5 6 6<br>図图 | 店田の | P |  |  |  |               |              |
| Reports Window  |                                     |                       |     |   |  |  |  | <b>PO 0 X</b> |              |
| L9              | 0.000000                            | 0.600000              |     |   |  |  |  |               | A            |
| L10             | 2.000000                            | 0.000000              |     |   |  |  |  |               |              |
| RA1             | 49.000.000000                       | 0.000000              |     |   |  |  |  |               |              |
| RB1             | 5.000.000000                        | 0.000000              |     |   |  |  |  |               |              |
| RC <sub>3</sub> | 5.000.000000                        | 0.000000              |     |   |  |  |  |               |              |
| PA1             | 2.000.000000                        | 0.000000              |     |   |  |  |  |               |              |
| PA <sub>2</sub> | 3.000.000000                        | 0.000000              |     |   |  |  |  |               |              |
| PA <sub>2</sub> | 3.000.000000                        | 0.000000              |     |   |  |  |  |               |              |
| PA4             | 4.000.000000                        | 0.000000              |     |   |  |  |  |               |              |
| <b>PAS</b>      | 4.000.000000                        | 0.000000              |     |   |  |  |  |               |              |
| PA6             | 4.000.000000                        | 0.000000              |     |   |  |  |  |               |              |
| PA7<br>PAS      | 6.000.000000<br>6.000.000000        | 0.000000<br>0.000000  |     |   |  |  |  |               |              |
| PA9             | 7.000.000000                        | 0.000000              |     |   |  |  |  |               |              |
| PA10            | 4.000.000000                        | 0.000000              |     |   |  |  |  |               |              |
| PB1             | 1.800.000000                        | 0.000000              |     |   |  |  |  |               |              |
| PB <sub>2</sub> | 2.000.000000                        | 0.000000              |     |   |  |  |  |               |              |
| PB <sub>3</sub> | 2.000.000000                        | 0.000000              |     |   |  |  |  |               |              |
| PB4             | 2.500.000000                        | 0.000000              |     |   |  |  |  |               |              |
| PB <sub>5</sub> | 2.500.000000                        | 0.000000              |     |   |  |  |  |               |              |
| PB6             | 3.000.000000                        | 0.000000              |     |   |  |  |  |               |              |
| PB7             | 3.500.000000                        | 0.000000              |     |   |  |  |  |               |              |
| PBS             | 4.000.000000                        | 0.000000              |     |   |  |  |  |               |              |
| PB9             | 4.800.000000                        | 0.000000              |     |   |  |  |  |               |              |
| PB10            | 2.000.000000                        | 0.000000              |     |   |  |  |  |               |              |
| PC1             | 400.000000                          | 0.00000               |     |   |  |  |  |               |              |
| PC2             | 400.000000                          | 0.000000              |     |   |  |  |  |               |              |
| PC3             | 500.000000                          | 0.000000              |     |   |  |  |  |               |              |
| PC <sub>4</sub> | 500.000000                          | 0.000000              |     |   |  |  |  |               |              |
| PC5<br>PC6      | 500.000000<br>400.000000            | 0.000000<br>0.000000  |     |   |  |  |  |               |              |
| PC7             | 400.000000                          | 0.000000              |     |   |  |  |  |               |              |
| PCB             | 500.000000                          | 0.000000              |     |   |  |  |  |               |              |
| PC9             | 500.000000                          | 0.000000              |     |   |  |  |  |               |              |
| PC10            | 500.000000                          | 0.000000              |     |   |  |  |  |               |              |
| PD1             | 200.000000                          | 0.000000              |     |   |  |  |  |               |              |
| PD <sub>2</sub> | 200.000000                          | 0.000000              |     |   |  |  |  |               |              |
| PD <sub>3</sub> | 250.000000                          | 0.000000              |     |   |  |  |  |               |              |
| PD4             | 350.000000                          | 0.000000              |     |   |  |  |  |               |              |
| PD5             | 350.000000                          | 0.000000              |     |   |  |  |  |               |              |
| PD6             | 300.000000                          | 0.000000              |     |   |  |  |  |               |              |
| PD7             | 200.000000                          | 0.000000              |     |   |  |  |  |               |              |
| PDB             | 350.000000                          | 0.000000              |     |   |  |  |  |               |              |
| PD9             | 280.000000                          | 0.000000              |     |   |  |  |  |               |              |
| PD10<br>PE3     | 360.000000<br>500.000000            | 0.000000<br>0.000000  |     |   |  |  |  |               | $\checkmark$ |
|                 |                                     |                       |     |   |  |  |  |               |              |
|                 |                                     |                       |     |   |  |  |  |               |              |

Εικόνα 9. Αποτελέσματα από το πρόγραμμα Lindo για το 1<sup>ο</sup> εναλλακτικό σενάριο

### Αποτελέσματα από το 1ο εναλλακτικό σενάριο

LP OPTIMUM FOUND AT STEP 1

### OBJECTIVE FUNCTION VALUE

1) 570900.0

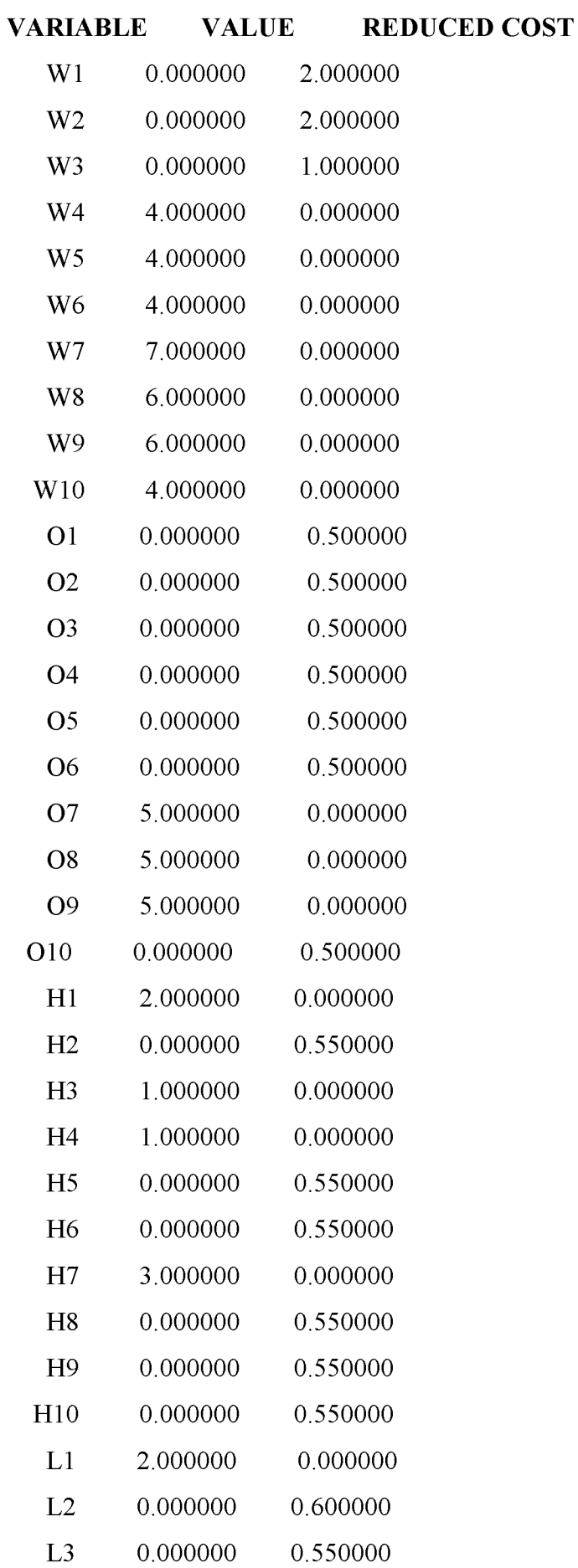

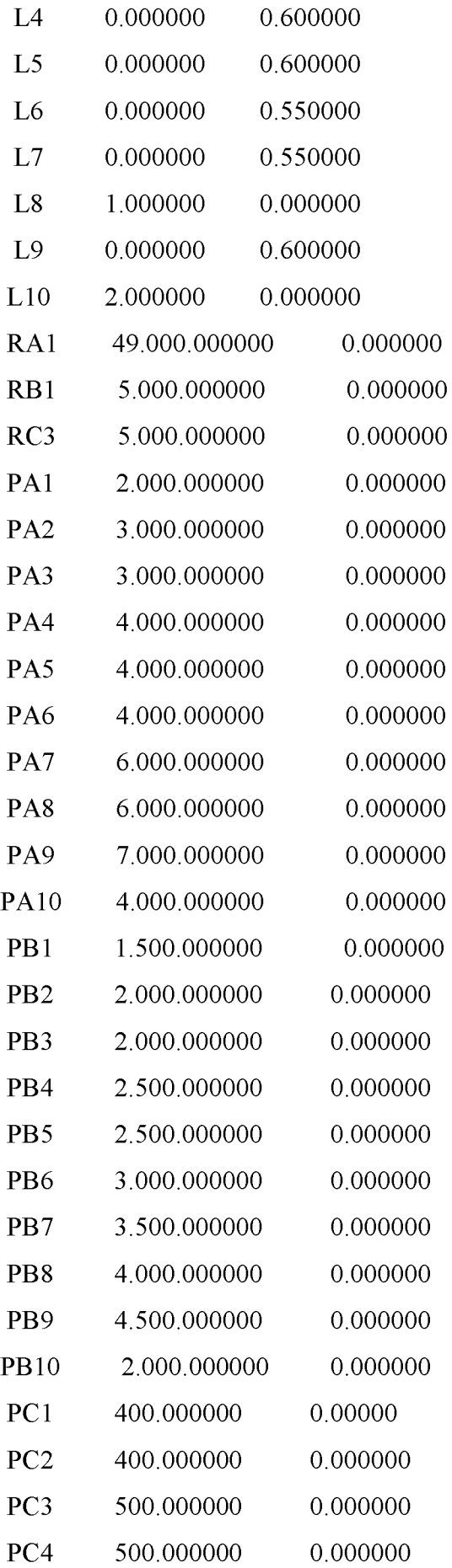

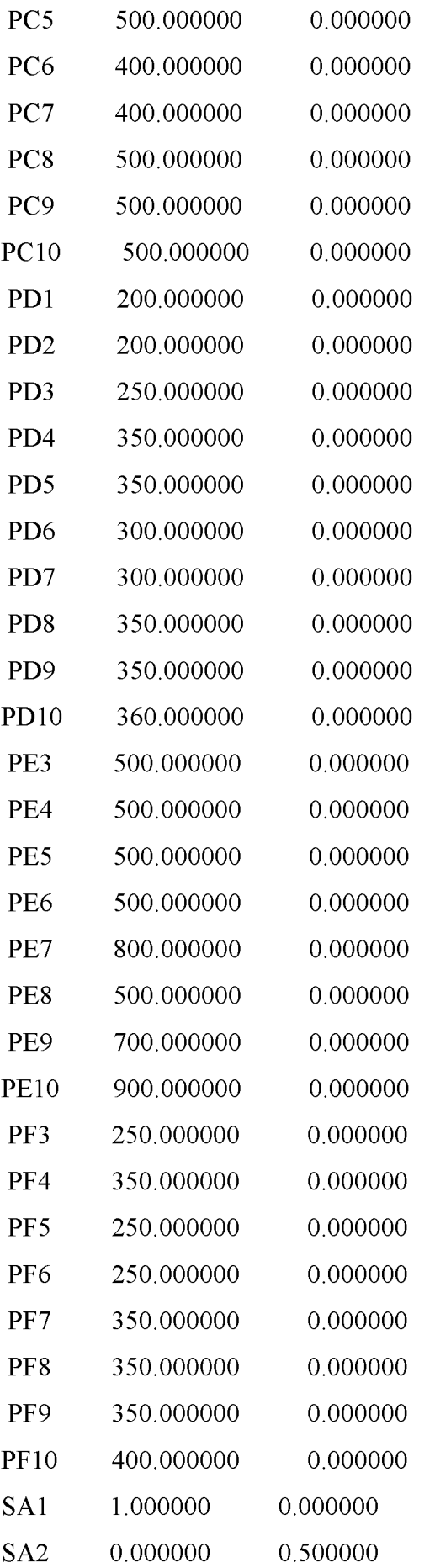

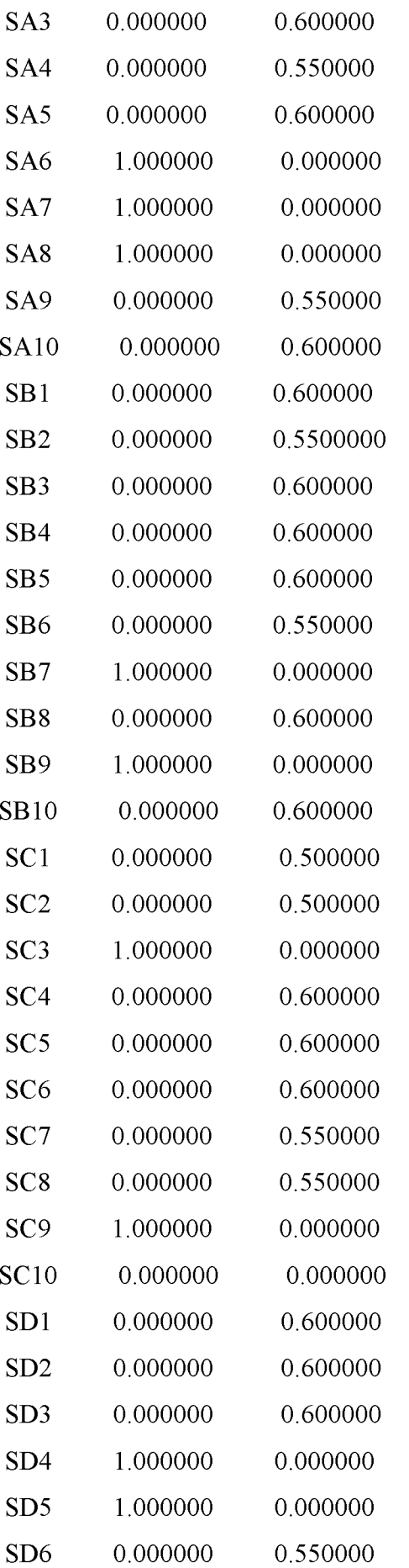

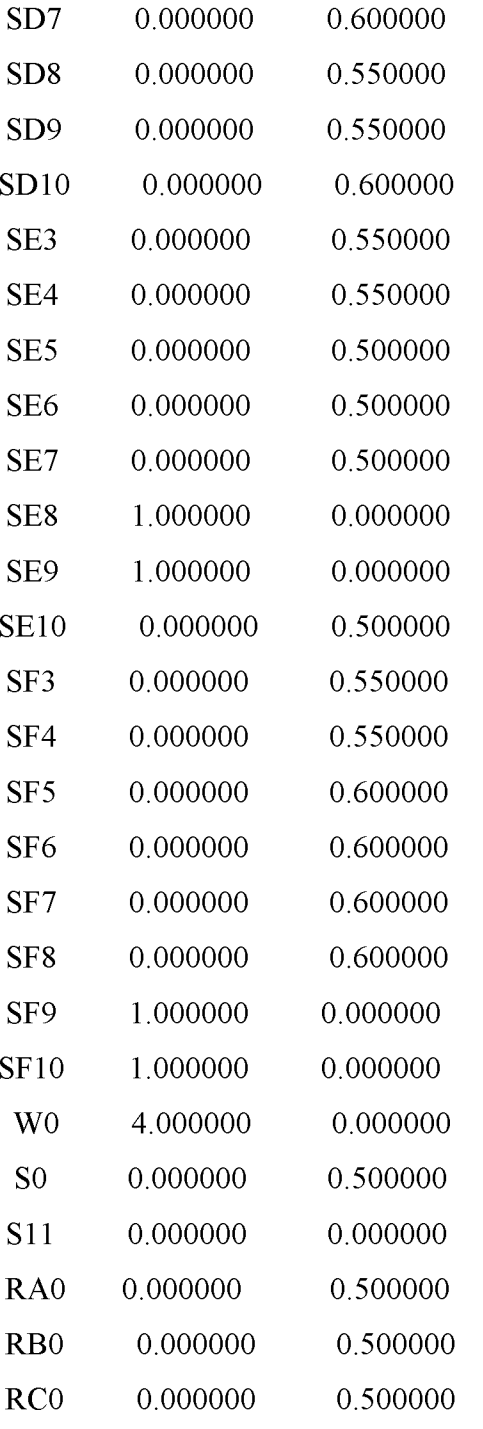

### ROW SLACK OR SURPLUS DUAL PRICES

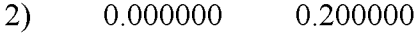

- 3) 0.000000 0.400000
- 4) 0.000000 0.200000
- 5) 0.000000 0.200000
- 6) 0.000000 0.500000
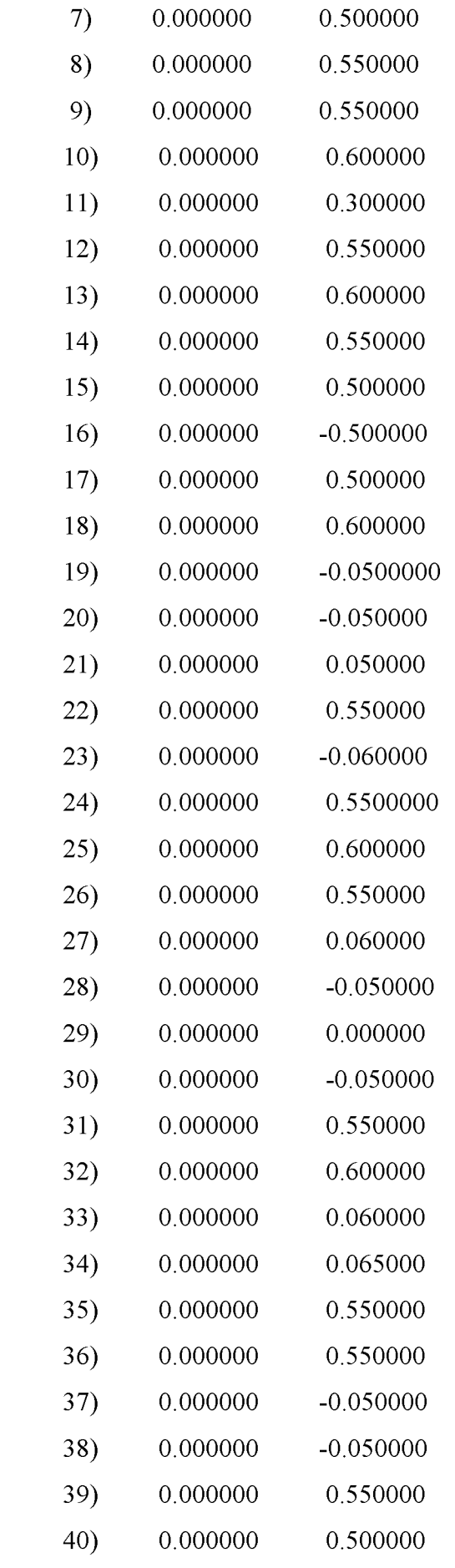

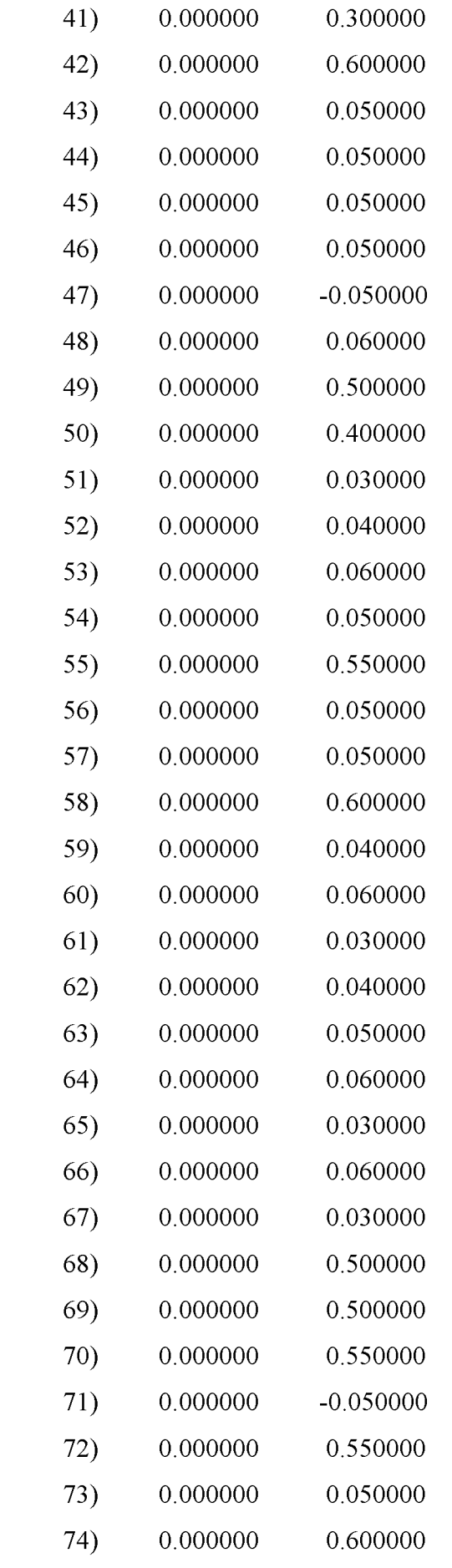

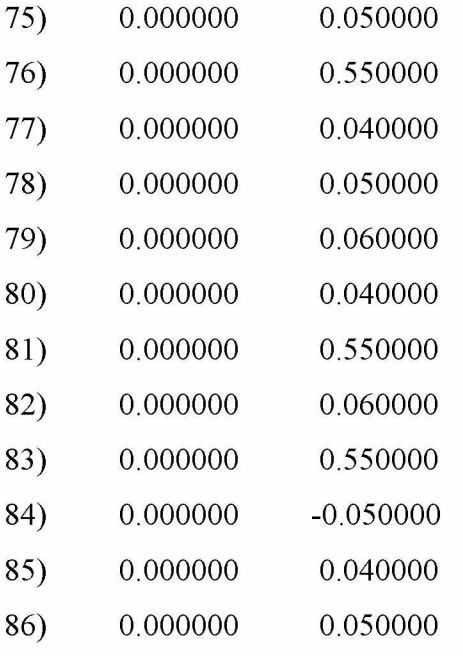

NO. ITERATIONS= 1

Τα αποτελέσματα από το 2ο εναλλακτικό σενάριο μετά την καταχώριση μας στο πρόγραμμα Lindo

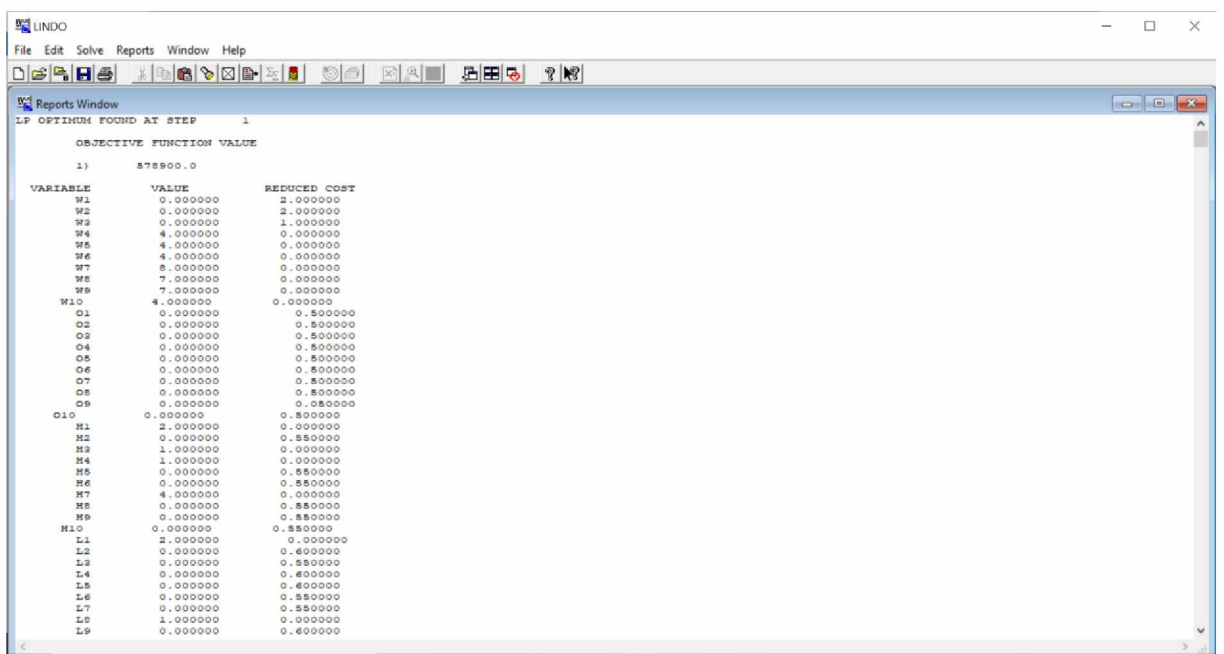

Εικόνα 14. Αποτελέσματα από το πρόγραμμα Lindo για το 2° εναλλακτικό σενάριο

| <b>型 LINDO</b> |                 |                                     |                      |     |   |  |  |  | □             | $\times$     |
|----------------|-----------------|-------------------------------------|----------------------|-----|---|--|--|--|---------------|--------------|
|                |                 | File Edit Solve Reports Window Help |                      |     |   |  |  |  |               |              |
|                |                 |                                     |                      |     |   |  |  |  |               |              |
|                | $D B B B $      |                                     | <b>BYZBEE OF ERI</b> | 后田る | R |  |  |  |               |              |
|                | Reports Window  |                                     |                      |     |   |  |  |  | $\Box$ $\Box$ |              |
|                | La              | 1.000000                            | 0.000000             |     |   |  |  |  |               |              |
|                | L9              | 0.000000                            | 0.600000             |     |   |  |  |  |               |              |
|                | Lio             | 3.000000                            | 0.000000             |     |   |  |  |  |               |              |
|                | RA1             | 49.000.000000                       | 0.000000             |     |   |  |  |  |               |              |
|                | RB1             | 5.000.000000                        | 0.000000             |     |   |  |  |  |               |              |
|                | RC3             | 5.000.000000                        | 0.000000             |     |   |  |  |  |               |              |
|                | PA1             | 2.000.000000                        | 0.000000             |     |   |  |  |  |               |              |
|                | PA2             | 3.000.000000                        | 0.000000             |     |   |  |  |  |               |              |
|                | PA <sub>3</sub> | 3.000.000000                        | 0.000000             |     |   |  |  |  |               |              |
|                | PA4             | 4.000.000000                        | 0.000000             |     |   |  |  |  |               |              |
|                | PA5             | 4.000.000000                        | 0.000000             |     |   |  |  |  |               |              |
|                | PA6<br>PA7      | 4.000.000000<br>6.000.000000        | 0.000000<br>0.000000 |     |   |  |  |  |               |              |
|                | PAS             | 6.000.000000                        | 0.000000             |     |   |  |  |  |               |              |
|                | PA9             | 7.000.000000                        | 0.000000             |     |   |  |  |  |               |              |
|                | PAIO            | 4.000.000000                        | 0.000000             |     |   |  |  |  |               |              |
|                | PB1             | 1.800.000000                        | 0.000000             |     |   |  |  |  |               |              |
|                | PB <sub>2</sub> | 2.000.000000                        | 0.000000             |     |   |  |  |  |               |              |
|                | PB <sub>3</sub> | 2.000.000000                        | 0.000000             |     |   |  |  |  |               |              |
|                | PB4             | 2.500.000000                        | 0.000000             |     |   |  |  |  |               |              |
|                | <b>PBS</b>      | 2.500.000000                        | 0.000000             |     |   |  |  |  |               |              |
|                | PB6             | 3.000.000000                        | 0.000000             |     |   |  |  |  |               |              |
|                | PB7             | 3.500.000000                        | 0.000000             |     |   |  |  |  |               |              |
|                | PBS             | 4.000.000000                        | 0.000000             |     |   |  |  |  |               |              |
|                | PB9             | 4.800.000000                        | 0.000000             |     |   |  |  |  |               |              |
|                | PB10            | 2.000.000000                        | 0.000000             |     |   |  |  |  |               |              |
|                | PC1<br>PC2      | 400.000000<br>400.000000            | 0.00000<br>0.000000  |     |   |  |  |  |               |              |
|                | PC3             | 500.000000                          | 0.000000             |     |   |  |  |  |               |              |
|                | PC4             | 500.000000                          | 0.000000             |     |   |  |  |  |               |              |
|                | PC5             | 500.000000                          | 0.000000             |     |   |  |  |  |               |              |
|                | PC6             | 400.000000                          | 0.000000             |     |   |  |  |  |               |              |
|                | PC7             | 400.000000                          | 0.000000             |     |   |  |  |  |               |              |
|                | PCS             | 500.000000                          | 0.000000             |     |   |  |  |  |               |              |
|                | PC9             | 500.000000                          | 0.000000             |     |   |  |  |  |               |              |
|                | PC10            | 500.000000                          | 0.000000             |     |   |  |  |  |               |              |
|                | PD1             | 200.000000                          | 0.000000             |     |   |  |  |  |               |              |
|                | PD <sub>2</sub> | 200.000000                          | 0.000000             |     |   |  |  |  |               |              |
|                | PD <sub>3</sub> | 250.000000                          | 0.000000             |     |   |  |  |  |               |              |
|                | PD4             | 350.000000                          | 0.000000             |     |   |  |  |  |               |              |
|                | PD5<br>PD6      | 350.000000<br>300.000000            | 0.000000<br>0.000000 |     |   |  |  |  |               |              |
|                | PD7             | 300.000000                          | 0.000000             |     |   |  |  |  |               |              |
|                | PDS             | 350.000000                          | 0.000000             |     |   |  |  |  |               |              |
|                | PD9             | 350.000000                          | 0.000000             |     |   |  |  |  |               |              |
|                | PD10            | 360.000000                          | 0.000000             |     |   |  |  |  |               | $\checkmark$ |
|                |                 |                                     |                      |     |   |  |  |  |               |              |
|                |                 |                                     |                      |     |   |  |  |  |               |              |

Εικόνα 15. Αποτελέσματα από το πρόγραμμα Lindo για το 2° εναλλακτικό σενάριο

## Αποτελέσματα από το 2ο εναλλακτικό σενάριο

## LP OPTIMUM FOUND AT STEP 1

## OBJECTIVE FUNCTION VALUE

1) 578900.0

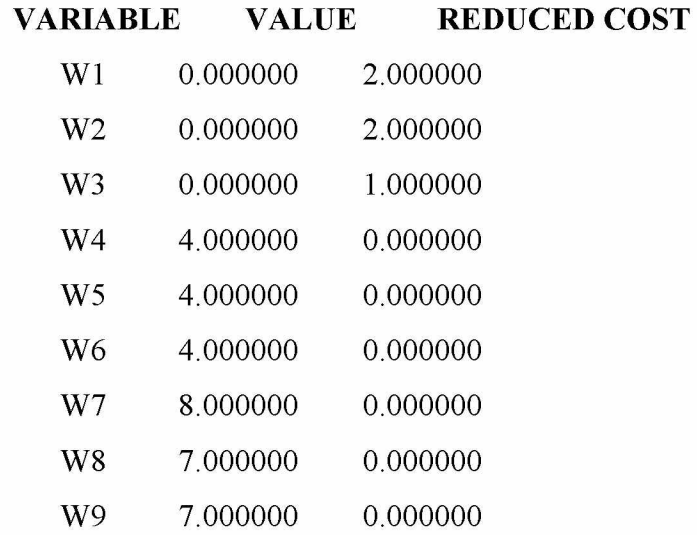

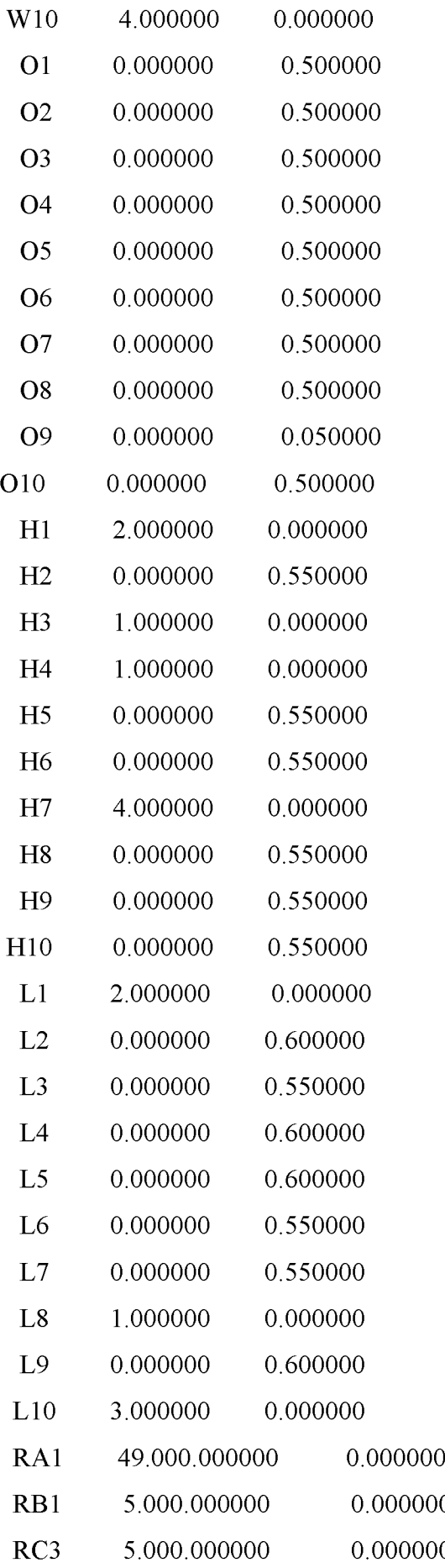

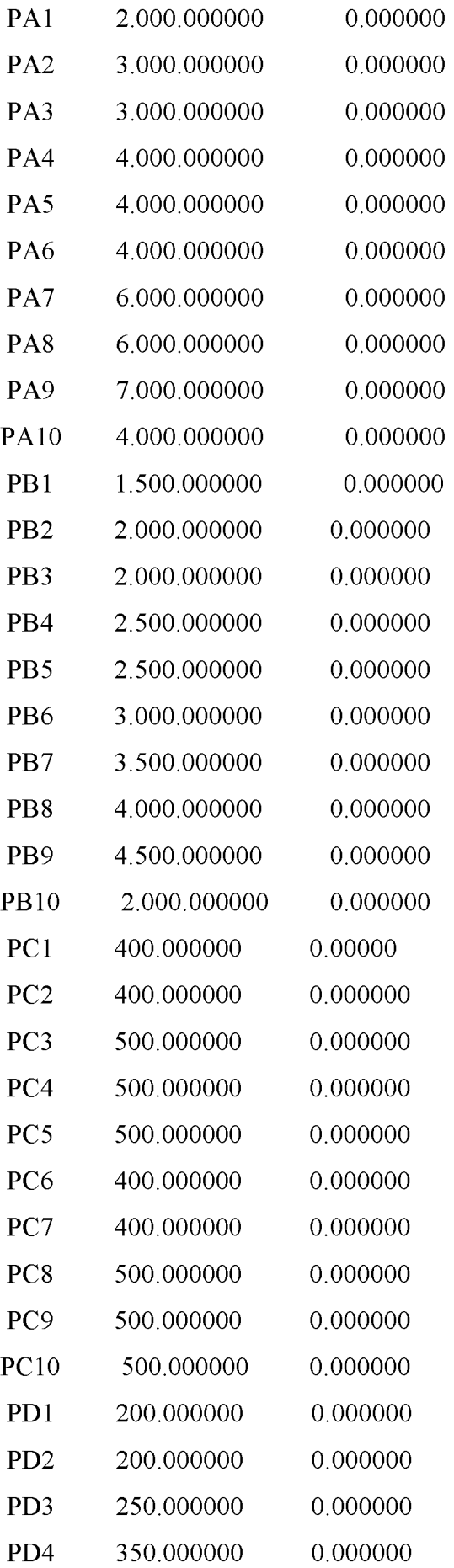

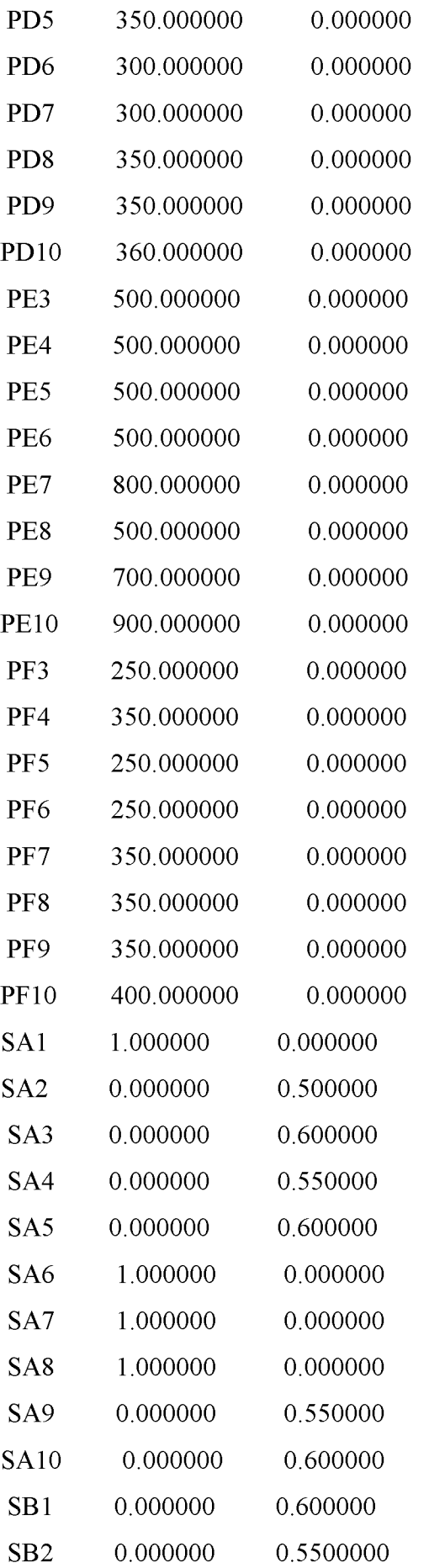

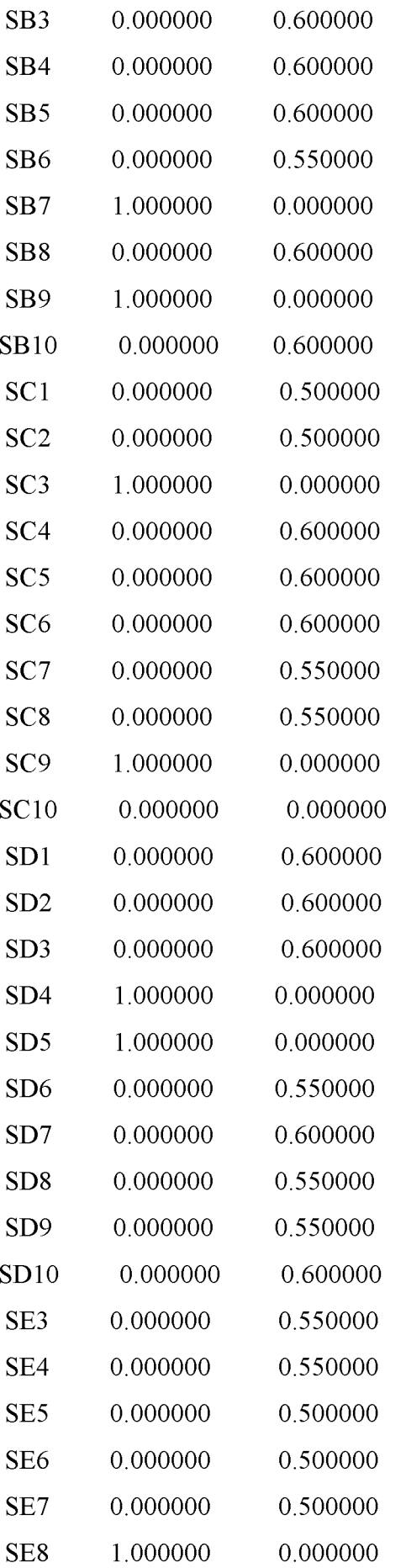

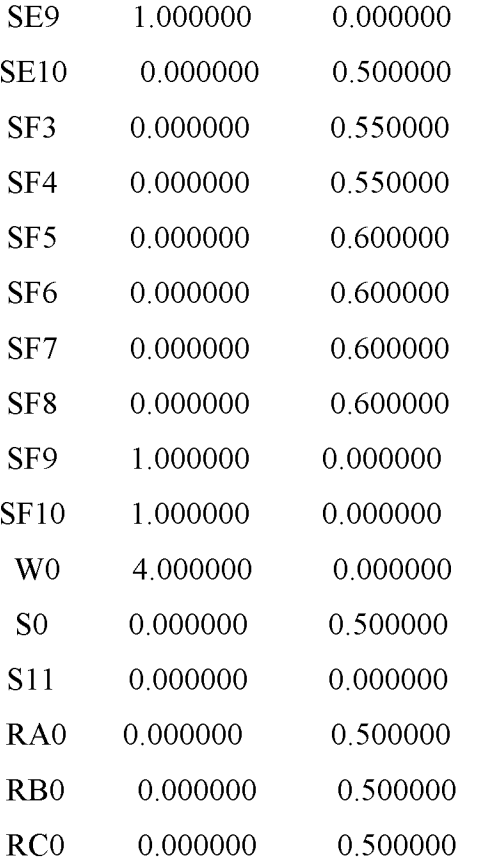

## ROW SLACK OR SURPLUS DUAL PRICES

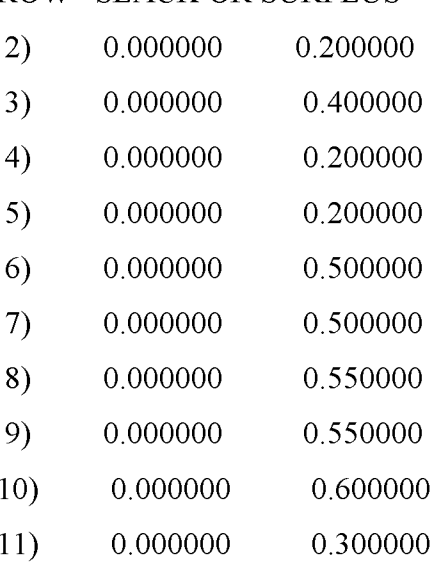

- 12) 0.000000 0.550000
- 13) 0.000000 0.600000
- 14) 0.000000 0.550000
- 15) 0.000000 0.500000
- 16) 0.000000 -0.500000

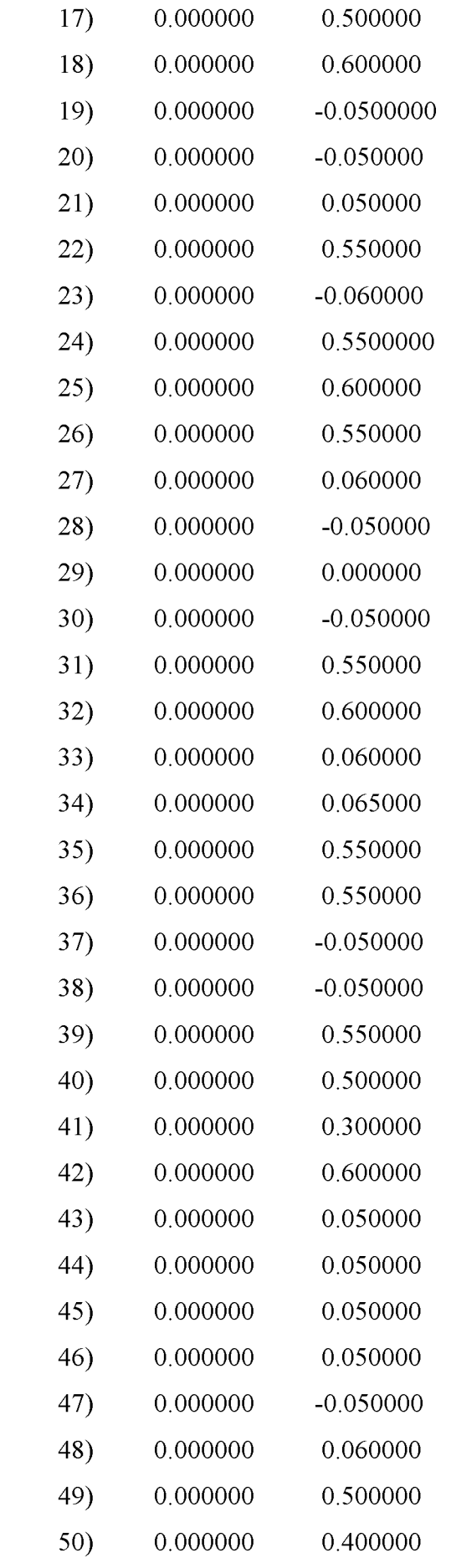

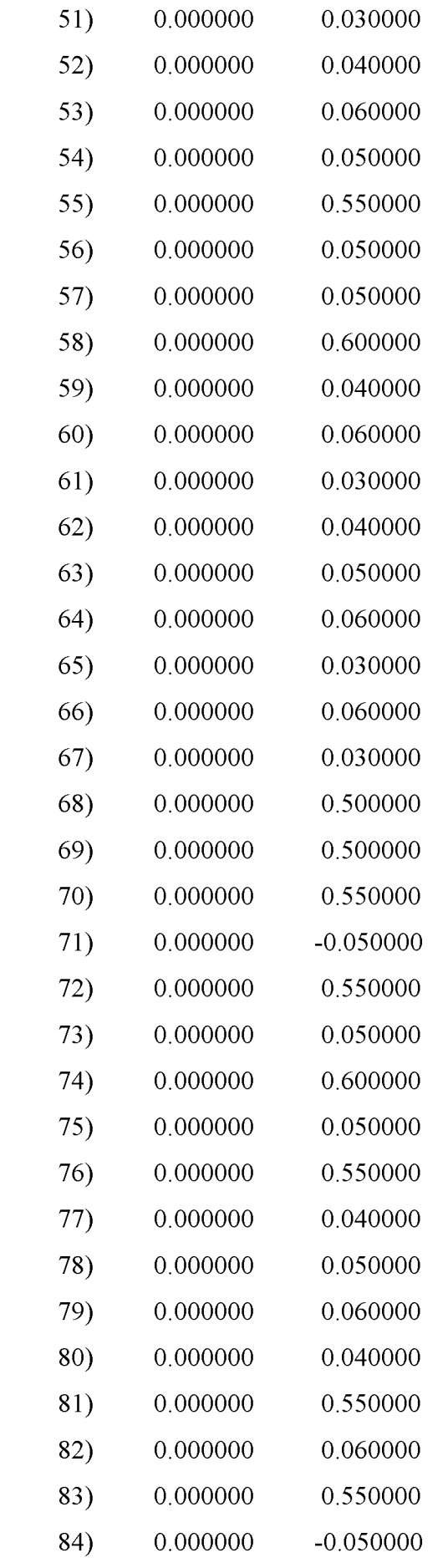

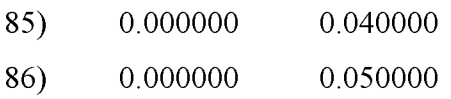

NO. ITERATIONS= 1